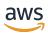

**User Guide** 

# **Cloud Control API**

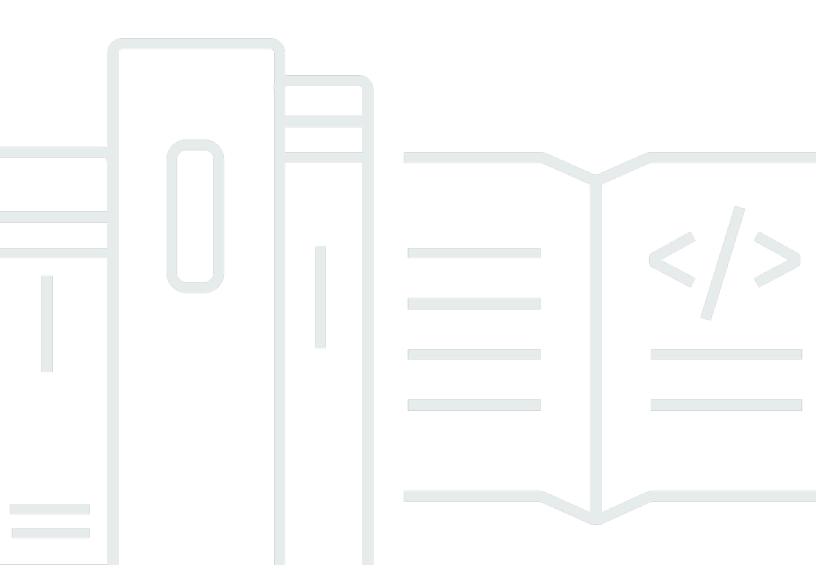

## **Cloud Control API: User Guide**

Copyright © 2024 Amazon Web Services, Inc. and/or its affiliates. All rights reserved.

Amazon's trademarks and trade dress may not be used in connection with any product or service that is not Amazon's, in any manner that is likely to cause confusion among customers, or in any manner that disparages or discredits Amazon. All other trademarks not owned by Amazon are the property of their respective owners, who may or may not be affiliated with, connected to, or sponsored by Amazon.

## **Table of Contents**

| What is AWS Cloud Control API?                           | 1   |
|----------------------------------------------------------|-----|
| Are you a first-time Cloud Control API user?             | . 1 |
| Features of Cloud Control API                            | 1   |
| Related services                                         | . 1 |
| Accessing Cloud Control API                              | 2   |
| How it works                                             | . 3 |
| Setting up                                               | . 5 |
| Sign up for AWS                                          | 5   |
| Create an IAM user                                       | 5   |
| Getting started                                          | . 7 |
| Create a resource                                        | 7   |
| Read a resource                                          | . 8 |
| Update a resource                                        | . 9 |
| List resources                                           | 11  |
| Delete a resource                                        | 12  |
| Next steps                                               | 13  |
| Security                                                 |     |
| VPC endpoints (AWS PrivateLink)                          | 15  |
| Considerations for Cloud Control API VPC endpoints       | 16  |
| Creating an interface VPC endpoint for Cloud Control API | 16  |
| Creating a VPC endpoint policy for Cloud Control API     | 16  |
| See also                                                 | 18  |
| Performing resource operations                           | 19  |
| Prerequisites                                            | 19  |
| Specifying credentials                                   | 20  |
| Ensuring requests are unique                             | 21  |
| Considerations                                           | 21  |
| Creating a resource                                      | 21  |
| Composing the desired state of the resource              | 22  |
| Tracking create requests                                 | 22  |
| Updating a resource                                      | 23  |
| Composing the patch document                             | 23  |
| How Cloud Control API updates resources                  | 24  |
| Tracking the progress of an update resource request      | 25  |

| Deleting a resource                                | 25  |
|----------------------------------------------------|-----|
| Tracking the progress of a delete resource request | 26  |
| Discovering resources                              | 26  |
| Resources requiring additional information         | 27  |
| Reading a resource                                 | 30  |
| Managing resource requests                         | 31  |
| Listing active resource operation requests         | 31  |
| Tracking request progress                          | 32  |
| Canceling resource operation requests              | 32  |
| Identifying resources                              | 33  |
| Getting a resource's primary identifier            | 34  |
| Using a resource's primary identifier              | 34  |
| Using resource types                               | 36  |
| Managing resource types                            |     |
| Determining resource type support                  | 38  |
| Viewing resource type schemas                      | 39  |
| Viewing resource property attributes               | 41  |
| Viewing supported resource operations              | 41  |
| Supported resource types                           | 43  |
| Document history                                   | 110 |

## What is AWS Cloud Control API?

Use AWS Cloud Control API to create, read, update, delete, and list (CRUD-L) your cloud resources that belong to a wide range of services – both AWS and third-party. With the Cloud Control API standardized set of application programming interfaces (APIs), you can perform CRUD-L operations on any supported resources in your AWS account. Using Cloud Control API, you won't have to generate code or scripts specific to each individual service responsible for those resources.

### **Topics**

- Are you a first-time Cloud Control API user?
- Features of Cloud Control API
- Related services
- Accessing Cloud Control API
- How Cloud Control API works

## Are you a first-time Cloud Control API user?

If you're a first-time user of Cloud Control API, we recommend that you begin by reading the following sections:

- Setting up AWS Cloud Control API
- Getting started with Cloud Control API

## Features of Cloud Control API

Cloud Control API provides you with consistent control over the resources in your AWS account by offering a standardized way of accessing and provisioning those resources. It provides a uniform programmatic interface for making calls directly to the various resource types available in your AWS account, without you having to familiarize yourself with APIs of the underlying web services.

## **Related services**

Similar to Cloud Control API, AWS CloudFormation also uses resource types to call underlying web services APIs to provision those resources when you place such a request in your account. However,

CloudFormation focuses on providing resource management, by treating infrastructure as code. Using CloudFormation, you can author declarative templates that include multiple resources and their dependencies, and then provision those resources as a *stack*. A stack is a single unit that you then manage through AWS CloudFormation. You can also centrally manage and provision stacks across multiple AWS accounts and AWS Regions. To be managed through CloudFormation, a resource must be created as part of a stack or imported into a stack. For more information, see the *AWS CloudFormation User Guide*.

## **Accessing Cloud Control API**

Cloud Control API provides API operations for generating create, read, update, delete, and list (CRUD-L) resource requests in addition to tracking and managing those requests. You use the AWS Command Line Interface (AWS CLI) for Cloud Control API operations.

The following table shows the Cloud Control API operations you can use to generate CRUD-L resource requests.

| API operation  | AWS CLI command       |
|----------------|-----------------------|
| CreateResource | create-resource       |
| DeleteResource | delete-resource       |
| GetResource    | get-resource          |
| ListResources  | <u>list-resources</u> |
| UpdateResource | update-resource       |

The following table shows the Cloud Control API operations that you can use to track and manage resource requests while they're in process.

| API operation            | AWS CLI command                        |
|--------------------------|----------------------------------------|
| CancelResourceRequest    | <pre>cancel-resource-request</pre>     |
| GetResourceRequestStatus | <pre>get-resource-request-status</pre> |

Accessing Cloud Control API 2

| API operation        | AWS CLI command        |
|----------------------|------------------------|
| ListResourceRequests | list-resource-requests |

## **How Cloud Control API works**

Cloud Control API provides you with centralized control over the resources in your AWS account and a consistent way of accessing and provisioning those resources. It provides a uniform programmatic interface for making calls directly to the various resource types available in your AWS account.

A resource type represents an artifact that can be provisioned through a web service: an Amazon Elastic Compute Cloud (Amazon EC2) instance, an Amazon Relational Database Service (Amazon RDS) database instance, an AWS Identity and Access Management (IAM) policy, or even an entire web application. Each resource type uses a standardized syntax to support some or all the following lifecycle events: create, read, update, delete, and list (CRUD-L). You can directly invoke these CRUD-L event handlers using Cloud Control API as a consistent set of APIs.

Amazon has published several hundred resource types representing offerings across AWS web services. Now, third-party publishers can make their own resource types available for use as well. Any resource type developed using the <u>AWS CloudFormation CLI</u> open-source tool is automatically supported by Cloud Control API.

Each resource type is defined by its *resource type schema*. This document is compliant with the JSON schema open standard, and includes:

- A complete list of each resource property and its associated metadata, including whether the property is required, data type, and value constraints.
- The CRUD-L events that the resource type supports, and the permissions necessary for Cloud Control API to invoke each supported event handler.

When you create or update a resource, you specify JSON that represents the properties and property values you want to set for the resource. Cloud Control API handles the actual calls to the underlying web services to perform the requested changes. For read requests, Cloud Control API returns JSON that represents the current state of the specified resource. For list requests, Cloud Control API returns either the resource identifier or JSON that represents the current state of the specified resources.

How it works 3

You can use Cloud Control API to perform operations on existing resources, even if those resources weren't created using Cloud Control API. For example, you could use Cloud Control API to return property information about each AWS Lambda function in your AWS account.

For a brief tutorial on how to use Cloud Control API to perform resource operations, see <u>Getting</u> started with Cloud Control API.

For more information about resource types and how to use them with Cloud Control API, see <u>Using</u> resource types.

How it works 4

## **Setting up AWS Cloud Control API**

To use AWS Cloud Control API, you'll need to have an AWS account in which you have set yourself up as an AWS Identity and Access Management (IAM) administrator user.

### **Topics**

- Sign up for AWS
- Create an IAM user

## Sign up for AWS

If you do not have an AWS account, complete the following steps to create one.

### To sign up for an AWS account

- 1. Open https://portal.aws.amazon.com/billing/signup.
- 2. Follow the online instructions.

Part of the sign-up procedure involves receiving a phone call and entering a verification code on the phone keypad.

When you sign up for an AWS account, an AWS account root user is created. The root user has access to all AWS services and resources in the account. As a security best practice, assign administrative access to a user, and use only the root user to perform tasks that require root user access.

## Create an IAM user

To create an administrator user, choose one of the following options.

Sign up for AWS

| Choose<br>one<br>way to<br>manage<br>your<br>administr<br>ator | То                                                                                                    | Ву                                                                                                    | You can also                                                                                                    |
|----------------------------------------------------------------|----------------------------------------------------------------------------------------------------|----------------------------------------------------------------------------------------------------|----------------------------------------------------------------------------------------------------|
| In IAM Identity Center (Recommeded)                            | Use short-term credentials to access AWS.  This aligns with the security best practices. For information about best practices, see Security best practices in IAM in the IAM User Guide. | Following the instructions in <u>Getting started</u> in the AWS IAM Identity Center User Guide.                       | Configure programmatic access by Configuring the AWS CLI to use AWS IAM Identity Center in the AWS Command Line Interface User Guide. |
| In IAM (Not recommer ed)                                       | Use long-term credentials to access AWS.                                                                                                    | Following the instructions in <u>Creating your first IAM</u> admin user and user group in the <i>IAM User Guide</i> . | Configure programmatic access by Managing access keys for IAM users in the IAM User Guide.                                            |

Create an IAM user

## **Getting started with Cloud Control API**

Use this short tutorial to get started performing resource operations with AWS Cloud Control API. You'll learn the basics of using Cloud Control API to create, read, update, delete, and list resources.

#### **Topics**

- Step 1: Create a resource
- Step 2: Read (describe) a resource
- Step 3: Update a resource
- Step 4: List all resources of a certain type
- Step 5: Delete a resource
- Next steps

## **Step 1: Create a resource**

For this tutorial, create a resource of type <u>AWS::LogS::LogGroup</u>. Name this log group **CloudControlExample**, and set the retention policy on it to 90 days.

- In the AWS Command Line Interface (AWS CLI), run the create-resource command with the following parameters:
  - Specify the type-name as AWS::Logs::LogGroup.
  - Specify the desired-state as a string containing JSON that sets the desired properties:

```
{"LogGroupName": "CloudControlExample", "RetentionInDays": 90}
```

```
$ aws cloudcontrol create-resource --type-name AWS::Logs::LogGroup \
    --desired-state '{"LogGroupName": "CloudControlExample","RetentionInDays":90}'
```

Cloud Control API returns a ProgressEvent object that contains information about the status of your resource operation request.

```
{
    "ProgressEvent": {
        "EventTime": "2021-08-26T22:07:23.347Z",
```

Create a resource 7

```
"TypeName": "AWS::Logs::LogGroup",
    "OperationStatus": "IN_PROGRESS",
    "Operation": "CREATE",
    "Identifier": "CloudControlExample",
    "RequestToken": "758f4a4e-fef4-491a-9b07-00123456789"
}
```

- 2. To track the status of your resource operation request, run the get-resource-requeststatus command with the following parameter:
  - Specify the request-token parameter as the RequestToken property value returned in the ProgressEvent object.

```
$ aws cloudcontrol get-resource-request-status --request-token 758f4a4e-fef4-491a-9b07-00123456789
```

Cloud Control API returns a ProgressEvent object that contains information about the status of your resource operation request. When Cloud Control API has successfully created the resource, it sets the OperationStatus value to SUCCESS.

```
"ProgressEvent": {
    "EventTime": "2021-08-26T22:29:23.326Z",
    "TypeName": "AWS::Logs::LogGroup",
    "OperationStatus": "SUCCESS",
    "Operation": "CREATE",
    "Identifier": "CloudControlExample",
    "RequestToken": "758f4a4e-fef4-491a-9b07-00123456789"
}
```

## Step 2: Read (describe) a resource

Next, read the current state of the resource you just created.

• In the AWS CLI, run the get-resource command with the following parameter:

Read a resource

• Specify identifier as the identifier property value returned in the ProgressEvent object when you created the resource. In this case, it's CloudControlExample, the name you specified for the log group.

```
$ aws cloudcontrol get-resource --type-name AWS::Logs::LogGroup --identifier
CloudControlExample
```

Cloud Control API returns detailed information about the resource's current state, including a model of its properties and settings. In this case, this includes a property, Arn, that was generated by Amazon CloudWatch Events when the resource was created.

```
{
    "TypeName": "AWS::Logs::LogGroup",
    "ResourceDescription": {
        "Identifier": "CloudControlExample",
        "ResourceModel": '{"RetentionInDays": 90, "LogGroupName":
    "CloudControlExample", "Arn": "arn:aws:logs:us-west-2:090123456789:log-group:CloudControlExample:*"}'
    }
}
```

## **Step 3: Update a resource**

Next, update your log group to double the retention policy to 180 days.

- 1. In the AWS CLI, run the update-resource command with the following parameter:
  - Specify the type-name as AWS::Logs::LogGroup.
  - Specify identifier as the identifier property value returned in the ProgressEvent object when you created the resource. In this case, it's CloudControlExample, the name you specified for the log group.
  - Specify the patch-document parameter as a string containing JSON that represents a replacement operation that updates the retention policy to 180 days.

```
[{"op": "replace", "path": "RetentionInDays", "value": 180}]
```

Update a resource 9

For detailed information about composing patch documents, see <u>Composing the patch</u> document.

```
$ aws cloudcontrol update-resource --type-name AWS::Logs::LogGroup \
    --identifier CloudControlExample \
    --patch-document '[{"op": "replace", "path": "RetentionInDays", "value":180}]'
```

Cloud Control API returns a ProgressEvent object that contains information about the status of your resource operation request.

```
{
    "ProgressEvent": {
        "EventTime": "2021-08-26T22:29:22.547Z",
        "ResourceModel":
    '{"RetentionInDays":180, "LogGroupName":"CloudControlExample"}',
        "TypeName": "AWS::Logs::LogGroup",
        "OperationStatus": "IN_PROGRESS",
        "Operation": "UPDATE",
        "Identifier": "CloudControlExample",
        "RequestToken": "2026055d-f21c-4b50-bd40-111111111111"
    }
}
```

- To track the status of your resource operation request, run the get-resource-requeststatus command with the following parameter:
  - Specify the request-token parameter as the RequestToken property value returned in the ProgressEvent object.

```
$ aws cloudcontrol get-resource-request-status --request-token 2026055d-f21c-4b50-bd40-123456789012
```

Cloud Control API returns a ProgressEvent object that contains information about the status of your resource operation request. When Cloud Control API has successfully updated the resource, it sets the OperationStatus value to SUCCESS.

```
{
    "ProgressEvent": {
```

Update a resource 10

```
"EventTime": "2021-08-26T22:29:23.326Z",
    "TypeName": "AWS::Logs::LogGroup",
    "OperationStatus": "SUCCESS",
    "Operation": "UPDATE",
    "Identifier": "CloudControlExample",
    "RequestToken": "2026055d-f21c-4b50-bd40-123456789012"
}
```

## Step 4: List all resources of a certain type

Next, use Cloud Control API to discover resources in your AWS account.

- In the AWS CLI, run the list-resources command with the following parameter:
  - Specify the type-name as AWS::Logs::LogGroup.

```
$ aws cloudcontrol list-resources --type-name AWS::Logs::LogGroup
```

Cloud Control API returns a list of the AWS::Logs::LogGroup resources in your account, by primary identifier. This includes CloudControlExample, the resource you created as part of this tutorial, in addition to any other log groups that already exist in your account. Also, for AWS::Logs::LogGroup resources, the information returned by list-resources includes the properties for each resource.

List resources 11

```
},
]
}
```

## **Step 5: Delete a resource**

Finally, delete your log group to clean up from this tutorial.

- 1. In the AWS CLI, run the delete-resource command with the following parameter:
  - Specify the type-name as AWS::Logs::LogGroup.
  - Specify identifier as the identifier property value returned in the ProgressEvent object when you created the resource. In this case, it's **CloudControlExample**, the name you specified for the log group.

```
$ aws cloudcontrol delete-resource --type-name AWS::Logs::LogGroup --identifier
CloudControlExample
```

Cloud Control API returns a ProgressEvent object that contains information about the status of your resource operation request.

```
{
    "ProgressEvent": {
        "EventTime": "2021-08-26T22:50:20.037Z",
        "TypeName": "AWS::Logs::LogGroup",
        "OperationStatus": "IN_PROGRESS",
        "Operation": "DELETE",
        "Identifier": "CloudControlExample",
        "RequestToken": "bb0ed9cd-84f9-44c2-b638-00000000000"
}
```

- 2. To track the status of your resource operation request, run the get-resource-requeststatus command with the following parameter:
  - Specify the request-token parameter as the RequestToken property value returned in the ProgressEvent object.

Delete a resource 12

```
$ aws cloudcontrol get-resource-request-status --request-token 2026055d-f21c-4b50-
bd40-1111111111
```

Cloud Control API returns a ProgressEvent object that contains information about the status of your resource operation request. When Cloud Control API has successfully deleted the resource, it sets the OperationStatus value to SUCCESS.

```
{
    "ProgressEvent": {
        "EventTime": "2021-08-26T22:50:20.831Z",
        "TypeName": "AWS::Logs::LogGroup",
        "OperationStatus": "SUCCESS",
        "Operation": "DELETE",
        "Identifier": "CloudControlExample",
        "RequestToken": "bb0ed9cd-84f9-44c2-b638-00000000000"
}
```

## **Next steps**

For detailed information and examples on using Cloud Control API with resources, see <u>Performing</u> resource operations.

Next steps 13

## **Security in AWS Cloud Control API**

Cloud security at AWS is the highest priority. As an AWS customer, you benefit from a data center and network architecture that's built to meet the requirements of the most security-sensitive organizations.

Security is a shared responsibility between AWS and you. The <u>shared responsibility model</u> describes this as security of the cloud and security in the cloud:

- Security of the cloud AWS is responsible for protecting the infrastructure that runs AWS services in the AWS Cloud. AWS also provides you with services that you can use securely. Third-party auditors regularly test and verify the effectiveness of our security as part of the <u>AWS</u>
   <u>Compliance Programs</u>. To learn about the compliance programs that apply to Cloud Control API, see AWS Services in Scope by Compliance Program.
- **Security in the cloud** Your responsibility is determined by the AWS service that you use. You are also responsible for other factors including the sensitivity of your data, your company's requirements, and applicable laws and regulations.

AWS CloudFormation provides the security architecture for Cloud Control API; because of this, you will need to configure CloudFormation to meet your security and compliance objectives when using Cloud Control API. Refer to the <u>Security</u> section in the *AWS CloudFormation User Guide* to help you understand how to apply the shared responsibility model when using AWS CloudFormation. You can also learn how to use other AWS services that help you to monitor and secure your AWS CloudFormation and Cloud Control API resources.

Note the following areas where Cloud Control API differs from CloudFormation when addressing security and compliance concerns:

- For AWS Identity and Access Management (IAM) integration:
  - In IAM policies, Cloud Control API actions are specified with the "cloudformation" prefix.

For example, the following policy grants create, read, update, and list (but not delete) resource actions.

```
{
    "Version":"2012-10-17",
    "Statement":[{
```

```
"Effect":"Allow",
   "Action":[
        "cloudformation:CreateResource",
        "cloudformation:GetResource",
        "cloudformation:UpdateResource",
        "cloudformation:ListResources"
        ],
        "Resource":"*"
}]
```

- Cloud Control API does not currently support CloudFormation resource-level permissions.
- Cloud Control API does not currently support use of CloudFormation conditions.

For more information, see <u>Controlling access with AWS Identity and Access Management</u> in the *AWS CloudFormation User Guide*.

- Cloud Control API does not currently support <u>Custom resources</u>.
- When activity occurs in Cloud Control API and is recorded in AWS CloudTrail, the event source is listed as cloudcontrolapi.amazonaws.com.

For more information, see <u>Logging AWS CloudFormation API calls with AWS CloudTrail</u> in the *AWS CloudFormation User Guide*.

# AWS Cloud Control API and interface VPC endpoints (AWS PrivateLink)

You can establish a private connection between your virtual private cloud (VPC) and AWS Cloud Control API by creating an *interface VPC endpoint*. Interface endpoints are powered by <u>AWS PrivateLink</u>, a technology that enables you to privately access Cloud Control API APIs without an internet gateway, NAT device, VPN connection, or AWS Direct Connect connection. Instances in your VPC don't need public IP addresses to communicate with Cloud Control API APIs. Traffic between your VPC and Cloud Control API doesn't keep the Amazon network.

Each interface endpoint is represented by one or more Elastic Network Interfaces in your subnets.

For more information, see <u>Interface VPC endpoints (AWS PrivateLink)</u> in the *Amazon VPC User Guide*.

## **Considerations for Cloud Control API VPC endpoints**

Before you set up an interface VPC endpoint for Cloud Control API, ensure that you review Interface endpoint properties and limitations in the *Amazon VPC User Guide*.

Cloud Control API supports making calls to all of its API actions from your VPC.

## Creating an interface VPC endpoint for Cloud Control API

You can create a VPC endpoint for the Cloud Control API service using either the Amazon VPC console or the AWS Command Line Interface (AWS CLI). For more information, see <u>Creating an interface endpoint</u> in the *Amazon VPC User Guide*.

Create a VPC endpoint for Cloud Control API using the following service name:

com.amazonaws.region.cloudcontrolapi

If you enable private DNS for the endpoint, you can make API requests to Cloud Control API using its default DNS name for the Region, for example, cloudcontrolapi.us-east-1.amazonaws.com.

For more information, see <u>Accessing a service through an interface endpoint</u> in the *Amazon VPC User Guide*.

## Creating a VPC endpoint policy for Cloud Control API

You can attach an endpoint policy to your VPC endpoint that controls access to Cloud Control API. The policy specifies the following information:

- The principal that can perform actions.
- The actions that can be performed.
- The resources on which actions can be performed.

For more information, see <u>Controlling access to services with VPC endpoints</u> in the *Amazon VPC User Guide*.

#### Important

VPCE endpoint policy details are not passed to any downstream services invoked by Cloud Control API for evaluation. Because of this, policies specifying actions or resources that belong to downstream services are not enforced.

For example, suppose you created an Amazon EC2 instance in a VPC instance with a VPC endpoint for Cloud Control API in a subnet with no Internet access. Next, you attach the following VPC endpoint policy to the VPCE:

```
{
  "Statement": [
      "Action": [
        "cloudformation: *",
        "ec2:*",
        "lambda: *"
      "Effect": "Allow",
      "Principal": "*",
      "Resource": "*"
    }
  ]
}
```

If a user with administrator access then sends a request to access an Amazon S3 bucket in the instance, no service error would be returned, even though Amazon S3 access is not granted in the VPCE policy.

## **Example: VPC endpoint policy for Cloud Control API actions**

The following is an example of an endpoint policy for Cloud Control API. When attached to an endpoint, this policy grants access to the listed Cloud Control API actions for all principals on all resources. The following example denies all users the permission to create resources through the VPC endpoint, and allows full access to all other actions on the Cloud Control API service.

```
{
  "Statement": [
    {
      "Action": "cloudformation:*",
```

```
"Effect": "Allow",
    "Principal": "*",
    "Resource": "*"
},
{
    "Action": "cloudformation:CreateResource",
    "Effect": "Deny",
    "Principal": "*",
    "Resource": "*"
}
]
}
```

## See also

• AWS services that integrate with AWS PrivateLink

See also 18

## **Performing resource operations**

Use AWS Cloud Control API to do or other command verb construction create, read, update, remove, and list (-L) operations on resources in your AWS account.

#### **Contents**

- Prerequisites for using resources with Cloud Control API
- Specifying credentials for Cloud Control API
- Ensuring resource operation requests are unique when using Cloud Control API
- Considerations when using Cloud Control API
- Creating a resource
- Updating a resource
- Deleting a resource
- Discovering resources
- Reading a resource's current state
- Managing resource operation requests
- Identifying resources

## Prerequisites for using resources with Cloud Control API

To provision a specific resource using Cloud Control API, that resource type must support Cloud Control API and be available for use in your AWS account.

· Resources available for use in your AWS account

To be available for use in your account, public resource types must be activated, and private resource types must be registered. Supported AWS resource types are public and always activated. For more information, see Using resource types.

Resources that support Cloud Control API

For a list of AWS resource types that support Cloud Control API, see Resource types that support Cloud Control API.

Third-party resource types, both public and private, support Cloud Control API.

Prerequisites 19

For details about how to determine if a specific resource type supports Cloud Control API, see Determining if a resource type supports Cloud Control API.

For information about using resource types, see <u>Using resource types</u>.

## **Specifying credentials for Cloud Control API**

As part of performing operations on AWS resources on your behalf, Cloud Control API must make calls to the underlying AWS services that actually provision those resources. To do so, Cloud Control API requires the necessary credentials to access those services. There are two ways for you to enable Cloud Control API to acquire those credentials:

#### User credentials

By default, Cloud Control API creates a temporary session using your AWS user credentials, and uses that to make any necessary calls to downstream AWS services. This session lasts up to 24 hours, after which any remaining calls to AWS by Cloud Control API will fail.

#### Service role credentials

You can also specify a service role for Cloud Control API to assume during a resource operation, when you make the resource request. Among other advantages, specifying a service role enables Cloud Control API to make calls to underlying AWS services for up to 36 hours.

To use a service role, specify the RoleArn parameter of the resource operation request.

Because the Cloud Control API actions are part of the AWS CloudFormation service, the service role you specify is assumed by the CloudFormation service (cloudformation.amazonaws.com). For more information, see <a href="AWS CloudFormation User Guide">AWS CloudFormation User Guide</a>.

The permissions required for each resource handler are defined in the handlers section of that resource type's schema. For more information about viewing the resource schema, see . <u>Viewing resource type schemas</u> The handlers section is defined in the <u>resource type definition schema</u>.

Specifying credentials 20

# Ensuring resource operation requests are unique when using Cloud Control API

As a best practice, we strongly recommend you specify an idempotency token with create, delete, and update resource operation requests. Preferably, specify a token that will be unique for every request, such as an universally unique identifier (UUID). Such a token ensures requests can be disambiguated in cases where a request must be retried.

The create-resource, delete-resource, and update-resource operations all take a client-token parameter, which can be set to an idempotency token.

## **Considerations when using Cloud Control API**

We recommend that you take the following service behavior into account when performing resource operations using Cloud Control API:

- Cloud Control API performs each resource operation individually and independently of any other resource operations.
- A single resource operation request to Cloud Control API might actually consist of multiple
  calls to the underlying service that provisions the resource. Because of this, a resource request
  might fail when only partially completed, resulting in only some of the requested changes being
  applied to the resource.
- If a resource operation fails at any point, Cloud Control API doesn't roll back the resource to its previous state.
- You can only perform one resource operation at a time on a given resource using Cloud Control
  API. However, the resource can still be operated on directly, through the underlying service
  that provisioned it. We strongly recommend against this approach because it may lead to
  unpredictable behavior.

## **Creating a resource**

Use the create-resource command to create a resource.

Ensuring requests are unique 21

## Composing the desired state of the resource

For Cloud Control API to create a resource, you must specify the *desired state* of the resource you want to create. The desired state consists of a listing of the resource properties you want to specify, and their desired values.

The properties of a resource are defined in its resource type schema. This includes whether the property is required, valid values, and other property constraints. For more information about viewing resource property definitions, see Viewing resource type schemas.

The desired state you specify must be valid against the resource type schema.

As an example, suppose you wanted to create an <a href="AWS::Logs::LogGroup">AWS::LogGroup</a> resource with a specific name and a retention policy of 90 days. As a first step, you must compose the desired state of the resource, formatted as JSON text.

```
{
  "LogGroupName": "CloudApiLogGroup",
  "RetentionInDays": 90
}
```

When you call the create-resource command, you can pass the desired state directly inline as a string, or, for more complicated desired state definitions, specify a file location.

The following AWS Command Line Interface (AWS CLI) command creates the resource and specifies in the desired-state parameter that the RetentionInDays property of the resource is set to 90, in addition to specifying the log group name.

```
$ aws cloudcontrol create-resource --type-name AWS::Logs::LogGroup \
    --desired-state '{"LogGroupName": "CloudApiLogGroup", "RetentionInDays":90}'
```

## Tracking the progress of a create resource request

The create-resource command returns a ProgressEvent object that you can use to monitor the current status of your resource create request. For more information, see <u>Tracking the progress</u> of resource operation requests.

## **Updating a resource**

Use the update-resource command to make updates to an existing resource. This includes resources that weren't originally provisioned using Cloud Control API.

#### Important

We strongly advise against using Cloud Control API to update resources that are under active management by other services. Doing so can lead to unexpected results. For example, don't use Cloud Control API to update resources that are currently part of an AWS CloudFormation stack.

To update an existing resource, you must specify the resource's identifier. For more information about determining a resource's identifier, see Using a resource's primary identifier.

Updating a resource entails changing resource property values. The properties of a resource are defined in its resource type schema. This includes whether the property is required, valid values, and other property constraints. For more information about viewing resource property definitions, see Viewing resource type schemas.

## Composing the patch document

To update a resource, you first define the updates as a list of patch operations contained in a JSON patch document. This patch document must adhere to the standard defined in RFC 6902 -JavaScript Object Notation (JSON) Patch.

Each patch operation defines a single update to a specific resource property. The following properties are required:

- op: The operation type. Cloud Control API supports all operations defined in RFC 6902: add, remove, replace, move, copy, and test.
- path: The path to the resource property, relative to the properties section of the resource schema.

Depending on the operation, additional properties may be required. Refer to RFC 6902 for specifics.

23 Updating a resource

When using the update-resource command, you can specify the patch document inline as a string, or specify a file location.

The following example updates the retention policy of an <a href="AWS::Logs::LogGroup">AWS::LogGroup</a> resource named CloudControlApiLogGroup to 90 days.

```
$ aws cloudcontrol update-resource --type-name AWS::Logs::LogGroup \
    --identifier CloudControlApiLogGroup \
    --patch-document '[{"op":"test","path":"RetentionInDays","value":90}]'
```

## **How Cloud Control API updates resources**

To update a resource, Cloud Control API first retrieves the current state of the resource and then updates the resource in a two-step process:

Cloud Control API combines the patch operations specified in the update request with the
current state of the resource, to generate the desired state of the resource after it's updated.
Operations are applied sequentially in the order that they appear in the patch document. Each
operation in the sequence is applied to the resource's current state; the resulting resource state
becomes the target of the next operation.

At this point, the entire update request fails if:

- A patch operation included in the request is invalid.
- A patch operation of op type test fails.

In such cases, the entire update request fails and Cloud Control API makes no updates to the resource.

• Cloud Control API then calls the update handler of the resource type to update the resource.

If the update handler fails at any point, Cloud Control API does not roll back the resource to its previous state.

For example, consider the following patch document that is defined to update an <a href="MWS::Logs::LogGroup">AWS::LogGroup</a> resource. The document contains two patch operations. The first operation is of type test and checks to see if the resource's retention policy is set to 3653 days. If that is the case, the resource passes the test and Cloud Control API proceeds to the next operation. This operation replaces the current retention policy value with 180 days. If the resource's retention

policy is set to a value of other than 3653 days, the first test operation fails and Cloud Control API never runs the second replace operation.

```
Γ
  {
    "op": "test",
    "path": "/RetentionInDays",
    "value":3653
  },
    "op": "replace",
    "path": "/RetentionInDays",
    "value":180
  }
]
```

## Tracking the progress of an update resource request

The update-resource command returns a ProgressEvent object that you can use to track the current status of your resource operation request. For more information, see Tracking the progress of resource operation requests.

## **Deleting a resource**

Use the delete-resource command to delete an existing resource. You can delete the resource whether or not the resource was originally provisioned using Cloud Control API.

#### 

We strongly advise against using Cloud Control API to delete resources that are under active management by other services. Doing so can lead to unexpected results. For example, don't use Cloud Control API to delete resources that are currently part of an AWS CloudFormation stack.

To update an existing resource, you must specify the resource's identifier. For more information about finding a resource's identifier, see Using a resource's primary identifier.

The follow example deletes an AWS::Logs::LogGroup resource with the name of CloudControlApiLogGroup.

```
$ aws cloudcontrol delete-resource \
    --type-name AWS::LogS::LogGroup --identifier CloudControlApiLogGroup
```

## Tracking the progress of a delete resource request

The delete-resource command returns a ProgressEvent object that you can use to track the current status of your resource operation request. For more information, see <u>Tracking the progress</u> of resource operation requests.

## **Discovering resources**

Use the list-resources command to discover the resources currently provisioned in your AWS account and AWS Region. This includes all resources of the specified resource type, regardless of whether they were provisioned through Cloud Control API, directly through the underlying service, or other mechanism (such as being part of an AWS CloudFormation stack).

The information returned for each resource includes:

- The resource's primary identifier.
- Optionally, it may include the *part or all* resource's properties, detailing the current state of the resource. For more information, see Viewing resource type schemas.

The follow example returns a list of AWS::Logs::LogGroup resources.

```
$ aws cloudcontrol list-resources --type-name AWS::Logs::LogGroup
```

Cloud Control API returns a list of the resources in your account of the specified resource type. For the example, list-resources returns the primary identifier and resource properties of all AWS::Logs::LogGroup resources in your account, regardless of whether they were provisioned by Cloud Control API. The returned information resembles the following, depending on the resources in your account.

```
{
  "TypeName": "AWS::Logs::LogGroup",
  "ResourceDescriptions":
  [
  {
```

The follow example requests a list of AWS::Kinesis::Stream resources.

```
$ aws cloudcontrol list-resources --type-name AWS::Kinesis::Stream
```

For Kinesis streams, Cloud Control API returns the primary identifier of each stream, along with a *subset* of the resource properties. In this case, just a single property, Name. You could then use a stream's primary identifier with get-resource to request the resource's full current state.

## Resources that require additional information

Certain resources require that you provide additional information about the resources that you want to list as part of your request. In these cases, you must use the ResourceModel parameter to specify these properties.

The table below lists these resources, and the properties you to specify in the ResourceModel parameter during list requests.

| Resources                                         | Required properties                                                                          |
|---------------------------------------------------|----------------------------------------------------------------------------------------------|
| <pre>AWS::ApiGateway::Documentat ionVersion</pre> | RestApiId                                                                                    |
| AWS::ApiGateway::Step                             | RestApiId                                                                                    |
| AWS::CloudFormation::Resour ceVersion             | TypeArn or TypeName                                                                          |
| AWS::CustomerProfiles::Inte gration               | DomainName                                                                                   |
| AWS::CustomerProfiles::ObjectType                 | DomainName                                                                                   |
| AWS::EC2::TransitGatewayMul<br>ticastGroupMember  | TransitGatewayMulticastDomainId                                                              |
| AWS::EC2::TransitGatewayMul<br>ticastGroupSource  | TransitGatewayMulticastDomainId                                                              |
| AWS::ECS::TaskSet                                 | Cluster, Service, and ID                                                                     |
| AWS::EKS::AddOn                                   | ClusterName                                                                                  |
| AWS::EKS::FargateProfile                          | ClusterName                                                                                  |
| AWS::ElasticLoadBalancingV2 ::Listener            | LoadBalancerArn                                                                              |
| AWS::ElasticLoadBalancingV2 ::ListenerRule        | ListenerArn                                                                                  |
| AWS::Glue::Attach::SchemaVersion                  | <ul> <li>SchemaDefinition , Schema/Re<br/>gistryName , and Schema/Sc<br/>hemaName</li> </ul> |

| Resources                                       | Required properties                                                                      |
|-------------------------------------------------|------------------------------------------------------------------------------------------|
|                                                 | <ul> <li>SchemaDefinition and Schema/Sc<br/>hemaArn</li> </ul>                           |
| AWS::Glue::Attach::SchemaVe rsionMetadata       | SchemaVersionId                                                                          |
| AWS::IoTSiteWise::AccessPolicy                  | <ul><li> /AccessPolicyResource /Portal</li><li> /AccessPolicyResource /Project</li></ul> |
| AWS::IoTSiteWise::Dashboard                     | ProjectId                                                                                |
| AWS::IoTSiteWise::Project                       | PortalId                                                                                 |
| AWS::Kendra::DataSource                         | IndexId                                                                                  |
| AWS::Kendra::Faq                                | IndexId                                                                                  |
| AWS::MediaConnect::FlowEnti<br>tlement          | FlowArn                                                                                  |
| AWS::MediaConnect::FlowOutput                   | FlowArn                                                                                  |
| AWS::MediaConnect::FlowSource                   | FlowArn                                                                                  |
| <pre>AWS::MediaConnect::FlowVpcI nterface</pre> | FlowArn                                                                                  |
| AWS::MediaPackage::Asset                        | PackagingGroupId                                                                         |
| AWS::MediaPackage::Packagin gConfiguration      | PackagingGroupId                                                                         |
| AWS::NetworkFirewall::LoggingConfiguration      | <ul><li>FirewallArn</li><li>FirewallName</li></ul>                                       |
| AWS::QuickSight::Analysis                       | AwsAccountId                                                                             |
| AWS::QuickSight::Dashboard                      | AwsAccountId                                                                             |

| Resources                                                 | Required properties                                                                                |
|-----------------------------------------------------------|----------------------------------------------------------------------------------------------------|
| AWS::QuickSight::DataSet                                  | AwsAccountId                                                                                       |
| AWS::QuickSight::DataSource                               | AwsAccountId                                                                                       |
| AWS::QuickSight::Template                                 | AwsAccountId                                                                                       |
| AWS::QuickSight::Theme                                    | AwsAccountId                                                                                       |
| AWS::RDS::DBProxyTargetGroup                              | DBProxyName                                                                                        |
| AWS::S3Outposts::AccessPoint                              | Bucket                                                                                             |
| AWS::S30utposts::Bucket                                   | OutpostId                                                                                          |
| AWS::SSO::Assignment                                      | <pre>InstanceArn , PermissionSetArn , PrincipalId , PrincipalType , TargetId, and TargetType</pre> |
| AWS::SSO::InstanceAccessCon<br>trolAttributeConfiguration | InstanceArn                                                                                        |
| AWS::SSO::PermissionSet                                   | InstanceArn and PermissionSetArn                                                                   |
| AWS::WAFv2::WebACL                                        | Scope                                                                                              |

## Reading a resource's current state

Using a resource's primary identifier, you can call the get-resource command to retrieve detailed information about the resource. For information about retrieving a resource's primary identifier, see <a href="Identifying resources">Identifying resources</a>.

The information returned by get-resource includes the resource's schema, which details the current state of the resource, including property values, supported events, and necessary permissions. For more information, see Viewing resource type schemas.

Reading a resource 30

The following example returns the current state of an AWS::Logs::LogGroup resource named LogGroupResourceExample. For AWS::Logs::LogGroup resources, the name of a log group is its primary identifier.

```
$ aws cloudcontrol get-resource --type-name AWS::Logs::LogGroup --identifier
LogGroupResourceExample
```

## Managing resource operation requests

Because resource operations are asynchronous, resource requests such as create-resource and update-resource return a ProgressEvent object that contains information about the current state of your resource create or update request.

For example, a resource create request might initially return the following ProgressEvent object.

```
{
    "ProgressEvent": {
        "EventTime": "2021-08-09T18:17:15.219Z",
        "TypeName": "AWS::Logs::LogGroup",
        "OperationStatus": "IN_PROGRESS",
        "Operation": "CREATE",
        "Identifier": "LogGroupResourceExample",
        "RequestToken": "5f40c577-3534-4b20-9599-0b0123456789"
    }
}
```

The information returned in the ProgressEvent object includes a request token that you can then use to track or cancel a resource operation request.

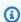

#### (i) Note

Resource operation requests expire after seven days.

## Listing active resource operation requests

Use the list-resource-requests command to return a list of active resource operation requests for an AWS account and AWS Region. You can filter the list by request type and status.

Resource operation requests expire after seven days.

31 Managing resource requests

The following example returns active resource operation requests, but it filters out any resource create requests that are still in progress.

```
$ aws cloudcontrol list-resource-requests --resource-request-status-filter \
    Operations=CREATE,OperationStatuses=IN_PROGRESS
```

The information returned for each resource operation includes a request token that you can then use to track or cancel a resource operation request.

## Tracking the progress of resource operation requests

Use the get-resource-request-status command to track the progress of your resource operation request. This command takes the request token included in the ProgressEvent object generated during the initial resource operation request. (You can also retrieve the request token for a resource operation request using the list-resource-requests command.) The get-resource-request-status command returns an updated ProgressEvent object containing information on the current state of the request.

See the following example.

```
$ aws cloudcontrol get-resource-request-status \
    --request-token 5f40c577-3534-4b20-9599-0b0123456789
```

## **Canceling resource operation requests**

Use the cancel-resource-request command to cancel a resource operation request that is currently in progress. Because you can only perform a single operation on a given resource at a

Tracking request progress 32

time, there might be cases where you need to cancel the current resource operation to make the resource available so that another operation may be performed on it.

Canceling a resource request does not guarantee that Cloud Control API can immediately cancel all resource operations. Rather, Cloud Control API will stop making further calls to the resource event handler. A single resource operation request to Cloud Control API might actually consist of multiple calls to the underlying service that provisions the resource. Because of this, canceling a resource operation request might leave the request partially completed, resulting in only some of the requested changes being applied to the resource. Cloud Control API doesn't roll back the resource to its previous state.

Only resource operations requests with a status of PENDING or IN\_PROGRESS can be canceled.

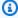

#### Note

Although calling CancelResourceRequest cancels operations performed by Cloud Control API, it doesn't terminate any asynchronous operations that may have already started on downstream services.

## **Identifying resources**

Every resource type has a property that is defined as its *primary identifier*. The value of this property must be unique for each resource of that type in a given AWS account and AWS Region. For example, many resource types include a Name property that must be unique for each resource of that type. In some cases, the primary identifier is defined as a combination of multiple properties that together form a unique identifier. By using this primary identifier, combined with the resource type, you can specify exactly which resource on which you want to perform resource operations such as update-resource or delete-resource.

In addition, some resource types define secondary identifiers that can also be used to uniquely identify resources of that type.

To determine which resource property (or combination of properties) is the primary identifier for a resource type, refer to the primaryIdentifier attribute of the resource type schema. The schema includes secondary identifiers defined, as well. For more information, see Viewing resource type schemas.

Identifying resources 33

## Getting a resource's primary identifier

You can find the identifier *value* for a specific resource by using Cloud Control API commands. Each of the following commands returns a ProgressEvent object that contains the primary identifier of the specified resources:

```
    cancel-resource-request
    create-resource
    get-resource-request-status
    list-resource-requests
```

### Using a resource's primary identifier

When using Cloud Control API commands, you can specify the primary identifier or any secondary identifier defined for the resource type in its resource schema. You can only specify one identifier. Primary identifiers can be specified as a string or JSON; secondary identifiers must be specified as JSON.

For compound primary identifiers (that is, one that consists of multiple resource properties strung together), to specify the primary identifier as a string, list the property values *in the order that they are specified* in the primary identifier definition, separated by |.

For example, the primary identifier for the resource is defined as:

```
"primaryIdentifier": [ "/properties/DatabaseName", "/properties/
TableName" ]
```

So, to specify the primary identifier of a resource as a string, you use the following format.

DatabaseName|TableName

For example, given a database with a database name of MyDatabase and table name of MyTable, you specify MyDatabase | MyTable.

For compound identifiers specified as JSON, property order is not required, as shown in the following example.

```
{
  "TableName": "MyTable",
  "DatabaseName": "MyDatabase"
}
```

For more information about resource identifiers, see <u>primaryidentifier</u> in the *CloudFormation Command Line Interface User Move for Extension Development*.

# Using resource types

To use a resource type with AWS Cloud Control API, that resource type must be present and activated in your AWS account. Supported AWS resource types are public and always activated. You can choose to activate public resource types offered by third-party publishers as well. You do this, and other resource type management tasks, through the AWS CloudFormation extension registry.

The extension registry is a feature of AWS CloudFormation that contains detailed information about the resource types available for use in your account. These can include resource types published by third-parties, in addition to those published by AWS. Using the registry, you can manage the resource types in your account, including:

- View the available and activated resource types.
- Register private resource types for use in your account.
- Activate public third-party resource types.
- Manage the resource type *versions*, including setting the default version of a resource type in your account.
- Set account-level configuration properties of a resource type, if it has any.

You can also use the AWS CloudFormation registry to view a resource type's schema, which contains important information about how to use the resource with Cloud Control API, such as property definitions and permission requirements. For more information, see Viewing resource type schemas.

The registry is available through the CloudFormation console, in addition to the CloudFormation API.

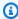

#### Note

Not all resource types listed in the CloudFormation registry currently support Cloud Control API. For more information, see Determining if a resource type supports Cloud Control API.

For more information about resource type management options, see Using the CloudFormation registry in the AWS CloudFormation User Guide.

# Managing resource types using the AWS CloudFormation API

In addition to accessing the extension registry through the AWS CloudFormation console, you can use operations included in the AWS CloudFormation API to identify and manage the resource types in your account. The table below lists the API operations that you can use to discover, activate, and configure the resource types available in your account.

| CloudFormation API operation       | AWS CLI command                       | Description                                                                                |
|------------------------------------|---------------------------------------|--------------------------------------------------------------------------------------------|
| <u>DescribeType</u>                | describe-type                         | Returns detailed information about a resource type.                                        |
| <u>ListTypes</u>                   | <u>list-types</u>                     | Returns summary information about a resource type.                                         |
| <u>ActivateType</u>                | activate-type                         | Activates a public third-party resource type, making it available for use in your account. |
| <u>DeactivateType</u>              | deactivate-type_                      | Deactivates a public third-party resource type in your account.                            |
| <u>ListTypeV</u><br><u>ersions</u> | <u>list-type-</u><br><u>versions</u>  | Returns summary information about the versions of a resource type.                         |
| SetTypeDe<br>faultVersion          | <pre>set-type- default-v ersion</pre> | Specifies the default version of a resource type.                                          |

Managing resource types 37

| CloudFormation API operation            | AWS CLI command                                 | Description                                                                              |
|-----------------------------------------|-------------------------------------------------|------------------------------------------------------------------------------------------|
| BatchDesc<br>ribeTypeC<br>onfigurations | <pre>batch-describe- type-configu rations</pre> | Returns configuration data for the specified resource types.                             |
| SetTypeCo<br>nfiguration                | <pre>set-type- configuration</pre>              | Specifies the configuration data for a resource type in your account.                    |
| <u>RegisterType</u>                     | <u>register-type</u>                            | Registers a private third-party resource, making it available for use in your account.   |
| <u>DeregisterType</u>                   | deregister-type                                 | Deregisters a private third-party resource, removing it from active use in your account. |

## **Determining if a resource type supports Cloud Control API**

By default, resource types published in the CloudFormation registry automatically support Cloud Control API resource operations. This includes private resource types, in addition to public third-party resource types. However, the AWS CloudFormation registry also contains legacy resource types, classified as *non-provisionable*. These resource types don't currently support Cloud Control API, and you can't use them in resource operations.

For a list of the AWS public resource types that currently support Cloud Control API resource operations, see Resource types that support Cloud Control API.

You can also use the AWS Command Line Interface (AWS CLI) to generate a list of supported resource types or to determine if a specific resource type supports Cloud Control API.

#### Generating a list of supported resources using the AWS CLI

- Use the list-types command, with the following parameters:
  - type Specify RESOURCE to select only resource types.
  - visibility Specify PUBLIC to select public resources or PRIVATE for private resources.
  - provisioning-type Specify FULLY\_MUTABLE or IMMUTABLE to select only those resource types that are provisionable.

For example, the following command selects the first 100 public resource types that are fully mutable from the CloudFormation registry.

```
$ aws cloudformation list-types \
    --type RESOURCE --visibility PUBLIC \
    --provisioning-type FULLY_MUTABLE --max-results 100
```

#### Determining if a specific resource type supports Cloud Control API using the AWS CLI

• Use the describe-type command to return details of the resource type.

Resource types with a ProvisioningType of either FULLY\_MUTABLE or IMMUTABLE support Cloud Control API resource operations.

The following example returns details of the AWS::Logs::LogGroup resource type.

```
$ aws cloudformation describe-type \
    --type RESOURCE --type-name AWS::Logs::LogGroup
```

## Viewing resource type schemas

During resource create and update operations, you specify which resource properties to set and their values. The properties of a resource are defined in its *resource type schema*. This includes data type, whether the property is required, valid values, and other property constraints.

You can view a resource type's schema using the CloudFormation console or the AWS CLI. In addition, the AWS CloudFormation User Guide contains reference topics for each available resource type that AWS publishes. For detailed information about resource type properties, in addition to

usage examples, see the corresponding topics in the AWS resource and property types reference section.

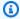

#### Note

Not all resource types listed in the AWS CloudFormation User Guide are available for use with Cloud Control API. To determine if a resource type is available, see Resource types that support Cloud Control API.

For detailed information about the resource type definition schema, which defines how resource type schema can be authored, see Resource type definition schema in the CloudFormation CLI User Guide for Extension Development.

For information about how to view an existing resource's current state, which includes its current property values, see Reading a resource's current state.

#### Viewing a resource type schema using the AWS CloudFormation console

- 1. Sign in to the AWS Management Console and open the AWS CloudFormation console at https://console.aws.amazon.com/cloudformation.
- 2. In the **CloudFormation** navigation pane, under **Registry**, select **Activated extensions**.
- On the **Resource types** tab, select the resource type that you want to view the resource 3. schema of.

CloudFormation displays the resource type details page. The resource schema is displayed on the **Schema** tab.

#### Viewing a resource type schema using the AWS CLI

Run describe-type.

In the returned output, the Schema structure contains the resource type schema.

For example, the following command returns information about the AWS::Logs::LogGroup resource type.

```
$ aws cloudformation describe-type \
    --type RESOURCE --type-name AWS::Logs::LogGroup
```

### Viewing resource property attributes

Resource type properties are defined in the properties section of the resource type schema. This includes the property data type, whether the property is required, and any constraints such as allowable values or required patterns.

In addition, certain attributes set at the resource level govern when or if a property can be specified. This includes:

- Properties defined as required must be specified in the desired state during resource creation.
- Properties defined as createOnlyProperties can be set by users, but only during resource creation.
- Properties defined as readOnlyProperties can't be set by users.
- Properties defined as writeOnlyProperties can be specified by users when creating or updating a resource but can't be returned during a read or list request.

# Viewing supported resource operations

You can determine which operations a resource type supports by referring to the handlers section of its resource type schema. If the resource type supports an operation, it's listed in the handlers section, and it contains a permissions element that lists the permissions that the handler requires.

For example, below is the handlers section of the resource type schema for the AWS::Logs::LogGroup resource type. This section shows that this resource type supports all five resource operations, and lists the permissions that each handler requires.

```
"handlers": {
    "create": {
        "permissions": [
            "logs:DescribeLogGroups",
            "logs:CreateLogGroup",
            "logs:PutRetentionPolicy"
        ]
    },
    "read": {
        "permissions": [
            "logs:DescribeLogGroups"
        ]
    }
}
```

```
},
  "update": {
    "permissions": [
      "logs:DescribeLogGroups",
      "logs:AssociateKmsKey",
      "logs:DisassociateKmsKey",
      "logs:PutRetentionPolicy",
      "logs:DeleteRetentionPolicy"
    ]
  },
  "delete": {
    "permissions": [
      "logs:DescribeLogGroups",
      "logs:DeleteLogGroup"
    ]
  },
  "list": {
    "permissions": [
      "logs:DescribeLogGroups"
    ]
  }
}
```

# Resource types that support Cloud Control API

The following table lists the public resource types published by AWS that currently support AWS Cloud Control API, organized by service. Each resource type name links to the corresponding reference topic for that resource type in the <u>Resource and property types reference</u> section of the *AWS CloudFormation User Guide*.

Third-party resource types, both public and private, support Cloud Control API.

For information about how to determine if a specific resource type supports Cloud Control API, see <u>Determining if a resource type supports Cloud Control API</u>. For more information about using resource types, see <u>Using resource types</u>.

Table last updated: June 28, 2024

| Resource                                        | Create | Read | Update | Delete | List |
|-------------------------------------------------|--------|------|--------|--------|------|
| AWS::AccessAnalyzer::Analyzer                   | Create | Read | Update | Delete | List |
| AWS::ACMPCA::Certificate                        | Create | Read |        | Delete |      |
| AWS::ACMPCA::CertificateAut<br>hority           | Create | Read | Update | Delete | List |
| AWS::ACMPCA::CertificateAut<br>horityActivation | Create | Read | Update | Delete |      |
| AWS::ACMPCA::Permission                         | Create | Read |        | Delete |      |
| AWS::Amplify::App                               | Create | Read | Update | Delete | List |
| AWS::Amplify::Branch                            | Create | Read | Update | Delete | List |
| AWS::Amplify::Domain                            | Create | Read | Update | Delete | List |
| <pre>AWS::AmplifyUIBuilder::Comp onent</pre>    | Create | Read | Update | Delete | List |
| AWS::AmplifyUIBuilder::Form                     | Create | Read | Update | Delete | List |

| Resource                                          | Create | Read | Update | Delete | List |
|---------------------------------------------------|--------|------|--------|--------|------|
| AWS::AmplifyUIBuilder::Theme                      | Create | Read | Update | Delete | List |
| AWS::ApiGateway::Account                          | Create | Read | Update | Delete |      |
| AWS::ApiGateway::ApiKey                           | Create | Read | Update | Delete | List |
| AWS::ApiGateway::Authorizer                       | Create | Read | Update | Delete | List |
| AWS::ApiGateway::BasePathMa<br>pping              | Create | Read | Update | Delete | List |
| <pre>AWS::ApiGateway::ClientCert ificate</pre>    | Create | Read | Update | Delete | List |
| AWS::ApiGateway::Deployment                       | Create | Read | Update | Delete | List |
| AWS::ApiGateway::Documentat ionPart               | Create | Read | Update | Delete | List |
| <pre>AWS::ApiGateway::Documentat ionVersion</pre> | Create | Read | Update | Delete | List |
| AWS::ApiGateway::DomainName                       | Create | Read | Update | Delete | List |
| AWS::ApiGateway::GatewayRes <pre>ponse</pre>      | Create | Read | Update | Delete | List |
| AWS::ApiGateway::Method                           | Create | Read | Update | Delete |      |
| AWS::ApiGateway::Model                            | Create | Read | Update | Delete | List |
| AWS::ApiGateway::RequestVal idator                | Create | Read | Update | Delete | List |
| AWS::ApiGateway::Resource                         | Create | Read | Update | Delete | List |
| AWS::ApiGateway::RestApi                          | Create | Read | Update | Delete | List |
| AWS::ApiGateway::Stage                            | Create | Read | Update | Delete | List |

| Resource                                         | Create | Read | Update | Delete | List |
|--------------------------------------------------|--------|------|--------|--------|------|
| AWS::ApiGateway::UsagePlan                       | Create | Read | Update | Delete | List |
| AWS::ApiGateway::UsagePlanK ey                   | Create | Read |        | Delete | List |
| AWS::ApiGateway::VpcLink                         | Create | Read | Update | Delete | List |
| AWS::ApiGatewayV2::Api                           | Create | Read | Update | Delete | List |
| AWS::ApiGatewayV2::ApiMapping                    | Create | Read | Update | Delete | List |
| AWS::ApiGatewayV2::Authoriz er                   | Create | Read | Update | Delete | List |
| AWS::ApiGatewayV2::Deployme nt                   | Create | Read | Update | Delete | List |
| AWS::ApiGatewayV2::DomainNa<br>me                | Create | Read | Update | Delete | List |
| AWS::ApiGatewayV2::Integrat ionResponse          | Create | Read | Update | Delete | List |
| AWS::ApiGatewayV2::Model                         | Create | Read | Update | Delete | List |
| AWS::ApiGatewayV2::Route                         | Create | Read | Update | Delete | List |
| AWS::ApiGatewayV2::RouteRes <pre>ponse</pre>     | Create | Read | Update | Delete | List |
| AWS::ApiGatewayV2::VpcLink                       | Create | Read | Update | Delete | List |
| AWS::AppConfig::Application                      | Create | Read | Update | Delete | List |
| <pre>AWS::AppConfig::Configurati onProfile</pre> | Create | Read | Update | Delete | List |

| Resource                                                | Create | Read | Update | Delete | List |
|---------------------------------------------------------|--------|------|--------|--------|------|
| AWS::AppConfig::Environment                             | Create | Read | Update | Delete | List |
| AWS::AppConfig::Extension                               | Create | Read | Update | Delete | List |
| <pre>AWS::AppConfig::ExtensionAs sociation</pre>        | Create | Read | Update | Delete | List |
| AWS::AppConfig::HostedConfigurationVersion              | Create | Read |        | Delete | List |
| AWS::AppFlow::Connector                                 | Create | Read | Update | Delete | List |
| AWS::AppFlow::ConnectorProf ile                         | Create | Read | Update | Delete | List |
| AWS::AppFlow::Flow                                      | Create | Read | Update | Delete | List |
| AWS::AppIntegrations::Application                       | Create | Read | Update | Delete | List |
| AWS::AppIntegrations::DataIntegration                   | Create | Read | Update | Delete | List |
| AWS::AppIntegrations::Event Integration                 | Create | Read | Update | Delete | List |
| <pre>AWS::ApplicationAutoScaling ::ScalableTarget</pre> | Create | Read | Update | Delete | List |
| AWS::ApplicationAutoScaling ::ScalingPolicy             | Create | Read | Update | Delete | List |
| AWS::ApplicationInsights::A pplication                  | Create | Read | Update | Delete | List |
| AWS::ApplicationSignals::Se rviceLevelObjective         | Create | Read | Update | Delete | List |

| Resource                                           | Create | Read | Update | Delete | List |
|----------------------------------------------------|--------|------|--------|--------|------|
| AWS::AppRunner::AutoScaling Configuration          | Create | Read |        | Delete | List |
| AWS::AppRunner::Observabili tyConfiguration        | Create | Read |        | Delete | List |
| AWS::AppRunner::Service                            | Create | Read | Update | Delete | List |
| AWS::AppRunner::VpcConnector                       | Create | Read |        | Delete | List |
| AWS::AppRunner::VpcIngressConnection               | Create | Read | Update | Delete | List |
| AWS::AppStream::AppBlock                           | Create | Read |        | Delete |      |
| AWS::AppStream::AppBlockBui <pre>lder</pre>        | Create | Read | Update | Delete | List |
| AWS::AppStream::Application                        | Create | Read | Update | Delete |      |
| AWS::AppStream::Application EntitlementAssociation | Create | Read |        | Delete |      |
| AWS::AppStream::Application FleetAssociation       | Create | Read |        | Delete |      |
| AWS::AppStream::DirectoryConfig                    | Create | Read | Update | Delete | List |
| AWS::AppStream::Entitlement                        | Create | Read | Update | Delete |      |
| AWS::AppStream::ImageBuilder                       | Create | Read |        | Delete | List |
| AWS::AppSync::DomainName                           | Create | Read | Update | Delete | List |
| AWS::AppSync::DomainNameApi Association            | Create | Read | Update | Delete |      |

| Resource                                            | Create | Read | Update | Delete | List |
|-----------------------------------------------------|--------|------|--------|--------|------|
| AWS::AppSync::FunctionConfi<br>guration             | Create | Read | Update | Delete | List |
| AWS::AppSync::Resolver                              | Create | Read | Update | Delete | List |
| AWS::AppSync::SourceApiAsso<br>ciation              | Create | Read | Update | Delete | List |
| AWS::AppTest::TestCase                              | Create | Read | Update | Delete | List |
| AWS::APS::RuleGroupsNamespa<br>ce                   | Create | Read | Update | Delete | List |
| AWS::APS::Scraper                                   | Create | Read | Update | Delete | List |
| AWS::APS::Workspace                                 | Create | Read | Update | Delete | List |
| AWS::ARCZonalShift::ZonalAu<br>toshiftConfiguration | Create | Read | Update | Delete | List |
| AWS::Athena::CapacityReserv ation                   | Create | Read | Update | Delete | List |
| AWS::Athena::DataCatalog                            | Create | Read | Update | Delete | List |
| AWS::Athena::NamedQuery                             | Create | Read |        | Delete | List |
| AWS::Athena::PreparedStatem ent                     | Create | Read | Update | Delete | List |
| AWS::Athena::WorkGroup                              | Create | Read | Update | Delete | List |
| AWS::AuditManager::Assessment_                      | Create | Read | Update | Delete | List |
| AWS::AutoScaling::AutoScalingGroup                  | Create | Read | Update | Delete | List |

| Resource                                    | Create | Read | Update | Delete | List |
|---------------------------------------------|--------|------|--------|--------|------|
| AWS::AutoScaling::LaunchCon<br>figuration   | Create | Read |        | Delete | List |
| AWS::AutoScaling::Lifecycle Hook            | Create | Read | Update | Delete | List |
| <pre>AWS::AutoScaling::ScalingPo licy</pre> | Create | Read | Update | Delete | List |
| AWS::AutoScaling::Scheduled Action          | Create | Read | Update | Delete | List |
| AWS::AutoScaling::WarmPool                  | Create | Read | Update | Delete |      |
| AWS::B2BI::Capability                       | Create | Read | Update | Delete | List |
| AWS::B2BI::Partnership                      | Create | Read | Update | Delete | List |
| AWS::B2BI::Profile                          | Create | Read | Update | Delete | List |
| AWS::B2BI::Transformer                      | Create | Read | Update | Delete | List |
| AWS::Backup::BackupPlan                     | Create | Read | Update | Delete | List |
| AWS::Backup::BackupSelection                | Create | Read |        | Delete | List |
| AWS::Backup::BackupVault                    | Create | Read | Update | Delete | List |
| AWS::Backup::Framework                      | Create | Read | Update | Delete | List |
| AWS::Backup::ReportPlan                     | Create | Read | Update | Delete | List |
| AWS::Backup::RestoreTesting Plan            | Create | Read | Update | Delete | List |
| AWS::Backup::RestoreTesting Selection       | Create | Read | Update | Delete | List |

| Resource                                   | Create | Read | Update | Delete | List |
|--------------------------------------------|--------|------|--------|--------|------|
| AWS::BackupGateway::Hypervi                | Create | Read | Update | Delete | List |
| AWS::Batch::ComputeEnvironm ent            | Create | Read | Update | Delete | List |
| AWS::Batch::JobQueue                       | Create | Read | Update | Delete | List |
| AWS::Batch::SchedulingPolicy               | Create | Read | Update | Delete | List |
| AWS::BCMDataExports::Export                | Create | Read | Update | Delete | List |
| AWS::Bedrock::Agent                        | Create | Read | Update | Delete | List |
| AWS::Bedrock::AgentAlias                   | Create | Read | Update | Delete | List |
| AWS::Bedrock::DataSource                   | Create | Read | Update | Delete | List |
| AWS::Bedrock::Guardrail                    | Create | Read | Update | Delete | List |
| <pre>AWS::Bedrock::GuardrailVers ion</pre> | Create | Read |        | Delete |      |
| AWS::Bedrock::KnowledgeBase                | Create | Read | Update | Delete | List |
| AWS::BillingConductor::Bill ingGroup       | Create | Read | Update | Delete | List |
| AWS::BillingConductor::Cust omLineItem     | Create | Read | Update | Delete | List |
| AWS::BillingConductor::Pric ingPlan        | Create | Read | Update | Delete | List |
| AWS::BillingConductor::Pric<br>ingRule     | Create | Read | Update | Delete | List |
| AWS::Budgets::BudgetsAction                | Create | Read | Update | Delete | List |

| Resource                                          | Create | Read | Update | Delete | List |
|---------------------------------------------------|--------|------|--------|--------|------|
| AWS::Cassandra::Keyspace                          | Create | Read | Update | Delete | List |
| AWS::Cassandra::Table                             | Create | Read | Update | Delete | List |
| AWS::CE::AnomalyMonitor                           | Create | Read | Update | Delete | List |
| AWS::CE::AnomalySubscription                      | Create | Read | Update | Delete | List |
| AWS::CE::CostCategory                             | Create | Read | Update | Delete | List |
| AWS::CertificateManager::Ac count                 | Create | Read | Update | Delete |      |
| AWS::Chatbot::MicrosoftTeam sChannelConfiguration | Create | Read | Update | Delete | List |
| AWS::Chatbot::SlackChannelC onfiguration          | Create | Read | Update | Delete | List |
| AWS::CleanRooms::AnalysisTe mplate                | Create | Read | Update | Delete | List |
| AWS::CleanRooms::Collaborat ion                   | Create | Read | Update | Delete | List |
| AWS::CleanRooms::Configured Table                 | Create | Read | Update | Delete | List |
| AWS::CleanRooms::Configured TableAssociation      | Create | Read | Update | Delete | List |
| AWS::CleanRooms::Membership                       | Create | Read | Update | Delete | List |
| AWS::CleanRooms::PrivacyBud getTemplate           | Create | Read | Update | Delete | List |
| AWS::CleanRoomsML::Training Dataset               | Create | Read | Update | Delete | List |

| Resource                                        | Create | Read | Update | Delete | List |
|-------------------------------------------------|--------|------|--------|--------|------|
| AWS::CloudFormation::HookDe faultVersion        | Create | Read | Update | Delete | List |
| <pre>AWS::CloudFormation::HookTy peConfig</pre> | Create | Read | Update | Delete | List |
| AWS::CloudFormation::HookVe rsion               | Create | Read |        | Delete | List |
| AWS::CloudFormation::Module DefaultVersion      | Create | Read |        | Delete | List |
| AWS::CloudFormation::Module Version             | Create | Read |        | Delete |      |
| AWS::CloudFormation::Public TypeVersion         | Create | Read |        | Delete | List |
| AWS::CloudFormation::Publis her                 | Create | Read |        | Delete | List |
| AWS::CloudFormation::Resour ceDefaultVersion    | Create | Read | Update | Delete | List |
| AWS::CloudFormation::Resour ceVersion           | Create | Read |        | Delete | List |
| AWS::CloudFormation::Stack                      | Create | Read | Update | Delete | List |
| AWS::CloudFormation::StackS et                  | Create | Read | Update | Delete | List |
| AWS::CloudFormation::TypeAc tivation            | Create | Read | Update | Delete | List |
| AWS::CloudFront::CachePolicy                    | Create | Read | Update | Delete | List |

| Resource                                         | Create | Read | Update | Delete | List |
|--------------------------------------------------|--------|------|--------|--------|------|
| AWS::CloudFront::CloudFront OriginAccessIdentity | Create | Read | Update | Delete | List |
| AWS::CloudFront::Continuous DeploymentPolicy     | Create | Read | Update | Delete | List |
| AWS::CloudFront::Distributi on                   | Create | Read | Update | Delete | List |
| AWS::CloudFront::Function                        | Create | Read | Update | Delete | List |
| AWS::CloudFront::KeyGroup                        | Create | Read | Update | Delete | List |
| AWS::CloudFront::KeyValueSt ore                  | Create | Read | Update | Delete | List |
| AWS::CloudFront::Monitoring Subscription         | Create | Read |        | Delete |      |
| AWS::CloudFront::OriginAcce<br>ssControl         | Create | Read | Update | Delete | List |
| AWS::CloudFront::OriginRequestPolicy             | Create | Read | Update | Delete | List |
| AWS::CloudFront::PublicKey                       | Create | Read | Update | Delete | List |
| AWS::CloudFront::RealtimeLo gConfig              | Create | Read | Update | Delete | List |
| AWS::CloudFront::ResponseHe adersPolicy          | Create | Read | Update | Delete | List |
| AWS::CloudTrail::Channel                         | Create | Read | Update | Delete | List |
| AWS::CloudTrail::EventDataS tore                 | Create | Read | Update | Delete | List |

| Resource                                     | Create | Read | Update | Delete | List |
|----------------------------------------------|--------|------|--------|--------|------|
| AWS::CloudTrail::ResourcePo                  | Create | Read | Update | Delete |      |
| AWS::CloudTrail::Trail                       | Create | Read | Update | Delete | List |
| AWS::CloudWatch::Alarm                       | Create | Read | Update | Delete | List |
| AWS::CloudWatch::CompositeA larm_            | Create | Read | Update | Delete | List |
| AWS::CloudWatch::Dashboard                   | Create | Read | Update | Delete | List |
| AWS::CloudWatch::MetricStre am               | Create | Read | Update | Delete | List |
| AWS::CodeArtifact::Domain                    | Create | Read | Update | Delete | List |
| AWS::CodeArtifact::PackageG roup             | Create | Read | Update | Delete | List |
| <pre>AWS::CodeArtifact::Reposito ry</pre>    | Create | Read | Update | Delete | List |
| AWS::CodeBuild::Fleet                        | Create | Read | Update | Delete | List |
| AWS::CodeConnections::Connection             | Create | Read | Update | Delete | List |
| AWS::CodeDeploy::Application                 | Create | Read | Update | Delete | List |
| AWS::CodeDeploy::Deployment Config           | Create | Read |        | Delete | List |
| AWS::CodeGuruProfiler::ProfilingGroup        | Create | Read | Update | Delete | List |
| AWS::CodeGuruReviewer::RepositoryAssociation | Create | Read |        | Delete | List |

| Resource                                             | Create | Read | Update | Delete | List |
|------------------------------------------------------|--------|------|--------|--------|------|
| AWS::CodePipeline::CustomAc tionType                 | Create | Read | Update | Delete | List |
| AWS::CodeStarConnections::C onnection                | Create | Read | Update | Delete | List |
| AWS::CodeStarConnections::R epositoryLink            | Create | Read | Update | Delete | List |
| AWS::CodeStarConnections::S yncConfiguration         | Create | Read | Update | Delete | List |
| AWS::CodeStarNotifications: :NotificationRule        | Create | Read | Update | Delete | List |
| AWS::Cognito::IdentityPool                           | Create | Read | Update | Delete | List |
| AWS::Cognito::IdentityPoolP rincipalTag              | Create | Read | Update | Delete | List |
| <pre>AWS::Cognito::IdentityPoolR oleAttachment</pre> | Create | Read | Update | Delete | List |
| AWS::Cognito::LogDeliveryConfiguration               | Create | Read | Update | Delete |      |
| AWS::Cognito::UserPool                               | Create | Read | Update | Delete | List |
| AWS::Cognito::UserPoolClient                         | Create | Read | Update | Delete | List |
| AWS::Cognito::UserPoolGroup                          | Create | Read | Update | Delete | List |
| AWS::Cognito::UserPoolResourceServer                 | Create | Read | Update | Delete | List |
| AWS::Cognito::UserPoolRiskConfigurationAttachment    | Create | Read | Update | Delete |      |

| Resource                                     | Create | Read | Update | Delete | List |
|----------------------------------------------|--------|------|--------|--------|------|
| AWS::Cognito::UserPoolUser                   | Create | Read |        | Delete | List |
| AWS::Cognito::UserPoolUserT oGroupAttachment | Create | Read |        | Delete |      |
| AWS::Comprehend::DocumentCl assifier         | Create | Read | Update | Delete | List |
| AWS::Comprehend::Flywheel                    | Create | Read | Update | Delete | List |
| AWS::Config::AggregationAut<br>horization    | Create | Read | Update | Delete | List |
| AWS::Config::ConfigRule                      | Create | Read | Update | Delete | List |
| AWS::Config::ConfigurationA ggregator        | Create | Read | Update | Delete | List |
| AWS::Config::ConformancePack                 | Create | Read | Update | Delete | List |
| AWS::Config::OrganizationConformancePack     | Create | Read | Update | Delete | List |
| AWS::Config::StoredQuery                     | Create | Read | Update | Delete | List |
| AWS::Connect::ApprovedOrigin                 | Create | Read | Update | Delete | List |
| AWS::Connect::ContactFlow                    | Create | Read | Update | Delete | List |
| AWS::Connect::ContactFlowMo dule             | Create | Read | Update | Delete | List |
| AWS::Connect::EvaluationForm                 | Create | Read | Update | Delete | List |
| AWS::Connect::HoursOfOperat ion              | Create | Read | Update | Delete | List |
| AWS::Connect::Instance                       | Create | Read | Update | Delete | List |

| Resource                                   | Create | Read | Update | Delete | List |
|--------------------------------------------|--------|------|--------|--------|------|
| AWS::Connect::InstanceStora geConfig       | Create | Read | Update | Delete | List |
| AWS::Connect::IntegrationAs sociation      | Create | Read | Update | Delete | List |
| AWS::Connect::PhoneNumber                  | Create | Read | Update | Delete | List |
| AWS::Connect::PredefinedAtt ribute         | Create | Read | Update | Delete | List |
| AWS::Connect::Prompt                       | Create | Read | Update | Delete | List |
| AWS::Connect::Queue                        | Create | Read | Update | Delete | List |
| AWS::Connect::QuickConnect                 | Create | Read | Update | Delete | List |
| AWS::Connect::RoutingProfile               | Create | Read | Update | Delete | List |
| AWS::Connect::Rule                         | Create | Read | Update | Delete |      |
| AWS::Connect::SecurityKey                  | Create | Read | Update | Delete | List |
| AWS::Connect::SecurityProfi<br>le          | Create | Read | Update | Delete | List |
| AWS::Connect::TaskTemplate                 | Create | Read | Update | Delete | List |
| AWS::Connect::TrafficDistri<br>butionGroup | Create | Read | Update | Delete | List |
| AWS::Connect::User                         | Create | Read | Update | Delete | List |
| AWS::Connect::UserHierarchy Group          | Create | Read | Update | Delete | List |
| AWS::Connect::View                         | Create | Read | Update | Delete | List |
| AWS::Connect::ViewVersion                  | Create | Read | Update | Delete | List |

| Resource                                             | Create | Read | Update | Delete | List |
|------------------------------------------------------|--------|------|--------|--------|------|
| AWS::ConnectCampaigns::Campaign                      | Create | Read | Update | Delete | List |
| AWS::ControlTower::EnabledB aseline                  | Create | Read | Update | Delete | List |
| <pre>AWS::ControlTower::EnabledC ontrol</pre>        | Create | Read | Update | Delete | List |
| AWS::ControlTower::LandingZ one                      | Create | Read | Update | Delete | List |
| AWS::CUR::ReportDefinition                           | Create | Read | Update | Delete | List |
| AWS::CustomerProfiles::CalculatedAttributeDefinition | Create | Read | Update | Delete | List |
| AWS::CustomerProfiles::Doma in                       | Create | Read | Update | Delete | List |
| AWS::CustomerProfiles::Even tStream                  | Create | Read | Update | Delete | List |
| AWS::CustomerProfiles::Integration                   | Create | Read | Update | Delete | List |
| AWS::CustomerProfiles::ObjectType                    | Create | Read | Update | Delete | List |
| AWS::DataBrew::Dataset                               | Create | Read | Update | Delete | List |
| AWS::DataBrew::Job                                   | Create | Read | Update | Delete | List |
| AWS::DataBrew::Project                               | Create | Read | Update | Delete | List |
| AWS::DataBrew::Recipe                                | Create | Read | Update | Delete | List |
| AWS::DataBrew::Ruleset                               | Create | Read | Update | Delete | List |

| Resource                                         | Create | Read | Update | Delete | List |
|--------------------------------------------------|--------|------|--------|--------|------|
| AWS::DataBrew::Schedule                          | Create | Read | Update | Delete | List |
| AWS::DataPipeline::Pipeline                      | Create | Read | Update | Delete | List |
| AWS::DataSync::Agent                             | Create | Read | Update | Delete | List |
| AWS::DataSync::LocationAzureBlob                 | Create | Read | Update | Delete | List |
| AWS::DataSync::LocationEFS                       | Create | Read | Update | Delete | List |
| AWS::DataSync::LocationFSxL ustre                | Create | Read | Update | Delete | List |
| AWS::DataSync::LocationFSx0 NTAP                 | Create | Read | Update | Delete | List |
| AWS::DataSync::LocationFSx0 penZFS               | Create | Read | Update | Delete | List |
| AWS::DataSync::LocationFSxW indows               | Create | Read | Update | Delete | List |
| AWS::DataSync::LocationHDFS                      | Create | Read | Update | Delete | List |
| AWS::DataSync::LocationNFS                       | Create | Read | Update | Delete | List |
| <pre>AWS::DataSync::LocationObje ctStorage</pre> | Create | Read | Update | Delete | List |
| AWS::DataSync::LocationS3                        | Create | Read | Update | Delete | List |
| AWS::DataSync::LocationSMB                       | Create | Read | Update | Delete | List |
| AWS::DataSync::StorageSystem                     | Create | Read | Update | Delete | List |
| AWS::DataSync::Task                              | Create | Read | Update | Delete | List |
| AWS::DataZone::DataSource                        | Create | Read | Update | Delete | List |

| Resource                                          | Create | Read | Update | Delete | List |
|---------------------------------------------------|--------|------|--------|--------|------|
| AWS::DataZone::Domain                             | Create | Read | Update | Delete | List |
| AWS::DataZone::Environment                        | Create | Read | Update | Delete | List |
| AWS::DataZone::EnvironmentB lueprintConfiguration | Create | Read | Update | Delete | List |
| AWS::DataZone::EnvironmentP rofile                | Create | Read | Update | Delete | List |
| AWS::DataZone::GroupProfile                       | Create | Read | Update | Delete | List |
| AWS::DataZone::Project                            | Create | Read | Update | Delete | List |
| <pre>AWS::DataZone::ProjectMembe rship</pre>      | Create | Read | Update | Delete | List |
| AWS::DataZone::Subscription Target                | Create | Read | Update | Delete | List |
| AWS::DataZone::UserProfile                        | Create | Read | Update | Delete | List |
| AWS::Deadline::Farm                               | Create | Read | Update | Delete | List |
| AWS::Deadline::Fleet                              | Create | Read | Update | Delete | List |
| <pre>AWS::Deadline::LicenseEndpo int</pre>        | Create | Read | Update | Delete | List |
| <pre>AWS::Deadline::MeteredProdu ct</pre>         | Create | Read |        | Delete | List |
| AWS::Deadline::Monitor                            | Create | Read | Update | Delete | List |
| AWS::Deadline::Queue                              | Create | Read | Update | Delete | List |
| AWS::Deadline::QueueEnviron ment                  | Create | Read | Update | Delete | List |

| Resource                                         | Create | Read | Update | Delete | List |
|--------------------------------------------------|--------|------|--------|--------|------|
| AWS::Deadline::QueueFleetAs sociation            | Create | Read |        | Delete | List |
| AWS::Deadline::StorageProfi le                   | Create | Read | Update | Delete | List |
| AWS::Detective::Graph                            | Create | Read | Update | Delete | List |
| AWS::Detective::MemberInvit ation                | Create | Read | Update | Delete | List |
| AWS::Detective::OrganizationAdmin                | Create | Read | Update | Delete | List |
| AWS::DeviceFarm::DevicePool                      | Create | Read | Update | Delete | List |
| AWS::DeviceFarm::InstanceProfile                 | Create | Read | Update | Delete | List |
| AWS::DeviceFarm::NetworkPro<br>file              | Create | Read | Update | Delete | List |
| AWS::DeviceFarm::Project                         | Create | Read | Update | Delete | List |
| AWS::DeviceFarm::TestGridPr<br>oject             | Create | Read | Update | Delete | List |
| AWS::DeviceFarm::VPCEConfig uration              | Create | Read | Update | Delete | List |
| AWS::DevOpsGuru::LogAnomaly DetectionIntegration | Create | Read | Update | Delete | List |
| AWS::DevOpsGuru::Notificati onChannel            | Create | Read |        | Delete | List |
| AWS::DevOpsGuru::ResourceCo llection             | Create | Read | Update | Delete | List |

| Resource                             | Create | Read | Update | Delete | List |
|--------------------------------------|--------|------|--------|--------|------|
| AWS::DirectoryService::Simp leAD     | Create | Read | Update | Delete | List |
| AWS::DMS::DataProvider               | Create | Read | Update | Delete | List |
| AWS::DMS::InstanceProfile            | Create | Read | Update | Delete | List |
| AWS::DMS::MigrationProject           | Create | Read | Update | Delete | List |
| AWS::DMS::ReplicationConfig          | Create | Read | Update | Delete | List |
| AWS::DocDBElastic::Cluster           | Create | Read | Update | Delete | List |
| AWS::DynamoDB::GlobalTable           | Create | Read | Update | Delete | List |
| AWS::DynamoDB::Table                 | Create | Read | Update | Delete | List |
| AWS::EC2::CapacityReservati on       | Create | Read | Update | Delete | List |
| AWS::EC2::CapacityReservati onFleet  | Create | Read | Update | Delete | List |
| AWS::EC2::CarrierGateway             | Create | Read | Update | Delete | List |
| AWS::EC2::CustomerGateway            | Create | Read | Update | Delete | List |
| AWS::EC2::DHCPOptions                | Create | Read | Update | Delete | List |
| AWS::EC2::EC2Fleet                   | Create | Read | Update | Delete | List |
| AWS::EC2::EgressOnlyInterne tGateway | Create | Read |        | Delete | List |
| AWS::EC2::EIP                        | Create | Read | Update | Delete | List |
| AWS::EC2::EIPAssociation             | Create | Read |        | Delete | List |

| Resource                                        | Create | Read | Update | Delete | List |
|-------------------------------------------------|--------|------|--------|--------|------|
| AWS::EC2::EnclaveCertificat eIamRoleAssociation | Create | Read |        | Delete | List |
| AWS::EC2::FlowLog                               | Create | Read | Update | Delete | List |
| AWS::EC2::GatewayRouteTable Association         | Create | Read | Update | Delete |      |
| AWS::EC2::Host                                  | Create | Read | Update | Delete | List |
| AWS::EC2::Instance                              | Create | Read | Update | Delete | List |
| AWS::EC2::InstanceConnectEn dpoint              | Create | Read | Update | Delete | List |
| AWS::EC2::InternetGateway                       | Create | Read | Update | Delete | List |
| AWS::EC2::IPAM                                  | Create | Read | Update | Delete | List |
| AWS::EC2::IPAMAllocation                        | Create | Read |        | Delete | List |
| AWS::EC2::IPAMPool                              | Create | Read | Update | Delete | List |
| AWS::EC2::IPAMPoolCidr                          | Create | Read |        | Delete | List |
| AWS::EC2::IPAMResourceDiscovery                 | Create | Read | Update | Delete | List |
| AWS::EC2::IPAMResourceDisco<br>veryAssociation  | Create | Read | Update | Delete | List |
| AWS::EC2::IPAMScope                             | Create | Read | Update | Delete | List |
| AWS::EC2::KeyPair                               | Create | Read |        | Delete | List |
| AWS::EC2::LaunchTemplate                        | Create | Read | Update | Delete | List |
| AWS::EC2::LocalGatewayRoute                     | Create | Read | Update | Delete | List |

| Resource                                                           | Create | Read | Update | Delete | List |
|--------------------------------------------------------------------|--------|------|--------|--------|------|
| AWS::EC2::LocalGatewayRoute  Table                                 | Create | Read | Update | Delete | List |
| AWS::EC2::LocalGatewayRoute TableVirtualInterfaceGroupA ssociation | Create | Read | Update | Delete | List |
| AWS::EC2::LocalGatewayRoute TableVPCAssociation                    | Create | Read | Update | Delete | List |
| AWS::EC2::NatGateway                                               | Create | Read | Update | Delete | List |
| AWS::EC2::NetworkAcl                                               | Create | Read | Update | Delete | List |
| AWS::EC2::NetworkAclEntry                                          | Create |      | Update | Delete |      |
| AWS::EC2::NetworkInsightsAccessScope                               | Create | Read | Update | Delete | List |
| AWS::EC2::NetworkInsightsAccessScopeAnalysis                       | Create | Read | Update | Delete | List |
| AWS::EC2::NetworkInsightsAn alysis                                 | Create | Read | Update | Delete | List |
| AWS::EC2::NetworkInsightsPa<br>th                                  | Create | Read | Update | Delete | List |
| AWS::EC2::NetworkInterface                                         | Create | Read | Update | Delete | List |
| AWS::EC2::NetworkInterfaceA ttachment                              | Create | Read | Update | Delete | List |
| AWS::EC2::NetworkPerformanc  eMetricSubscription                   | Create | Read |        | Delete | List |
| AWS::EC2::PlacementGroup                                           | Create | Read |        | Delete | List |

| Resource                               | Create | Read | Update | Delete | List |
|----------------------------------------|--------|------|--------|--------|------|
| AWS::EC2::PrefixList                   | Create | Read | Update | Delete | List |
| AWS::EC2::Route                        | Create | Read | Update | Delete | List |
| AWS::EC2::RouteTable                   | Create | Read | Update | Delete | List |
| AWS::EC2::SecurityGroup                | Create | Read | Update | Delete | List |
| AWS::EC2::SecurityGroupEgre ss         | Create | Read | Update | Delete | List |
| AWS::EC2::SecurityGroupIngress         | Create | Read | Update | Delete | List |
| AWS::EC2::SnapshotBlockPubl icAccess   | Create | Read | Update | Delete | List |
| AWS::EC2::SpotFleet                    | Create | Read | Update | Delete | List |
| AWS::EC2::Subnet                       | Create | Read | Update | Delete | List |
| AWS::EC2::SubnetCidrBlock              | Create | Read |        | Delete | List |
| AWS::EC2::SubnetNetworkAclA ssociation | Create | Read |        | Delete | List |
| AWS::EC2::SubnetRouteTableA ssociation | Create | Read |        | Delete | List |
| AWS::EC2::TransitGateway               | Create | Read | Update | Delete | List |
| AWS::EC2::TransitGatewayAtt achment    | Create | Read | Update | Delete | List |
| AWS::EC2::TransitGatewayConnect        | Create | Read | Update | Delete | List |

| Resource                                               | Create | Read | Update | Delete | List |
|--------------------------------------------------------|--------|------|--------|--------|------|
| AWS::EC2::TransitGatewayMul<br>ticastDomain            | Create | Read | Update | Delete | List |
| AWS::EC2::TransitGatewayMul<br>ticastDomainAssociation | Create | Read |        | Delete | List |
| AWS::EC2::TransitGatewayMul<br>ticastGroupMember       | Create | Read |        | Delete | List |
| AWS::EC2::TransitGatewayMul<br>ticastGroupSource       | Create | Read |        | Delete | List |
| AWS::EC2::TransitGatewayPee ringAttachment             | Create | Read | Update | Delete | List |
| AWS::EC2::TransitGatewayRou<br>te                      | Create | Read |        | Delete | List |
| AWS::EC2::TransitGatewayRou<br>teTable                 | Create | Read |        | Delete | List |
| AWS::EC2::TransitGatewayRou<br>teTableAssociation      | Create | Read |        | Delete | List |
| AWS::EC2::TransitGatewayRou<br>teTablePropagation      | Create | Read |        | Delete | List |
| AWS::EC2::TransitGatewayVpc Attachment                 | Create | Read | Update | Delete | List |
| AWS::EC2::VerifiedAccessEnd point                      | Create | Read | Update | Delete | List |
| AWS::EC2::VerifiedAccessGro up                         | Create | Read | Update | Delete | List |

| Resource                                        | Create | Read | Update | Delete | List |
|-------------------------------------------------|--------|------|--------|--------|------|
| AWS::EC2::VerifiedAccessIns tance               | Create | Read | Update | Delete | List |
| AWS::EC2::VerifiedAccessTrustProvider           | Create | Read | Update | Delete | List |
| AWS::EC2::Volume                                | Create | Read | Update | Delete | List |
| AWS::EC2::VolumeAttachment                      | Create | Read |        | Delete | List |
| AWS::EC2::VPC                                   | Create | Read | Update | Delete | List |
| AWS::EC2::VPCCidrBlock                          | Create | Read |        | Delete | List |
| AWS::EC2::VPCDHCPOptionsAss ociation            | Create | Read | Update | Delete | List |
| AWS::EC2::VPCEndpoint                           | Create | Read | Update | Delete | List |
| AWS::EC2::VPCEndpointConnec<br>tionNotification | Create | Read | Update | Delete | List |
| AWS::EC2::VPCEndpointService                    | Create | Read | Update | Delete | List |
| AWS::EC2::VPCEndpointServic ePermissions        | Create | Read | Update | Delete | List |
| AWS::EC2::VPCGatewayAttachm ent                 | Create | Read | Update | Delete | List |
| AWS::EC2::VPCPeeringConnect ion                 | Create | Read | Update | Delete | List |
| AWS::EC2::VPNConnection                         | Create | Read | Update | Delete | List |
| AWS::EC2::VPNConnectionRoute                    | Create | Read |        | Delete | List |
| AWS::EC2::VPNGateway                            | Create | Read | Update | Delete | List |

| Resource                                          | Create | Read | Update | Delete | List |
|---------------------------------------------------|--------|------|--------|--------|------|
| AWS::ECR::PublicRepository                        | Create | Read | Update | Delete | List |
| AWS::ECR::PullThroughCacheR ule                   | Create | Read | Update | Delete | List |
| AWS::ECR::RegistryPolicy                          | Create | Read | Update | Delete | List |
| AWS::ECR::ReplicationConfig uration               | Create | Read | Update | Delete | List |
| AWS::ECR::Repository                              | Create | Read | Update | Delete | List |
| AWS::ECR::RepositoryCreationTemplate              | Create | Read | Update | Delete | List |
| AWS::ECS::CapacityProvider                        | Create | Read | Update | Delete | List |
| AWS::ECS::Cluster                                 | Create | Read | Update | Delete | List |
| AWS::ECS::ClusterCapacityPr<br>oviderAssociations | Create | Read | Update | Delete | List |
| AWS::ECS::PrimaryTaskSet                          | Create | Read | Update | Delete |      |
| AWS::ECS::Service                                 | Create | Read | Update | Delete | List |
| AWS::ECS::TaskDefinition                          | Create | Read | Update | Delete | List |
| AWS::ECS::TaskSet                                 | Create | Read | Update | Delete |      |
| AWS::EFS::AccessPoint                             | Create | Read | Update | Delete | List |
| AWS::EFS::FileSystem_                             | Create | Read | Update | Delete | List |
| AWS::EFS::MountTarget                             | Create | Read | Update | Delete | List |
| AWS::EKS::AccessEntry                             | Create | Read | Update | Delete | List |
| AWS::EKS::Addon                                   | Create | Read | Update | Delete | List |

| Resource                                                 | Create | Read | Update | Delete | List |
|----------------------------------------------------------|--------|------|--------|--------|------|
| AWS::EKS::Cluster                                        | Create | Read | Update | Delete | List |
| AWS::EKS::FargateProfile                                 | Create | Read | Update | Delete | List |
| <pre>AWS::EKS::IdentityProviderC onfig</pre>             | Create | Read | Update | Delete | List |
| AWS::EKS::Nodegroup                                      | Create | Read | Update | Delete | List |
| AWS::EKS::PodIdentityAssociation                         | Create | Read | Update | Delete | List |
| AWS::ElastiCache::GlobalRep<br>licationGroup             | Create | Read | Update | Delete | List |
| AWS::ElastiCache::Parameter Group                        | Create | Read | Update | Delete | List |
| AWS::ElastiCache::Serverles sCache                       | Create | Read | Update | Delete | List |
| AWS::ElastiCache::SubnetGro up                           | Create | Read | Update | Delete | List |
| AWS::ElastiCache::User                                   | Create | Read | Update | Delete | List |
| AWS::ElastiCache::UserGroup                              | Create | Read | Update | Delete | List |
| <pre>AWS::ElasticBeanstalk::Appl ication</pre>           | Create | Read | Update | Delete | List |
| AWS::ElasticBeanstalk::Appl<br>icationVersion            | Create | Read | Update | Delete | List |
| <pre>AWS::ElasticBeanstalk::Conf igurationTemplate</pre> | Create | Read | Update | Delete | List |

| Resource                                            | Create | Read | Update | Delete | List |
|-----------------------------------------------------|--------|------|--------|--------|------|
| AWS::ElasticBeanstalk::Envi ronment                 | Create | Read | Update | Delete | List |
| AWS::ElasticLoadBalancingV2 ::Listener              | Create | Read | Update | Delete | List |
| AWS::ElasticLoadBalancingV2 ::ListenerRule          | Create | Read | Update | Delete | List |
| AWS::ElasticLoadBalancingV2 ::LoadBalancer          | Create | Read | Update | Delete | List |
| AWS::ElasticLoadBalancingV2 ::TargetGroup           | Create | Read | Update | Delete | List |
| <pre>AWS::ElasticLoadBalancingV2 ::TrustStore</pre> | Create | Read | Update | Delete | List |
| AWS::ElasticLoadBalancingV2 ::TrustStoreRevocation  | Create | Read |        | Delete | List |
| AWS::EMR::SecurityConfigura<br>tion                 | Create | Read |        | Delete | List |
| AWS::EMR::Step                                      | Create |      |        | Delete |      |
| AWS::EMR::Studio                                    | Create | Read | Update | Delete | List |
| AWS::EMR::StudioSessionMapp ing                     | Create | Read | Update | Delete | List |
| AWS::EMR::WALWorkspace                              | Create | Read | Update | Delete | List |
| AWS::EMRContainers::Virtual Cluster                 | Create | Read | Update | Delete | List |
| AWS::EMRServerless::Applica tion                    | Create | Read | Update | Delete | List |

| Resource                                             | Create | Read | Update | Delete | List |
|------------------------------------------------------|--------|------|--------|--------|------|
| AWS::EntityResolution::IdMa <pre>ppingWorkflow</pre> | Create | Read | Update | Delete | List |
| AWS::EntityResolution::IdNa mespace                  | Create | Read | Update | Delete | List |
| AWS::EntityResolution::Matc<br>hingWorkflow          | Create | Read | Update | Delete | List |
| AWS::EntityResolution::PolicyStatement               | Create | Read | Update | Delete | List |
| AWS::EntityResolution::Sche maMapping                | Create | Read | Update | Delete | List |
| AWS::Events::ApiDestination                          | Create | Read | Update | Delete | List |
| AWS::Events::Archive                                 | Create | Read | Update | Delete | List |
| AWS::Events::Connection                              | Create | Read | Update | Delete | List |
| AWS::Events::Endpoint                                | Create | Read | Update | Delete | List |
| AWS::Events::EventBus                                | Create | Read | Update | Delete | List |
| AWS::Events::Rule                                    | Create | Read | Update | Delete | List |
| AWS::EventSchemas::Discover<br>er                    | Create | Read | Update | Delete | List |
| AWS::EventSchemas::Registry                          | Create | Read | Update | Delete | List |
| <pre>AWS::EventSchemas::Registry Policy</pre>        | Create | Read | Update | Delete |      |
| AWS::EventSchemas::Schema                            | Create | Read | Update | Delete | List |
| AWS::Evidently::Experiment                           | Create | Read | Update | Delete |      |

| Resource                              | Create | Read | Update | Delete | List |
|---------------------------------------|--------|------|--------|--------|------|
| AWS::Evidently::Feature               | Create | Read | Update | Delete |      |
| AWS::Evidently::Launch                | Create | Read | Update | Delete |      |
| AWS::Evidently::Project               | Create | Read | Update | Delete |      |
| AWS::Evidently::Segment               | Create | Read |        | Delete | List |
| AWS::FinSpace::Environment            | Create | Read | Update | Delete | List |
| AWS::FIS::ExperimentTemplate          | Create | Read | Update | Delete | List |
| AWS::FIS::TargetAccountConf iguration | Create | Read | Update | Delete | List |
| AWS::FMS::NotificationChannel         | Create | Read | Update | Delete | List |
| AWS::FMS::Policy                      | Create | Read | Update | Delete | List |
| AWS::FMS::ResourceSet                 | Create | Read | Update | Delete | List |
| AWS::Forecast::Dataset                | Create | Read |        | Delete | List |
| AWS::Forecast::DatasetGroup           | Create | Read | Update | Delete | List |
| AWS::FraudDetector::Detector          | Create | Read | Update | Delete | List |
| AWS::FraudDetector::EntityT ype       | Create | Read | Update | Delete | List |
| AWS::FraudDetector::EventTy pe        | Create | Read | Update | Delete | List |
| AWS::FraudDetector::Label             | Create | Read | Update | Delete | List |
| AWS::FraudDetector::List              | Create | Read | Update | Delete | List |
| AWS::FraudDetector::Outcome           | Create | Read | Update | Delete | List |

| Resource                                            | Create | Read | Update | Delete | List |
|-----------------------------------------------------|--------|------|--------|--------|------|
| AWS::FraudDetector::Variable                        | Create | Read | Update | Delete | List |
| AWS::FSx::DataRepositoryAss ociation                | Create | Read | Update | Delete | List |
| AWS::GameLift::Alias                                | Create | Read | Update | Delete | List |
| AWS::GameLift::Build                                | Create | Read | Update | Delete | List |
| AWS::GameLift::ContainerGro upDefinition            | Create | Read | Update | Delete | List |
| AWS::GameLift::Fleet                                | Create | Read | Update | Delete | List |
| AWS::GameLift::GameServerGr oup                     | Create | Read | Update | Delete | List |
| AWS::GameLift::GameSessionQueue                     | Create | Read | Update | Delete | List |
| AWS::GameLift::Location                             | Create | Read | Update | Delete | List |
| <pre>AWS::GameLift::MatchmakingC onfiguration</pre> | Create | Read | Update | Delete | List |
| AWS::GameLift::MatchmakingRuleSet                   | Create | Read | Update | Delete | List |
| AWS::GameLift::Script                               | Create | Read | Update | Delete | List |
| AWS::GlobalAccelerator::Accelerator                 | Create | Read | Update | Delete | List |
| AWS::GlobalAccelerator::Cro ssAccountAttachment     | Create | Read | Update | Delete | List |
| AWS::GlobalAccelerator::End pointGroup              | Create | Read | Update | Delete | List |

| Resource                                   | Create | Read | Update | Delete | List |
|--------------------------------------------|--------|------|--------|--------|------|
| AWS::GlobalAccelerator::Lis<br>tener       | Create | Read | Update | Delete | List |
| AWS::Glue::Registry                        | Create | Read | Update | Delete | List |
| AWS::Glue::Schema                          | Create | Read | Update | Delete | List |
| AWS::Glue::SchemaVersion                   | Create | Read |        | Delete | List |
| AWS::Glue::SchemaVersionMet adata          | Create | Read |        | Delete | List |
| AWS::Grafana::Workspace                    | Create | Read | Update | Delete | List |
| AWS::GreengrassV2::Componen tVersion       | Create | Read | Update | Delete | List |
| AWS::GreengrassV2::Deployme nt             | Create | Read | Update | Delete | List |
| AWS::GroundStation::Config                 | Create | Read | Update | Delete | List |
| AWS::GroundStation::Dataflo wEndpointGroup | Create | Read |        | Delete | List |
| AWS::GroundStation::Mission Profile        | Create | Read | Update | Delete | List |
| AWS::GuardDuty::Detector                   | Create | Read | Update | Delete | List |
| AWS::GuardDuty::Filter                     | Create | Read | Update | Delete | List |
| AWS::GuardDuty::IPSet                      | Create | Read | Update | Delete | List |
| AWS::GuardDuty::MalwareProtectionPlan      | Create | Read | Update | Delete | List |
| AWS::GuardDuty::Master                     | Create | Read |        | Delete | List |

| Resource                                   | Create | Read | Update | Delete | List |
|--------------------------------------------|--------|------|--------|--------|------|
| AWS::GuardDuty::Member                     | Create | Read | Update | Delete | List |
| AWS::GuardDuty::ThreatIntel <pre>Set</pre> | Create | Read | Update | Delete | List |
| AWS::HealthImaging::Datasto re             | Create | Read |        | Delete | List |
| AWS::HealthLake::FHIRDatast ore            | Create | Read | Update | Delete | List |
| AWS::IAM::Group                            | Create | Read | Update | Delete | List |
| AWS::IAM::GroupPolicy                      | Create | Read | Update | Delete |      |
| AWS::IAM::InstanceProfile                  | Create | Read | Update | Delete | List |
| AWS::IAM::ManagedPolicy                    | Create | Read | Update | Delete | List |
| AWS::IAM::OIDCProvider                     | Create | Read | Update | Delete | List |
| AWS::IAM::Policy                           | Create |      | Update | Delete |      |
| AWS::IAM::Role                             | Create | Read | Update | Delete | List |
| AWS::IAM::RolePolicy                       | Create | Read | Update | Delete |      |
| AWS::IAM::SAMLProvider                     | Create | Read | Update | Delete | List |
| AWS::IAM::ServerCertificate                | Create | Read | Update | Delete | List |
| AWS::IAM::ServiceLinkedRole                | Create | Read | Update | Delete |      |
| AWS::IAM::User                             | Create | Read | Update | Delete | List |
| AWS::IAM::UserPolicy                       | Create | Read | Update | Delete |      |
| AWS::IAM::VirtualMFADevice                 | Create | Read | Update | Delete | List |

| Resource                                       | Create | Read | Update | Delete | List |
|------------------------------------------------|--------|------|--------|--------|------|
| AWS::IdentityStore::Group                      | Create | Read | Update | Delete | List |
| AWS::IdentityStore::GroupMe mbership           | Create | Read |        | Delete | List |
| AWS::ImageBuilder::Component                   | Create | Read |        | Delete | List |
| AWS::ImageBuilder::Containe rRecipe            | Create | Read |        | Delete | List |
| AWS::ImageBuilder::Distribu tionConfiguration  | Create | Read | Update | Delete | List |
| AWS::ImageBuilder::Image                       | Create | Read |        | Delete | List |
| AWS::ImageBuilder::ImagePip eline              | Create | Read | Update | Delete | List |
| AWS::ImageBuilder::ImageRec ipe                | Create | Read |        | Delete | List |
| AWS::ImageBuilder::InfrastructureConfiguration | Create | Read | Update | Delete | List |
| AWS::ImageBuilder::Lifecycl<br>ePolicy         | Create | Read | Update | Delete | List |
| AWS::ImageBuilder::Workflow                    | Create | Read |        | Delete | List |
| AWS::Inspector::AssessmentT arget              | Create | Read | Update | Delete | List |
| AWS::Inspector::AssessmentT emplate            | Create | Read |        | Delete | List |
| AWS::Inspector::ResourceGro up                 | Create | Read |        | Delete |      |

| Resource                                  | Create | Read | Update | Delete | List |
|-------------------------------------------|--------|------|--------|--------|------|
| AWS::InspectorV2::CisScanConfiguration    | Create | Read | Update | Delete | List |
| AWS::InspectorV2::Filter                  | Create | Read | Update | Delete | List |
| <pre>AWS::InternetMonitor::Monit or</pre> | Create | Read | Update | Delete | List |
| AWS::IoT::AccountAuditConfi<br>guration   | Create | Read | Update | Delete | List |
| AWS::IoT::Authorizer                      | Create | Read | Update | Delete | List |
| AWS::IoT::BillingGroup                    | Create | Read | Update | Delete | List |
| AWS::IoT::CACertificate                   | Create | Read | Update | Delete | List |
| AWS::IoT::Certificate                     | Create | Read | Update | Delete | List |
| AWS::IoT::CertificateProvid er            | Create | Read | Update | Delete | List |
| AWS::IoT::CustomMetric                    | Create | Read | Update | Delete | List |
| AWS::IoT::Dimension                       | Create | Read | Update | Delete | List |
| AWS::IoT::DomainConfigurati on            | Create | Read | Update | Delete | List |
| AWS::IoT::FleetMetric                     | Create | Read | Update | Delete | List |
| AWS::IoT::JobTemplate                     | Create | Read |        | Delete | List |
| AWS::IoT::Logging                         | Create | Read | Update | Delete | List |
| AWS::IoT::MitigationAction                | Create | Read | Update | Delete | List |
| AWS::IoT::Policy                          | Create | Read | Update | Delete | List |

| Resource                                    | Create | Read | Update | Delete | List |
|---------------------------------------------|--------|------|--------|--------|------|
| AWS::IoT::ProvisioningTempl ate             | Create | Read | Update | Delete | List |
| AWS::IoT::ResourceSpecificL ogging          | Create | Read | Update | Delete | List |
| AWS::IoT::RoleAlias                         | Create | Read | Update | Delete | List |
| AWS::IoT::ScheduledAudit                    | Create | Read | Update | Delete | List |
| AWS::IoT::SecurityProfile                   | Create | Read | Update | Delete | List |
| AWS::IoT::SoftwarePackage                   | Create | Read | Update | Delete | List |
| AWS::IoT::SoftwarePackageVe rsion           | Create | Read | Update | Delete | List |
| AWS::IoT::Thing                             | Create | Read | Update | Delete | List |
| AWS::IoT::ThingGroup                        | Create | Read | Update | Delete | List |
| AWS::IoT::ThingType                         | Create | Read | Update | Delete | List |
| AWS::IoT::TopicRule                         | Create | Read | Update | Delete | List |
| AWS::IoT::TopicRuleDestinat ion             | Create | Read | Update | Delete | List |
| AWS::IoTAnalytics::Channel                  | Create | Read | Update | Delete | List |
| AWS::IoTAnalytics::Dataset                  | Create | Read | Update | Delete | List |
| AWS::IoTAnalytics::Datastore                | Create | Read | Update | Delete | List |
| AWS::IoTAnalytics::Pipeline                 | Create | Read | Update | Delete | List |
| AWS::IoTCoreDeviceAdvisor:: SuiteDefinition | Create | Read | Update | Delete | List |

| Resource                            | Create | Read | Update | Delete | List |
|-------------------------------------|--------|------|--------|--------|------|
| AWS::IoTEvents::AlarmModel          | Create | Read | Update | Delete | List |
| AWS::IoTEvents::DetectorMod el      | Create | Read | Update | Delete | List |
| AWS::IoTEvents::Input               | Create | Read | Update | Delete | List |
| AWS::IoTFleetHub::Application       | Create | Read | Update | Delete | List |
| AWS::IoTFleetWise::Campaign         | Create | Read | Update | Delete | List |
| AWS::IoTFleetWise::DecoderM anifest | Create | Read | Update | Delete | List |
| AWS::IoTFleetWise::Fleet            | Create | Read | Update | Delete | List |
| AWS::IoTFleetWise::ModelMan ifest   | Create | Read | Update | Delete | List |
| AWS::IoTFleetWise::SignalCa talog   | Create | Read | Update | Delete | List |
| AWS::IoTFleetWise::Vehicle          | Create | Read | Update | Delete | List |
| AWS::IoTSiteWise::AccessPol<br>icy  | Create | Read | Update | Delete | List |
| AWS::IoTSiteWise::Asset             | Create | Read | Update | Delete | List |
| AWS::IoTSiteWise::AssetModel        | Create | Read | Update | Delete | List |
| AWS::IoTSiteWise::Dashboard         | Create | Read | Update | Delete | List |
| AWS::IoTSiteWise::Gateway           | Create | Read | Update | Delete | List |
| AWS::IoTSiteWise::Portal            | Create | Read | Update | Delete | List |
| AWS::IoTSiteWise::Project           | Create | Read | Update | Delete | List |

| Resource                                        | Create | Read | Update | Delete | List |
|-------------------------------------------------|--------|------|--------|--------|------|
| AWS::IoTTwinMaker::Componen tType               | Create | Read | Update | Delete | List |
| AWS::IoTTwinMaker::Entity                       | Create | Read | Update | Delete | List |
| AWS::IoTTwinMaker::Scene                        | Create | Read | Update | Delete | List |
| AWS::IoTTwinMaker::SyncJob                      | Create | Read |        | Delete | List |
| AWS::IoTTwinMaker::Workspace                    | Create | Read | Update | Delete | List |
| AWS::IoTWireless::Destination                   | Create | Read | Update | Delete | List |
| AWS::IoTWireless::DevicePro  file               | Create | Read |        | Delete | List |
| AWS::IoTWireless::FuotaTask                     | Create | Read | Update | Delete | List |
| AWS::IoTWireless::Multicast Group               | Create | Read | Update | Delete | List |
| AWS::IoTWireless::NetworkAn alyzerConfiguration | Create | Read | Update | Delete | List |
| AWS::IoTWireless::PartnerAc count               | Create | Read | Update | Delete | List |
| AWS::IoTWireless::ServiceProfile                | Create | Read |        | Delete | List |
| AWS::IoTWireless::TaskDefin ition               | Create | Read |        | Delete | List |
| AWS::IoTWireless::WirelessD evice               | Create | Read | Update | Delete | List |

| Resource                                        | Create | Read | Update | Delete | List |
|-------------------------------------------------|--------|------|--------|--------|------|
| AWS::IoTWireless::WirelessD eviceImportTask     | Create | Read | Update | Delete | List |
| AWS::IoTWireless::WirelessG ateway              | Create | Read | Update | Delete | List |
| AWS::IVS::Channel                               | Create | Read | Update | Delete | List |
| AWS::IVS::EncoderConfigurat ion                 | Create | Read | Update | Delete | List |
| AWS::IVS::PlaybackKeyPair                       | Create | Read | Update | Delete | List |
| <pre>AWS::IVS::PlaybackRestricti onPolicy</pre> | Create | Read | Update | Delete | List |
| AWS::IVS::RecordingConfigur ation               | Create | Read | Update | Delete | List |
| AWS::IVS::Stage                                 | Create | Read | Update | Delete | List |
| AWS::IVS::StorageConfigurat ion                 | Create | Read | Update | Delete | List |
| AWS::IVS::StreamKey                             | Create | Read | Update | Delete | List |
| AWS::IVSChat::LoggingConfig uration             | Create | Read | Update | Delete | List |
| AWS::IVSChat::Room                              | Create | Read | Update | Delete | List |
| AWS::KafkaConnect::Connector                    | Create | Read | Update | Delete | List |
| AWS::KafkaConnect::CustomPlugin                 | Create | Read | Update | Delete | List |
| AWS::KafkaConnect::WorkerConfiguration          | Create | Read | Update | Delete | List |

| Resource                                        | Create | Read | Update | Delete | List |
|-------------------------------------------------|--------|------|--------|--------|------|
| AWS::Kendra::DataSource                         | Create | Read | Update | Delete | List |
| AWS::Kendra::Faq                                | Create | Read | Update | Delete | List |
| AWS::Kendra::Index                              | Create | Read | Update | Delete | List |
| AWS::KendraRanking::ExecutionPlan               | Create | Read | Update | Delete | List |
| AWS::Kinesis::Stream                            | Create | Read | Update | Delete | List |
| AWS::KinesisAnalyticsV2::Ap plication           | Create | Read | Update | Delete | List |
| AWS::KinesisFirehose::DeliveryStream            | Create | Read | Update | Delete | List |
| AWS::KinesisVideo::Signalin gChannel            | Create | Read | Update | Delete |      |
| AWS::KinesisVideo::Stream                       | Create | Read | Update | Delete |      |
| AWS::KMS::Alias                                 | Create | Read | Update | Delete | List |
| AWS::KMS::Key                                   | Create | Read | Update | Delete | List |
| AWS::KMS::ReplicaKey                            | Create | Read | Update | Delete | List |
| AWS::LakeFormation::DataCel <pre>lsFilter</pre> | Create | Read |        | Delete | List |
| AWS::LakeFormation::Princip alPermissions       | Create | Read |        | Delete |      |
| AWS::LakeFormation::Tag                         | Create | Read | Update | Delete | List |
| AWS::LakeFormation::TagAsso ciation             | Create | Read |        | Delete |      |

| Resource                            | Create | Read | Update | Delete | List |
|-------------------------------------|--------|------|--------|--------|------|
| AWS::Lambda::CodeSigningCon<br>fig  | Create | Read | Update | Delete | List |
| AWS::Lambda::EventInvokeCon<br>fig  | Create | Read | Update | Delete | List |
| AWS::Lambda::EventSourceMap<br>ping | Create | Read | Update | Delete | List |
| AWS::Lambda::Function               | Create | Read | Update | Delete | List |
| AWS::Lambda::LayerVersion           | Create | Read |        | Delete | List |
| AWS::Lambda::LayerVersionPermission | Create | Read |        | Delete | List |
| AWS::Lambda::Permission             | Create | Read |        | Delete | List |
| AWS::Lambda::Url                    | Create | Read | Update | Delete | List |
| AWS::Lambda::Version                | Create | Read |        | Delete | List |
| AWS::Lex::Bot                       | Create | Read | Update | Delete | List |
| AWS::Lex::BotAlias                  | Create | Read | Update | Delete | List |
| AWS::Lex::BotVersion                | Create | Read |        | Delete | List |
| AWS::Lex::ResourcePolicy            | Create | Read | Update | Delete | List |
| AWS::LicenseManager::Grant          | Create | Read | Update | Delete | List |
| AWS::LicenseManager::License        | Create | Read | Update | Delete | List |
| AWS::Lightsail::Alarm_              | Create | Read | Update | Delete | List |
| AWS::Lightsail::Bucket              | Create | Read | Update | Delete | List |
| AWS::Lightsail::Certificate         | Create | Read | Update | Delete | List |

| Resource                                       | Create | Read | Update | Delete | List |
|------------------------------------------------|--------|------|--------|--------|------|
| AWS::Lightsail::Container                      | Create | Read | Update | Delete | List |
| AWS::Lightsail::Database                       | Create | Read | Update | Delete | List |
| AWS::Lightsail::Disk                           | Create | Read | Update | Delete | List |
| AWS::Lightsail::Distribution                   | Create | Read | Update | Delete | List |
| AWS::Lightsail::Instance                       | Create | Read | Update | Delete | List |
| AWS::Lightsail::LoadBalancer                   | Create | Read | Update | Delete | List |
| AWS::Lightsail::LoadBalance<br>rTlsCertificate | Create | Read | Update | Delete | List |
| AWS::Lightsail::StaticIp                       | Create | Read | Update | Delete | List |
| AWS::Location::APIKey                          | Create | Read | Update | Delete | List |
| AWS::Location::GeofenceColl ection             | Create | Read | Update | Delete | List |
| AWS::Location::Map                             | Create | Read | Update | Delete | List |
| AWS::Location::PlaceIndex                      | Create | Read | Update | Delete | List |
| AWS::Location::RouteCalcula<br>tor             | Create | Read | Update | Delete | List |
| AWS::Location::Tracker                         | Create | Read | Update | Delete | List |
| AWS::Location::TrackerConsumer                 | Create | Read |        | Delete | List |
| AWS::Logs::AccountPolicy                       | Create | Read | Update | Delete | List |
| AWS::Logs::Delivery                            | Create | Read | Update | Delete | List |

| Resource                                  | Create | Read | Update | Delete | List |
|-------------------------------------------|--------|------|--------|--------|------|
| AWS::Logs::DeliveryDestinat ion           | Create | Read | Update | Delete | List |
| AWS::Logs::DeliverySource                 | Create | Read | Update | Delete | List |
| AWS::Logs::Destination                    | Create | Read | Update | Delete | List |
| <pre>AWS::Logs::LogAnomalyDetect or</pre> | Create | Read | Update | Delete | List |
| AWS::Logs::LogGroup                       | Create | Read | Update | Delete | List |
| AWS::Logs::LogStream                      | Create | Read |        | Delete | List |
| AWS::Logs::MetricFilter                   | Create | Read | Update | Delete | List |
| AWS::Logs::QueryDefinition                | Create | Read | Update | Delete | List |
| AWS::Logs::ResourcePolicy                 | Create | Read | Update | Delete | List |
| AWS::Logs::SubscriptionFilt er            | Create | Read | Update | Delete | List |
| AWS::LookoutEquipment::InferenceScheduler | Create | Read | Update | Delete | List |
| AWS::LookoutMetrics::Alert                | Create | Read |        | Delete | List |
| AWS::LookoutMetrics::Anomal yDetector     | Create | Read | Update | Delete | List |
| AWS::LookoutVision::Project               | Create | Read | Update | Delete | List |
| AWS::M2::Application                      | Create | Read | Update | Delete | List |
| AWS::M2::Environment                      | Create | Read | Update | Delete | List |
| AWS::Macie::AllowList                     | Create | Read | Update | Delete | List |

| Resource                                       | Create | Read | Update | Delete | List |
|------------------------------------------------|--------|------|--------|--------|------|
| <pre>AWS::Macie::CustomDataIdent ifier</pre>   | Create | Read | Update | Delete | List |
| AWS::Macie::FindingsFilter                     | Create | Read | Update | Delete | List |
| AWS::Macie::Session                            | Create | Read | Update | Delete | List |
| AWS::ManagedBlockchain::Acc<br>essor           | Create | Read | Update | Delete | List |
| AWS::MediaConnect::Bridge                      | Create | Read | Update | Delete | List |
| AWS::MediaConnect::BridgeOu<br>tput            | Create | Read | Update | Delete |      |
| AWS::MediaConnect::BridgeSource                | Create | Read | Update | Delete |      |
| AWS::MediaConnect::Flow                        | Create | Read | Update | Delete | List |
| <pre>AWS::MediaConnect::FlowEnti tlement</pre> | Create | Read | Update | Delete | List |
| AWS::MediaConnect::FlowOutp<br>ut              | Create | Read | Update | Delete | List |
| AWS::MediaConnect::FlowSource                  | Create | Read | Update | Delete | List |
| AWS::MediaConnect::FlowVpcInterface            | Create | Read | Update | Delete | List |
| AWS::MediaConnect::Gateway                     | Create | Read |        | Delete | List |
| <pre>AWS::MediaLive::Multiplex</pre>           | Create | Read | Update | Delete | List |
| AWS::MediaLive::Multiplexpr ogram              | Create | Read | Update | Delete | List |

| Resource                                            | Create | Read | Update | Delete | List |
|-----------------------------------------------------|--------|------|--------|--------|------|
| AWS::MediaPackage::Asset                            | Create | Read |        | Delete | List |
| AWS::MediaPackage::Channel                          | Create | Read | Update | Delete | List |
| AWS::MediaPackage::OriginEndpoint                   | Create | Read | Update | Delete | List |
| AWS::MediaPackage::Packagin<br>gConfiguration       | Create | Read |        | Delete | List |
| AWS::MediaPackage::Packagin gGroup                  | Create | Read | Update | Delete | List |
| AWS::MediaPackageV2::Channel                        | Create | Read | Update | Delete | List |
| AWS::MediaPackageV2::Channe  1Group                 | Create | Read | Update | Delete | List |
| AWS::MediaPackageV2::Channe  1Policy                | Create | Read | Update | Delete |      |
| AWS::MediaPackageV2::Origin Endpoint                | Create | Read | Update | Delete | List |
| AWS::MediaPackageV2::Origin EndpointPolicy          | Create | Read | Update | Delete |      |
| AWS::MediaTailor::Channel                           | Create | Read | Update | Delete | List |
| AWS::MediaTailor::ChannelPo licy                    | Create | Read | Update | Delete |      |
| AWS::MediaTailor::LiveSource                        | Create | Read | Update | Delete | List |
| <pre>AWS::MediaTailor::PlaybackC onfiguration</pre> | Create | Read | Update | Delete | List |

| Resource                                            | Create | Read | Update | Delete | List |
|-----------------------------------------------------|--------|------|--------|--------|------|
| AWS::MediaTailor::SourceLoc ation                   | Create | Read | Update | Delete | List |
| AWS::MediaTailor::VodSource                         | Create | Read | Update | Delete | List |
| AWS::MemoryDB::ACL                                  | Create | Read | Update | Delete | List |
| AWS::MemoryDB::Cluster                              | Create | Read | Update | Delete | List |
| AWS::MemoryDB::ParameterGro up                      | Create | Read | Update | Delete | List |
| AWS::MemoryDB::SubnetGroup                          | Create | Read | Update | Delete | List |
| AWS::MemoryDB::User                                 | Create | Read | Update | Delete | List |
| AWS::MSK::BatchScramSecret                          | Create | Read | Update | Delete | List |
| AWS::MSK::Cluster                                   | Create | Read | Update | Delete | List |
| AWS::MSK::ClusterPolicy                             | Create | Read | Update | Delete | List |
| AWS::MSK::Configuration                             | Create | Read | Update | Delete | List |
| AWS::MSK::Replicator                                | Create | Read | Update | Delete | List |
| AWS::MSK::ServerlessCluster                         | Create | Read |        | Delete | List |
| AWS::MSK::VpcConnection                             | Create | Read | Update | Delete | List |
| AWS::MWAA::Environment                              | Create | Read | Update | Delete | List |
| AWS::Neptune::DBCluster                             | Create | Read | Update | Delete | List |
| AWS::NeptuneGraph::Graph                            | Create | Read | Update | Delete | List |
| <pre>AWS::NeptuneGraph::PrivateG raphEndpoint</pre> | Create | Read | Update | Delete | List |

| Resource                                            | Create | Read | Update | Delete | List |
|-----------------------------------------------------|--------|------|--------|--------|------|
| AWS::NetworkFirewall::Firewall                      | Create | Read | Update | Delete | List |
| <pre>AWS::NetworkFirewall::Firew allPolicy</pre>    | Create | Read | Update | Delete | List |
| AWS::NetworkFirewall::LoggingConfiguration          | Create | Read | Update | Delete |      |
| AWS::NetworkFirewall::RuleG roup                    | Create | Read | Update | Delete | List |
| AWS::NetworkFirewall::TLSIn spectionConfiguration   | Create | Read | Update | Delete | List |
| AWS::NetworkManager::Connec tAttachment             | Create | Read | Update | Delete | List |
| AWS::NetworkManager::Connec tPeer                   | Create | Read | Update | Delete | List |
| AWS::NetworkManager::CoreNe<br>twork                | Create | Read | Update | Delete | List |
| AWS::NetworkManager::Custom<br>erGatewayAssociation | Create | Read |        | Delete | List |
| AWS::NetworkManager::Device                         | Create | Read | Update | Delete | List |
| AWS::NetworkManager::Global Network                 | Create | Read | Update | Delete | List |
| AWS::NetworkManager::Link                           | Create | Read | Update | Delete | List |
| AWS::NetworkManager::LinkAs sociation               | Create | Read |        | Delete | List |
| AWS::NetworkManager::Site                           | Create | Read | Update | Delete | List |

| Resource                                                  | Create | Read | Update | Delete | List |
|-----------------------------------------------------------|--------|------|--------|--------|------|
| AWS::NetworkManager::SiteTo SiteVpnAttachment             | Create | Read | Update | Delete | List |
| AWS::NetworkManager::Transi<br>tGatewayPeering            | Create | Read | Update | Delete | List |
| AWS::NetworkManager::Transi tGatewayRegistration          | Create | Read |        | Delete | List |
| AWS::NetworkManager::Transi tGatewayRouteTableAttachmen t | Create | Read | Update | Delete | List |
| AWS::NetworkManager::VpcAtt achment                       | Create | Read | Update | Delete | List |
| <pre>AWS::NimbleStudio::LaunchPr ofile</pre>              | Create | Read | Update | Delete | List |
| AWS::NimbleStudio::Streamin gImage                        | Create | Read | Update | Delete | List |
| AWS::NimbleStudio::Studio                                 | Create | Read | Update | Delete | List |
| AWS::NimbleStudio::StudioComponent                        | Create | Read | Update | Delete | List |
| AWS::Oam::Link                                            | Create | Read | Update | Delete | List |
| AWS::Oam::Sink                                            | Create | Read | Update | Delete | List |
| AWS::Omics::AnnotationStore                               | Create | Read | Update | Delete | List |
| AWS::Omics::ReferenceStore                                | Create | Read |        | Delete | List |
| AWS::Omics::RunGroup                                      | Create | Read | Update | Delete | List |
| AWS::Omics::SequenceStore                                 | Create | Read |        | Delete | List |

| Resource                                            | Create | Read | Update | Delete | List |
|-----------------------------------------------------|--------|------|--------|--------|------|
| AWS::Omics::VariantStore                            | Create | Read | Update | Delete | List |
| AWS::Omics::Workflow                                | Create | Read | Update | Delete | List |
| <pre>AWS::OpenSearchServerless:: AccessPolicy</pre> | Create | Read | Update | Delete | List |
| AWS::OpenSearchServerless:: Collection              | Create | Read | Update | Delete | List |
| AWS::OpenSearchServerless:: LifecyclePolicy         | Create | Read | Update | Delete | List |
| AWS::OpenSearchServerless:: SecurityConfig          | Create | Read | Update | Delete | List |
| AWS::OpenSearchServerless:: SecurityPolicy          | Create | Read | Update | Delete | List |
| AWS::OpenSearchServerless:: VpcEndpoint             | Create | Read | Update | Delete | List |
| AWS::OpenSearchService::Dom<br>ain                  | Create | Read | Update | Delete |      |
| AWS::OpsWorksCM::Server                             | Create | Read | Update | Delete | List |
| AWS::Organizations::Account                         | Create | Read | Update | Delete | List |
| AWS::Organizations::Organization                    | Create | Read | Update | Delete | List |
| AWS::Organizations::OrganizationalUnit              | Create | Read | Update | Delete | List |
| AWS::Organizations::Policy                          | Create | Read | Update | Delete | List |

| Resource                                                 | Create | Read | Update | Delete | List |
|----------------------------------------------------------|--------|------|--------|--------|------|
| AWS::Organizations::Resourc ePolicy                      | Create | Read | Update | Delete | List |
| AWS::OSIS::Pipeline                                      | Create | Read | Update | Delete | List |
| AWS::Panorama::ApplicationInstance                       | Create | Read | Update | Delete | List |
| AWS::Panorama::Package                                   | Create | Read | Update | Delete | List |
| AWS::Panorama::PackageVersi on                           | Create | Read | Update | Delete |      |
| AWS::PaymentCryptography::A lias                         | Create | Read | Update | Delete | List |
| <pre>AWS::PaymentCryptography::K ey</pre>                | Create | Read | Update | Delete | List |
| AWS::PCAConnectorAD::Connector                           | Create | Read | Update | Delete | List |
| <pre>AWS::PCAConnectorAD::Direct oryRegistration</pre>   | Create | Read | Update | Delete | List |
| AWS::PCAConnectorAD::Servic ePrincipalName               | Create | Read |        | Delete | List |
| <pre>AWS::PCAConnectorAD::Templa te</pre>                | Create | Read | Update | Delete | List |
| AWS::PCAConnectorAD::Templa<br>teGroupAccessControlEntry | Create | Read | Update | Delete | List |
| AWS::Personalize::Dataset                                | Create | Read | Update | Delete | List |
| AWS::Personalize::DatasetGr oup                          | Create | Read |        | Delete | List |

| Resource                                   | Create | Read | Update | Delete | List |
|--------------------------------------------|--------|------|--------|--------|------|
| AWS::Personalize::Schema                   | Create | Read |        | Delete | List |
| AWS::Personalize::Solution                 | Create | Read |        | Delete | List |
| AWS::Pinpoint::InAppTemplate               | Create | Read | Update | Delete | List |
| AWS::Pipes::Pipe                           | Create | Read | Update | Delete | List |
| AWS::Proton::EnvironmentAcc ountConnection | Create | Read | Update | Delete | List |
| AWS::Proton::EnvironmentTem plate          | Create | Read | Update | Delete | List |
| AWS::Proton::ServiceTemplate               | Create | Read | Update | Delete | List |
| AWS::QBusiness::Application                | Create | Read | Update | Delete | List |
| AWS::QBusiness::DataSource                 | Create | Read | Update | Delete | List |
| AWS::QBusiness::Index                      | Create | Read | Update | Delete | List |
| AWS::QBusiness::Plugin                     | Create | Read | Update | Delete | List |
| AWS::QBusiness::Retriever                  | Create | Read | Update | Delete | List |
| AWS::QBusiness::WebExperien ce             | Create | Read | Update | Delete | List |
| AWS::QLDB::Stream                          | Create | Read | Update | Delete | List |
| AWS::QuickSight::Analysis                  | Create | Read | Update | Delete | List |
| AWS::QuickSight::Dashboard                 | Create | Read | Update | Delete | List |
| AWS::QuickSight::DataSet                   | Create | Read | Update | Delete | List |
| AWS::QuickSight::DataSource                | Create | Read | Update | Delete | List |

| Resource                                   | Create | Read | Update | Delete | List |
|--------------------------------------------|--------|------|--------|--------|------|
| AWS::QuickSight::RefreshSch<br>edule       | Create | Read | Update | Delete | List |
| AWS::QuickSight::Template                  | Create | Read | Update | Delete | List |
| AWS::QuickSight::Theme                     | Create | Read | Update | Delete | List |
| AWS::QuickSight::Topic                     | Create | Read | Update | Delete | List |
| <pre>AWS::QuickSight::VPCConnect ion</pre> | Create | Read | Update | Delete | List |
| AWS::RAM::Permission                       | Create | Read | Update | Delete | List |
| AWS::RDS::CustomDBEngineVer sion           | Create | Read | Update | Delete | List |
| AWS::RDS::DBCluster                        | Create | Read | Update | Delete | List |
| AWS::RDS::DBClusterParamete rGroup         | Create | Read | Update | Delete | List |
| AWS::RDS::DBInstance                       | Create | Read | Update | Delete | List |
| AWS::RDS::DBParameterGroup                 | Create | Read | Update | Delete | List |
| AWS::RDS::DBProxy                          | Create | Read | Update | Delete | List |
| AWS::RDS::DBProxyEndpoint                  | Create | Read | Update | Delete | List |
| AWS::RDS::DBProxyTargetGroup               | Create | Read | Update | Delete | List |
| AWS::RDS::DBSubnetGroup                    | Create | Read | Update | Delete | List |
| AWS::RDS::EventSubscription                | Create | Read | Update | Delete | List |
| AWS::RDS::GlobalCluster                    | Create | Read | Update | Delete | List |
| AWS::RDS::Integration                      | Create | Read | Update | Delete | List |

| Resource                                         | Create | Read | Update | Delete | List |
|--------------------------------------------------|--------|------|--------|--------|------|
| AWS::RDS::OptionGroup                            | Create | Read | Update | Delete | List |
| AWS::Redshift::Cluster                           | Create | Read | Update | Delete | List |
| AWS::Redshift::ClusterParam eterGroup            | Create | Read | Update | Delete | List |
| AWS::Redshift::ClusterSubne tGroup               | Create | Read | Update | Delete | List |
| <pre>AWS::Redshift::EndpointAcce ss</pre>        | Create | Read | Update | Delete | List |
| <pre>AWS::Redshift::EndpointAuth orization</pre> | Create | Read | Update | Delete | List |
| <pre>AWS::Redshift::EventSubscri ption</pre>     | Create | Read | Update | Delete | List |
| <pre>AWS::Redshift::ScheduledAct ion</pre>       | Create | Read | Update | Delete | List |
| AWS::RedshiftServerless::Na<br>mespace           | Create | Read | Update | Delete | List |
| AWS::RedshiftServerless::Wo<br>rkgroup           | Create | Read | Update | Delete | List |
| <pre>AWS::RefactorSpaces::Applic ation</pre>     | Create | Read |        | Delete | List |
| AWS::RefactorSpaces::Enviro nment                | Create | Read |        | Delete | List |
| AWS::RefactorSpaces::Route                       | Create | Read | Update | Delete | List |
| AWS::RefactorSpaces::Service                     | Create | Read |        | Delete | List |

| Resource                                        | Create | Read | Update | Delete | List |
|-------------------------------------------------|--------|------|--------|--------|------|
| AWS::Rekognition::Collection                    | Create | Read | Update | Delete | List |
| AWS::Rekognition::Project                       | Create | Read | Update | Delete | List |
| AWS::Rekognition::StreamProcessor               | Create | Read | Update | Delete | List |
| AWS::ResilienceHub::App                         | Create | Read | Update | Delete | List |
| AWS::ResilienceHub::ResiliencyPolicy            | Create | Read | Update | Delete | List |
| AWS::ResourceExplorer2::Def aultViewAssociation | Create | Read | Update | Delete |      |
| AWS::ResourceExplorer2::Ind<br>ex               | Create | Read | Update | Delete | List |
| AWS::ResourceExplorer2::View                    | Create | Read | Update | Delete | List |
| AWS::ResourceGroups::Group                      | Create | Read | Update | Delete | List |
| AWS::RoboMaker::Fleet                           | Create | Read | Update | Delete | List |
| AWS::RoboMaker::Robot                           | Create | Read | Update | Delete | List |
| AWS::RoboMaker::RobotApplic ation               | Create | Read | Update | Delete | List |
| AWS::RoboMaker::RobotApplic ationVersion        | Create | Read |        | Delete |      |
| AWS::RoboMaker::SimulationA pplication          | Create | Read | Update | Delete | List |
| AWS::RoboMaker::SimulationA pplicationVersion   | Create | Read |        | Delete |      |

| Resource                                         | Create | Read | Update | Delete | List |
|--------------------------------------------------|--------|------|--------|--------|------|
| AWS::RolesAnywhere::CRL                          | Create | Read | Update | Delete | List |
| AWS::RolesAnywhere::Profile                      | Create | Read | Update | Delete | List |
| AWS::RolesAnywhere::TrustAn chor                 | Create | Read | Update | Delete | List |
| AWS::Route53::CidrCollection                     | Create | Read | Update | Delete | List |
| AWS::Route53::DNSSEC                             | Create | Read |        | Delete | List |
| AWS::Route53::HealthCheck                        | Create | Read | Update | Delete | List |
| AWS::Route53::HostedZone                         | Create | Read | Update | Delete | List |
| AWS::Route53::KeySigningKey                      | Create | Read | Update | Delete | List |
| AWS::Route53Profiles::Profile                    | Create | Read | Update | Delete | List |
| AWS::Route53Profiles::ProfileAssociation         | Create | Read | Update | Delete | List |
| AWS::Route53Profiles::ProfileResourceAssociation | Create | Read | Update | Delete | List |
| AWS::Route53RecoveryControl ::Cluster            | Create | Read |        | Delete | List |
| AWS::Route53RecoveryControl ::ControlPanel       | Create | Read | Update | Delete | List |
| AWS::Route53RecoveryControl ::RoutingControl     | Create | Read | Update | Delete | List |
| AWS::Route53RecoveryControl ::SafetyRule         | Create | Read | Update | Delete | List |

| Resource                                                    | Create | Read | Update | Delete | List |
|-------------------------------------------------------------|--------|------|--------|--------|------|
| AWS::Route53RecoveryReadine ss::Cell                        | Create | Read | Update | Delete | List |
| AWS::Route53RecoveryReadine ss::ReadinessCheck              | Create | Read | Update | Delete | List |
| AWS::Route53RecoveryReadine ss::RecoveryGroup               | Create | Read | Update | Delete | List |
| AWS::Route53RecoveryReadine ss::ResourceSet                 | Create | Read | Update | Delete | List |
| AWS::Route53Resolver::Firew allDomainList                   | Create | Read | Update | Delete | List |
| AWS::Route53Resolver::Firew allRuleGroup                    | Create | Read | Update | Delete | List |
| AWS::Route53Resolver::Firew allRuleGroupAssociation         | Create | Read | Update | Delete | List |
| AWS::Route53Resolver::Outpo<br>stResolver                   | Create | Read | Update | Delete | List |
| AWS::Route53Resolver::ResolverConfig                        | Create | Read |        | Delete | List |
| AWS::Route53Resolver::ResolverDNSSECConfig                  | Create | Read |        | Delete | List |
| AWS::Route53Resolver::ResolverQueryLoggingConfig            | Create | Read |        | Delete | List |
| AWS::Route53Resolver::ResolverQueryLoggingConfigAssociation | Create | Read |        | Delete | List |

| Resource                                                                        | Create | Read | Update | Delete | List |
|---------------------------------------------------------------------------------|--------|------|--------|--------|------|
| AWS::Route53Resolver::ResolverRule                                              | Create | Read | Update | Delete | List |
| AWS::Route53Resolver::ResolverRuleAssociation                                   | Create | Read |        | Delete | List |
| AWS::RUM::AppMonitor                                                            | Create | Read | Update | Delete | List |
| AWS::S3::AccessGrant                                                            | Create | Read | Update | Delete | List |
| AWS::S3::AccessGrantsInstan <a href="mailto:ce">AWS::S3::AccessGrantsInstan</a> | Create | Read | Update | Delete | List |
| AWS::S3::AccessGrantsLocati on                                                  | Create | Read | Update | Delete | List |
| AWS::S3::AccessPoint                                                            | Create | Read | Update | Delete | List |
| AWS::S3::Bucket                                                                 | Create | Read | Update | Delete | List |
| AWS::S3::BucketPolicy                                                           | Create | Read | Update | Delete | List |
| AWS::S3::MultiRegionAccessPoint                                                 | Create | Read |        | Delete | List |
| AWS::S3::MultiRegionAccessP ointPolicy                                          | Create | Read | Update | Delete | List |
| AWS::S3::StorageLens                                                            | Create | Read | Update | Delete | List |
| AWS::S3::StorageLensGroup                                                       | Create | Read | Update | Delete | List |
| AWS::S3Express::BucketPolicy                                                    | Create | Read | Update | Delete | List |
| AWS::S3Express::DirectoryBucket                                                 | Create | Read |        | Delete | List |

| Resource                                           | Create | Read | Update | Delete | List |
|----------------------------------------------------|--------|------|--------|--------|------|
| AWS::S30bjectLambda::Access Point                  | Create | Read | Update | Delete | List |
| <pre>AWS::S30bjectLambda::Access PointPolicy</pre> | Create | Read | Update | Delete |      |
| AWS::S30utposts::AccessPoint                       | Create | Read | Update | Delete | List |
| AWS::S30utposts::Bucket                            | Create | Read | Update | Delete | List |
| AWS::S30utposts::BucketPoli cy                     | Create | Read | Update | Delete |      |
| AWS::S30utposts::Endpoint                          | Create | Read |        | Delete | List |
| AWS::SageMaker::App                                | Create | Read |        | Delete | List |
| AWS::SageMaker::AppImageCon fig                    | Create | Read | Update | Delete | List |
| AWS::SageMaker::DataQuality JobDefinition          | Create | Read |        | Delete | List |
| AWS::SageMaker::Device                             | Create | Read | Update | Delete |      |
| AWS::SageMaker::DeviceFleet                        | Create | Read | Update | Delete |      |
| AWS::SageMaker::Domain                             | Create | Read | Update | Delete | List |
| AWS::SageMaker::FeatureGroup                       | Create | Read | Update | Delete | List |
| AWS::SageMaker::Image                              | Create | Read | Update | Delete | List |
| AWS::SageMaker::ImageVersion                       | Create | Read | Update | Delete | List |
| AWS::SageMaker::InferenceComponent                 | Create | Read | Update | Delete | List |

| Resource                                                     | Create | Read | Update | Delete | List |
|--------------------------------------------------------------|--------|------|--------|--------|------|
| AWS::SageMaker::InferenceEx periment                         | Create | Read | Update | Delete | List |
| <pre>AWS::SageMaker::ModelBiasJo bDefinition</pre>           | Create | Read |        | Delete | List |
| AWS::SageMaker::ModelCard                                    | Create | Read | Update | Delete | List |
| <pre>AWS::SageMaker::ModelExplai nabilityJobDefinition</pre> | Create | Read |        | Delete | List |
| AWS::SageMaker::ModelPackage                                 | Create | Read | Update | Delete | List |
| AWS::SageMaker::ModelPackag<br>eGroup                        | Create | Read | Update | Delete | List |
| AWS::SageMaker::ModelQualit yJobDefinition                   | Create | Read |        | Delete | List |
| <pre>AWS::SageMaker::MonitoringS chedule</pre>               | Create | Read | Update | Delete | List |
| AWS::SageMaker::Pipeline                                     | Create | Read | Update | Delete | List |
| AWS::SageMaker::Project                                      | Create | Read | Update | Delete | List |
| AWS::SageMaker::Space                                        | Create | Read | Update | Delete | List |
| AWS::SageMaker::UserProfile                                  | Create | Read | Update | Delete | List |
| AWS::Scheduler::Schedule                                     | Create | Read | Update | Delete | List |
| AWS::Scheduler::ScheduleGro up                               | Create | Read | Update | Delete | List |
| AWS::SecretsManager::Secret                                  | Create | Read | Update | Delete | List |

| Resource                                     | Create | Read | Update | Delete | List |
|----------------------------------------------|--------|------|--------|--------|------|
| AWS::SecurityHub::AutomationRule             | Create | Read | Update | Delete | List |
| AWS::SecurityHub::Configura<br>tionPolicy    | Create | Read | Update | Delete | List |
| AWS::SecurityHub::Delegated Admin            | Create | Read |        | Delete | List |
| AWS::SecurityHub::FindingAg gregator         | Create | Read | Update | Delete | List |
| AWS::SecurityHub::Hub                        | Create | Read | Update | Delete | List |
| AWS::SecurityHub::Insight                    | Create | Read | Update | Delete | List |
| AWS::SecurityHub::Organizat ionConfiguration | Create | Read | Update | Delete | List |
| AWS::SecurityHub::PolicyAss<br>ociation      | Create | Read | Update | Delete | List |
| AWS::SecurityHub::ProductSu<br>bscription    | Create | Read |        | Delete | List |
| AWS::SecurityHub::SecurityControl            | Create | Read | Update | Delete | List |
| AWS::SecurityHub::Standard                   | Create | Read | Update | Delete | List |
| AWS::SecurityLake::AwsLogSource_             | Create | Read | Update | Delete | List |
| AWS::SecurityLake::DataLake                  | Create | Read | Update | Delete | List |
| AWS::SecurityLake::Subscrib<br>er            | Create | Read | Update | Delete | List |

| Resource                                                                          | Create | Read | Update | Delete | List |
|-----------------------------------------------------------------------------------|--------|------|--------|--------|------|
| AWS::SecurityLake::Subscrib<br>erNotification                                     | Create | Read | Update | Delete | List |
| AWS::ServiceCatalog::CloudF<br>ormationProvisionedProduct                         | Create | Read | Update | Delete |      |
| <pre>AWS::ServiceCatalog::Servic eAction</pre>                                    | Create | Read | Update | Delete | List |
| AWS::ServiceCatalog::Servic eActionAssociation                                    | Create | Read |        | Delete | List |
| AWS::ServiceCatalogAppRegis <a href="mailto:try:Application">try::Application</a> | Create | Read | Update | Delete | List |
| AWS::ServiceCatalogAppRegis try::AttributeGroup                                   | Create | Read | Update | Delete | List |
| AWS::ServiceCatalogAppRegis try::AttributeGroupAssociat ion                       | Create | Read |        | Delete | List |
| AWS::ServiceCatalogAppRegis try::ResourceAssociation                              | Create | Read |        | Delete | List |
| AWS::SES::ConfigurationSet                                                        | Create | Read | Update | Delete | List |
| AWS::SES::ConfigurationSetE<br>ventDestination                                    | Create | Read | Update | Delete |      |
| AWS::SES::ContactList                                                             | Create | Read | Update | Delete | List |
| AWS::SES::DedicatedIpPool                                                         | Create | Read | Update | Delete | List |
| AWS::SES::EmailIdentity                                                           | Create | Read | Update | Delete | List |
| AWS::SES::Template                                                                | Create | Read | Update | Delete | List |

| Resource                                    | Create | Read | Update | Delete | List |
|---------------------------------------------|--------|------|--------|--------|------|
| AWS::SES::VdmAttributes                     | Create | Read | Update | Delete |      |
| AWS::Shield::DRTAccess                      | Create | Read | Update | Delete | List |
| AWS::Shield::ProactiveEngag ement           | Create | Read | Update | Delete | List |
| AWS::Shield::Protection                     | Create | Read | Update | Delete | List |
| AWS::Shield::ProtectionGroup                | Create | Read | Update | Delete | List |
| AWS::Signer::ProfilePermiss ion             | Create | Read |        | Delete | List |
| AWS::Signer::SigningProfile                 | Create | Read | Update | Delete | List |
| <pre>AWS::SimSpaceWeaver::Simula tion</pre> | Create | Read | Update | Delete | List |
| AWS::SNS::Topic                             | Create | Read | Update | Delete | List |
| AWS::SNS::TopicInlinePolicy                 | Create | Read | Update | Delete |      |
| AWS::SNS::TopicPolicy                       | Create |      | Update | Delete |      |
| AWS::SQS::Queue_                            | Create | Read | Update | Delete | List |
| AWS::SQS::QueueInlinePolicy                 | Create | Read | Update | Delete |      |
| AWS::SQS::QueuePolicy                       | Create |      | Update | Delete |      |
| AWS::SSM::Association                       | Create | Read | Update | Delete | List |
| AWS::SSM::Document                          | Create | Read | Update | Delete | List |
| AWS::SSM::Parameter                         | Create | Read | Update | Delete | List |
| AWS::SSM::PatchBaseline                     | Create | Read | Update | Delete | List |

| Resource                                                  | Create | Read | Update | Delete | List |
|-----------------------------------------------------------|--------|------|--------|--------|------|
| AWS::SSM::ResourceDataSync                                | Create | Read | Update | Delete | List |
| AWS::SSM::ResourcePolicy                                  | Create | Read | Update | Delete | List |
| AWS::SSMContacts::Contact                                 | Create | Read | Update | Delete | List |
| AWS::SSMContacts::ContactCh annel                         | Create | Read | Update | Delete | List |
| AWS::SSMContacts::Plan                                    | Create | Read | Update | Delete |      |
| AWS::SSMContacts::Rotation                                | Create | Read | Update | Delete | List |
| <pre>AWS::SSMIncidents::Replicat ionSet</pre>             | Create | Read | Update | Delete | List |
| AWS::SSMIncidents::Response Plan                          | Create | Read | Update | Delete | List |
| AWS::SSO::Application                                     | Create | Read | Update | Delete | List |
| AWS::SSO::ApplicationAssign ment                          | Create | Read |        | Delete | List |
| AWS::SSO::Assignment                                      | Create | Read |        | Delete | List |
| AWS::SSO::Instance                                        | Create | Read | Update | Delete | List |
| AWS::SSO::InstanceAccessCon<br>trolAttributeConfiguration | Create | Read | Update | Delete | List |
| AWS::SSO::PermissionSet                                   | Create | Read | Update | Delete | List |
| AWS::StepFunctions::Activity                              | Create | Read | Update | Delete | List |
| <pre>AWS::StepFunctions::StateMa chine</pre>              | Create | Read | Update | Delete | List |

| Resource                                        | Create | Read | Update | Delete | List |
|-------------------------------------------------|--------|------|--------|--------|------|
| AWS::StepFunctions::StateMa chineAlias          | Create | Read | Update | Delete | List |
| AWS::StepFunctions::StateMa chineVersion        | Create | Read |        | Delete | List |
| AWS::SupportApp::AccountAlias                   | Create | Read | Update | Delete | List |
| AWS::SupportApp::SlackChann elConfiguration     | Create | Read | Update | Delete | List |
| AWS::SupportApp::SlackWorks paceConfiguration   | Create | Read | Update | Delete | List |
| AWS::Synthetics::Canary                         | Create | Read | Update | Delete | List |
| AWS::Synthetics::Group                          | Create | Read | Update | Delete | List |
| <pre>AWS::SystemsManagerSAP::App lication</pre> | Create | Read | Update | Delete | List |
| AWS::Timestream::Database                       | Create | Read | Update | Delete | List |
| AWS::Timestream::InfluxDBIn stance              | Create | Read | Update | Delete | List |
| AWS::Timestream::ScheduledQ uery                | Create | Read | Update | Delete | List |
| AWS::Timestream::Table                          | Create | Read | Update | Delete | List |
| AWS::Transfer::Agreement                        | Create | Read | Update | Delete | List |
| AWS::Transfer::Certificate                      | Create | Read | Update | Delete | List |
| AWS::Transfer::Connector                        | Create | Read | Update | Delete | List |

| Resource                                           | Create | Read | Update | Delete | List |
|----------------------------------------------------|--------|------|--------|--------|------|
| AWS::Transfer::Profile                             | Create | Read | Update | Delete | List |
| AWS::Transfer::Workflow                            | Create | Read | Update | Delete | List |
| AWS::VerifiedPermissions::I dentitySource          | Create | Read | Update | Delete | List |
| AWS::VerifiedPermissions::P olicy                  | Create | Read | Update | Delete | List |
| AWS::VerifiedPermissions::P olicyStore             | Create | Read | Update | Delete | List |
| AWS::VerifiedPermissions::P olicyTemplate          | Create | Read | Update | Delete | List |
| AWS::VoiceID::Domain                               | Create | Read | Update | Delete | List |
| AWS::VpcLattice::AccessLogS<br>ubscription         | Create | Read | Update | Delete | List |
| AWS::VpcLattice::AuthPolicy                        | Create | Read | Update | Delete |      |
| AWS::VpcLattice::Listener                          | Create | Read | Update | Delete | List |
| AWS::VpcLattice::ResourcePo licy                   | Create | Read | Update | Delete |      |
| AWS::VpcLattice::Rule                              | Create | Read | Update | Delete | List |
| AWS::VpcLattice::Service                           | Create | Read | Update | Delete | List |
| AWS::VpcLattice::ServiceNet work                   | Create | Read | Update | Delete | List |
| AWS::VpcLattice::ServiceNet workServiceAssociation | Create | Read | Update | Delete | List |

| Resource                                        | Create | Read | Update | Delete | List |
|-------------------------------------------------|--------|------|--------|--------|------|
| AWS::VpcLattice::ServiceNet workVpcAssociation  | Create | Read | Update | Delete | List |
| AWS::VpcLattice::TargetGroup                    | Create | Read | Update | Delete | List |
| AWS::WAFv2::IPSet                               | Create | Read | Update | Delete | List |
| AWS::WAFv2::LoggingConfigur ation               | Create | Read | Update | Delete | List |
| AWS::WAFv2::RegexPatternSet                     | Create | Read | Update | Delete | List |
| AWS::WAFv2::RuleGroup                           | Create | Read | Update | Delete | List |
| AWS::WAFv2::WebACL                              | Create | Read | Update | Delete | List |
| AWS::WAFv2::WebACLAssociati on                  | Create | Read | Update | Delete |      |
| AWS::Wisdom::Assistant                          | Create | Read | Update | Delete | List |
| AWS::Wisdom::AssistantAssoc iation              | Create | Read | Update | Delete | List |
| AWS::Wisdom::KnowledgeBase                      | Create | Read | Update | Delete | List |
| AWS::WorkSpaces::Connection Alias               | Create | Read |        | Delete |      |
| AWS::WorkSpaces Pool                            | Create | Read | Update | Delete | List |
| AWS::WorkSpacesThinClient:: Environment         | Create | Read | Update | Delete | List |
| AWS::WorkSpacesWeb::Browser <pre>Settings</pre> | Create | Read | Update | Delete | List |

| Resource                                          | Create | Read | Update | Delete | List |
|---------------------------------------------------|--------|------|--------|--------|------|
| AWS::WorkSpacesWeb::Identit yProvider             | Create | Read | Update | Delete | List |
| AWS::WorkSpacesWeb::IpAcces<br>sSettings          | Create | Read | Update | Delete | List |
| AWS::WorkSpacesWeb::Network Settings              | Create | Read | Update | Delete | List |
| AWS::WorkSpacesWeb::Portal                        | Create | Read | Update | Delete | List |
| AWS::WorkSpacesWeb::TrustSt ore                   | Create | Read | Update | Delete | List |
| AWS::WorkSpacesWeb::UserAcc<br>essLoggingSettings | Create | Read | Update | Delete | List |
| AWS::WorkSpacesWeb::UserSet<br>tings              | Create | Read | Update | Delete | List |
| AWS::XRay::Group                                  | Create | Read | Update | Delete | List |
| AWS::XRay::ResourcePolicy                         | Create | Read | Update | Delete | List |
| AWS::XRay::SamplingRule                           | Create | Read | Update | Delete | List |

## **Document history for the Cloud Control API User Guide**

The following table describes the documentation releases for AWS Cloud Control API.

For a complete list of resources that currently support AWS Cloud Control API, see Resource types that support Cloud Control API. See also Discovering resources.

| Change       | Description                                          | Date          |
|--------------|------------------------------------------------------|---------------|
| New resource | <pre>AWS::WorkSpaces::W orkspacesPool resource</pre> | June 21, 2024 |
|              | type added.                                          |               |
| New resource | AWS::GuardDuty::Ma                                   | June 11, 2024 |
|              | <u>lwareProtectionPlan</u>                           |               |
|              | resource type added.                                 |               |
| New resource | AWS::AppTest::Test                                   | June 10, 2024 |
|              | <u>Case</u> resource type added.                     |               |
| New resource | AWS::Deadline::Mon                                   | June 5, 2024  |
|              | <u>itor</u> resource type added.                     |               |
| New resource | AWS::CloudWatch::D                                   | May 29, 2024  |
|              | ashboard resource type                               |               |
|              | added.                                               |               |
| New resource | AWS::SecurityHub::                                   | May 24, 2024  |
|              | <u>ConfigurationPolicy</u>                           |               |
|              | resource type added.                                 |               |
| New resource | AWS::SecurityHub::                                   | May 24, 2024  |
|              | PolicyAssociation                                    |               |
|              | resource type added.                                 |               |
| New resource | AWS::SecurityHub::                                   | May 23, 2024  |
|              | FindingAggregator                                    |               |
|              | resource type added.                                 |               |

| New resource | AWS::SecurityHub:: OrganizationConfig uration resource type added.             | May 22, 2024 |
|--------------|--------------------------------------------------------------------------------|--------------|
| New resource | AWS::SecurityLake: :SubscriberNotific ation resource type added.               | May 22, 2024 |
| New resource | <u>AWS::DataZone::Gro</u><br><u>upProfile</u> resource type<br>added.          | May 19, 2024 |
| New resource | <u>AWS::DataZone::Pro</u><br><u>jectMembership</u> resource<br>type added.     | May 16, 2024 |
| New resource | AWS::DataZone::Use<br>rProfile resource type<br>added.                         | May 16, 2024 |
| New resource | AWS::Bedrock::Guar drailVersion resource type added.                           | May 7, 2024  |
| New resource | <pre>AWS::SSO::Applicat ion resource type added.</pre>                         | May 3, 2024  |
| New resource | <u>AWS::SSO::Applicat</u><br><u>ionAssignment</u> resource<br>type added.      | May 3, 2024  |
| New resource | AWS::SSO::Instance resource type added.                                        | May 3, 2024  |
| New resource | AWS::ApplicationSi<br>gnals::ServiceLeve<br>10bjective resource type<br>added. | May 1, 2024  |

| New resource | AWS::SecurityHub:: SecurityControl resource type added.                   | May 1, 2024    |
|--------------|---------------------------------------------------------------------------|----------------|
| New resource | AWS::GameLift::Con tainerGroupDefinit ion resource type added.            | April 20, 2024 |
| New resource | <u>AWS::QBusiness::Da</u> <u>taSource</u> resource type added.            | April 12, 2024 |
| New resource | <u>AWS::PaymentCrypto</u><br><u>graphy::Alias</u> resource<br>type added. | April 11, 2024 |
| New resource | <u>AWS::PaymentCrypto</u><br><u>graphy::Key</u> resource<br>type added.   | April 11, 2024 |
| New resource | AWS::ECR::Reposito ryCreationTemplate resource type added.                | April 5, 2024  |
| New resource | <u>AWS::IVS::EncoderC</u><br><u>onfiguration</u> resource<br>type added.  | April 3, 2024  |
| New resource | AWS::IVS::Playback RestrictionPolicy resource type added.                 | April 3, 2024  |
| New resource | <u>AWS::IVS::StorageC</u> <u>onfiguration</u> resource type added.        | April 3, 2024  |
| New resource | AWS::QBusiness::Pl<br>ugin resource type added.                           | April 2, 2024  |

| New resource | AWS::QBusiness::Re<br>triever resource type<br>added.                   | April 2, 2024  |
|--------------|-------------------------------------------------------------------------|----------------|
| New resource | <u>AWS::QBusiness::We</u><br><u>bExperience</u> resource<br>type added. | April 2, 2024  |
| New resource | AWS::Cognito::User PoolResourceServer resource type added.              | April 1, 2024  |
| New resource | AWS::SecurityLake: :AwsLogSource resource type added.                   | March 31, 2024 |
| New resource | <pre>AWS::SecurityLake: :Subscriber resource type added.</pre>          | March 31, 2024 |
| New resource | AWS::Timestream::I nfluxDBInstance resource type added.                 | March 30, 2024 |
| New resource | AWS::Deadline::Farm resource type added.                                | March 29, 2024 |
| New resource | AWS::Deadline::Fleet resource type added.                               | March 29, 2024 |
| New resource | AWS::Deadline::Lic<br>enseEndpoint resource<br>type added.              | March 29, 2024 |
| New resource | AWS::Deadline::Met eredProduct resource type added.                     | March 29, 2024 |

| New resource | AWS::Deadline::Queue resource type added.                                 | March 29, 2024 |
|--------------|---------------------------------------------------------------------------|----------------|
| New resource | <u>AWS::Deadline::Que</u><br><u>ueEnvironment</u> resource<br>type added. | March 29, 2024 |
| New resource | AWS::Deadline::Que<br>ueFleetAssociation<br>resource type added.          | March 29, 2024 |
| New resource | <u>AWS::Deadline::Sto</u> <u>rageProfile</u> resource type added.         | March 29, 2024 |
| New resource | <u>AWS::SecurityLake:</u> <u>:DataLake</u> resource type added.           | March 28, 2024 |
| New resource | <u>AWS::Bedrock::Guar</u><br><u>drail</u> resource type added.            | March 26, 2024 |
| New resource | AWS::CleanRooms::P rivacyBudgetTempla te resource type added.             | March 26, 2024 |
| New resource | AWS::Bedrock::Data Source resource type added.                            | March 25, 2024 |
| New resource | AWS::Bedrock::Know  ledgeBase resource type added.                        | March 25, 2024 |
| New resource | AWS::EntityResolut ion::IdNamespace resource type added.                  | March 25, 2024 |

| New resource | <pre>AWS::EntityResolut ion::PolicyStateme nt resource type added.</pre> | March 25, 2024 |
|--------------|--------------------------------------------------------------------------|----------------|
| New resource | <u>AWS::QBusiness::In</u> <u>dex</u> resource type added.                | March 25, 2024 |
| New resource | AWS::Route53Profil es::ProfileAssocia tion resource type added.          | March 24, 2024 |
| New resource | AWS::Route53Profil es::ProfileResourc eAssociation resource type added.  | March 24, 2024 |
| New resource | <u>AWS::SecurityHub::</u> <u>DelegatedAdmin</u> resource type added.     | March 21, 2024 |
| New resource | AWS::SecurityHub:: Insight resource type added.                          | March 21, 2024 |
| New resource | AWS::SecurityHub:: ProductSubscription resource type added.              | March 21, 2024 |
| New resource | AWS::CleanRoomsML: :TrainingDataset resource type added.                 | March 20, 2024 |
| New resource | AWS::Route53Profil es::Profile resource type added.                      | March 20, 2024 |
| New resource | AWS::Bedrock::Agent resource type added.                                 | March 19, 2024 |

| New resource | AWS::Bedrock::Agen tAlias resource type added.                           | March 19, 2024    |
|--------------|--------------------------------------------------------------------------|-------------------|
| New resource | <pre>AWS::KafkaConnect: :CustomPlugin resource type added.</pre>         | March 18, 2024    |
| New resource | <pre>AWS::KafkaConnect: :WorkerConfigurati on resource type added.</pre> | March 18, 2024    |
| New resource | AWS::APS::Scraper resource type added.                                   | March 15, 2024    |
| New resource | <pre>AWS::CodeArtifact: :PackageGroup resource type added.</pre>         | March 12, 2024    |
| New resource | <u>AWS::QBusiness::Ap</u> <u>plication</u> resource type added.          | March 5, 2024     |
| New resource | <u>AWS::BCMDataExport</u> <u>s::Export</u> resource type added.          | February 26, 2024 |
| New resource | AWS::ControlTower: :EnabledBaseline resource type added.                 | February 14, 2024 |
| New resource | AWS::GuardDuty::Ma_ster_resource type added.                             | February 6, 2024  |
| New resource | AWS::CodeConnectio ns::Connection resource type added.                   | February 5, 2024  |

| New resource | <u>AWS::RDS::Integrat</u><br><u>ion</u> resource type added.          | January 26, 2024 |
|--------------|-----------------------------------------------------------------------|------------------|
| New resource | AWS::InspectorV2:: CisScanConfigurati on resource type added.         | January 25, 2024 |
| New resource | AWS::EC2::TransitG atewayRouteTablePr opagation resource type added.  | January 18, 2024 |
| New resource | AWS::AppConfig::Ap plication resource type added.                     | January 17, 2024 |
| New resource | AWS::AppConfig::ConfigurationProfileresource type added.              | January 17, 2024 |
| New resource | AWS::AppConfig::Ho stedConfigurationV ersion resource type added.     | January 17, 2024 |
| New resource | AWS::EC2::TransitG atewayRoute resource type added.                   | January 16, 2024 |
| New resource | AWS::EC2::TransitG atewayRouteTableAs sociation resource type added.  | January 16, 2024 |
| New resource | AWS::GlobalAcceler ator::CrossAccount Attachment resource type added. | January 16, 2024 |

| New resource | AWS::DataZone::Env<br>ironmentBlueprintC<br>onfiguration resource<br>type added. | January 12, 2024  |
|--------------|----------------------------------------------------------------------------------|-------------------|
| New resource | AWS::IVS::Stage resource type added.                                             | January 8, 2024   |
| New resource | <u>AWS::DataZone::Env</u><br><u>ironment</u> resource type<br>added.             | January 2, 2024   |
| New resource | AWS::DataZone::Dat<br>aSource resource type<br>added.                            | January 1, 2024   |
| New resource | AWS::DataZone::Sub scriptionTarget resource type added.                          | January 1, 2024   |
| New resource | AWS::Location::API Key resource type added.                                      | December 29, 2023 |
| New resource | AWS::DataZone::Env<br>ironmentProfile<br>resource type added.                    | December 28, 2023 |
| New resource | AWS::DataZone::Pro<br>ject resource type added.                                  | December 26, 2023 |
| New resource | AWS::DataZone::Dom_ain_resource type added.                                      | December 21, 2023 |
| New resource | <pre>AWS::ImageBuilder: :Workflow resource type added.</pre>                     | December 14, 2023 |

| New resource | AWS::Connect::Pred<br>efinedAttribute<br>resource type added.      | December 13, 2023 |
|--------------|--------------------------------------------------------------------|-------------------|
| New resource | AWS::EC2::Snapshot BlockPublicAccess resource type added.          | December 13, 2023 |
| New resource | <pre>AWS::B2BI::Capabil ity resource type added.</pre>             | December 10, 2023 |
| New resource | AWS::B2BI::Partner ship resource type added.                       | December 10, 2023 |
| New resource | AWS::B2BI::Transfo rmer resource type added.                       | December 10, 2023 |
| New resource | AWS::B2BI::Profile resource type added.                            | December 7, 2023  |
| New resource | <u>AWS::CloudFront::K</u> <u>eyValueStore</u> resource type added. | December 7, 2023  |
| New resource | AWS::ControlTower: :LandingZone resource type added.               | November 24, 2023 |
| New resource | AWS::S3::AccessGrant resource type added.                          | November 22, 2023 |
| New resource | <pre>AWS::S3::AccessGra ntsInstance resource type added.</pre>     | November 22, 2023 |
| New resource | AWS::S3::AccessGrantsLocation resource type added.                 | November 22, 2023 |

| New resource | AWS::AppConfig::En vironment resource type added.                          | November 19, 2023 |
|--------------|----------------------------------------------------------------------------|-------------------|
| New resource | AWS::FIS::TargetAc countConfiguration resource type added.                 | November 19, 2023 |
| New resource | AWS::SageMaker::In ferenceComponent resource type added.                   | November 18, 2023 |
| New resource | AWS::ElastiCache:: ServerlessCache resource type added.                    | November 17, 2023 |
| New resource | AWS::Lambda::Event InvokeConfig resource type added.                       | November 16, 2023 |
| New resource | <u>AWS::EKS::PodIdent</u><br><u>ityAssociation</u> resource<br>type added. | November 15, 2023 |
| New resource | AWS::NeptuneGraph: :Graph resource type added.                             | November 11, 2023 |
| New resource | AWS::NeptuneGraph: :PrivateGraphEndpo int resource type added.             | November 11, 2023 |
| New resource | AWS::DMS::DataProv ider resource type added.                               | November 10, 2023 |
| New resource | AWS::DMS::Instance Profile resource type added.                            | November 10, 2023 |

| New resource | <u>AWS::DMS::Migratio</u><br><u>nProject</u> resource type<br>added.     | November 10, 2023 |
|--------------|--------------------------------------------------------------------------|-------------------|
| New resource | AWS::Logs::LogAnom alyDetector resource type added.                      | November 10, 2023 |
| New resource | AWS::ApplicationAu toScaling::Scaling Policy resource type added.        | November 9, 2023  |
| New resource | AWS::CodeBuild::Fl<br>eet resource type added.                           | November 9, 2023  |
| New resource | AWS::ElasticLoadBa lancingV2::TrustSt ore resource type added.           | November 9, 2023  |
| New resource | AWS::ElasticLoadBa lancingV2::TrustSt oreRevocation resource type added. | November 9, 2023  |
| New resource | AWS::OpenSearchSer verless::Lifecycle Policy resource type added.        | November 9, 2023  |
| New resource | AWS::WorkSpacesThi nClient::Environme nt resource type added.            | November 9, 2023  |
| New resource | AWS::GameLift::Gam  eSessionQueue resource type added.                   | November 8, 2023  |

| New resource | <pre>AWS::GameLift::Mat chmakingConfigurat ion resource type added.</pre> | November 8, 2023 |
|--------------|---------------------------------------------------------------------------|------------------|
| New resource | <pre>AWS::GameLift::Mat chmakingRuleSet resource type added.</pre>        | November 8, 2023 |
| New resource | <u>AWS::GameLift::Scr</u><br><u>ipt</u> resource type added.              | November 8, 2023 |
| New resource | AWS::Backup::RestoreTestingPlanresourcetype added.                        | November 7, 2023 |
| New resource | AWS::Backup::Resto<br>reTestingSelection<br>resource type added.          | November 7, 2023 |
| New resource | AWS::EC2::Instance resource type added.                                   | November 7, 2023 |
| New resource | AWS::MediaLive::Mu <pre>ltiplex</pre> resource type added.                | November 3, 2023 |
| New resource | AWS::MediaLive::Mu <pre>ltiplexprogram</pre> resource type added.         | November 3, 2023 |
| New resource | AWS::ARCZonalShift ::ZonalAutoshiftCo nfiguration resource type added.    | November 1, 2023 |
| New resource | AWS::CodeStarConne ctions::Repository Link resource type added.           | October 31, 2023 |

| New resource | AWS::CodeStarConne ctions::SyncConfig uration resource type added.       | October 31, 2023 |
|--------------|--------------------------------------------------------------------------|------------------|
| New resource | AWS::ImageBuilder: :LifecyclePolicy resource type added.                 | October 27, 2023 |
| New resource | AWS::S3::StorageLe nsGroup resource type added.                          | October 27, 2023 |
| New resource | AWS::IoT::Certific ateProvider resource type added.                      | October 26, 2023 |
| New resource | AWS::Logs::Delivery resource type added.                                 | October 26, 2023 |
| New resource | <u>AWS::Logs::Deliver</u><br><u>yDestination</u> resource<br>type added. | October 26, 2023 |
| New resource | <u>AWS::Logs::Deliver</u><br><u>ySource</u> resource type<br>added.      | October 26, 2023 |
| New resource | <pre>AWS::GuardDuty::Me mber resource type added.</pre>                  | October 19, 2023 |
| New resource | AWS::EntityResolut ion::IdMappingWork flow resource type added.          | October 14, 2023 |
| New resource | AWS::Cognito::User PoolRiskConfigurat ionAttachment resource type added. | October 12, 2023 |

| New resource | <u>AWS::IAM::User</u> resource type added.                      | October 12, 2023   |
|--------------|-----------------------------------------------------------------|--------------------|
| New resource | AWS::GuardDuty::IP  Set resource type added.                    | October 9, 2023    |
| New resource | AWS::GuardDuty::Th reatIntelSet resource type added.            | October 9, 2023    |
| New resource | AWS::GuardDuty::Fi <pre>lter</pre> resource type added.         | October 5, 2023    |
| New resource | AWS::MSK::Replicator resource type added.                       | October 5, 2023    |
| New resource | <u>AWS::IAM::Group</u> resource type added.                     | October 3, 2023    |
| New resource | AWS::IoT::Software Package resource type added.                 | October 2, 2023    |
| New resource | AWS::IoT::Software PackageVersion resource type added.          | October 2, 2023    |
| New resource | AWS::EC2::Security GroupIngress resource type added.            | September 28, 2023 |
| New resource | AWS::AppSync::Func<br>tionConfiguration<br>resource type added. | September 22, 2023 |
| New resource | AWS::EC2::Security GroupEgress resource type added.             | September 16, 2023 |

| New resource | <pre>AWS::HealthImaging ::Datastore resource type added.</pre>            | September 12, 2023 |
|--------------|---------------------------------------------------------------------------|--------------------|
| New resource | <u>AWS::S3Express::Bu</u> <u>cketPolicy</u> resource type added.          | September 7, 2023  |
| New resource | AWS::S3Express::Di<br>rectoryBucket resource<br>type added.               | September 7, 2023  |
| New resource | AWS::Connect::Secu<br>rityProfile resource<br>type added.                 | September 1, 2023  |
| New resource | AWS::Cognito::LogD eliveryConfigurati on resource type added.             | August 31, 2023    |
| New resource | <pre>AWS::EntityResolut ion::MatchingWorkf low resource type added.</pre> | August 23, 2023    |
| New resource | AWS::CleanRooms::A nalysisTemplate resource type added.                   | August 19, 2023    |
| New resource | AWS::WorkSpacesWeb ::BrowserSettings resource type added.                 | August 18, 2023    |
| New resource | AWS::WorkSpacesWeb ::IdentityProvider resource type added.                | August 18, 2023    |
| New resource | AWS::WorkSpacesWeb ::IpAccessSettings resource type added.                | August 18, 2023    |

| New resource | AWS::WorkSpacesWeb ::NetworkSettings resource type added.                     | August 18, 2023 |
|--------------|-------------------------------------------------------------------------------|-----------------|
| New resource | <u>AWS::WorkSpacesWeb</u> <u>::Portal</u> resource type added.                | August 18, 2023 |
| New resource | AWS::WorkSpacesWeb ::TrustStore resource type added.                          | August 18, 2023 |
| New resource | AWS::WorkSpacesWeb ::UserAccessLoggin gSettings resource type added.          | August 18, 2023 |
| New resource | AWS::WorkSpacesWeb ::UserSettings resource type added.                        | August 18, 2023 |
| New resource | AWS::Events::Event  Bus resource type added.                                  | August 16, 2023 |
| New resource | AWS::EntityResolut<br>ion::SchemaMapping<br>resource type added.              | August 15, 2023 |
| New resource | <u>AWS::EMR::WALWorks</u> <a href="mailto:pace">pace</a> resource type added. | August 12, 2023 |
| New resource | AWS::Connect::View resource type added.                                       | August 10, 2023 |
| New resource | AWS::Connect::View Version resource type added.                               | August 10, 2023 |

| New resource | AWS::MediaPackageV 2::Channel resource type added.                    | August 10, 2023 |
|--------------|-----------------------------------------------------------------------|-----------------|
| New resource | AWS::MediaPackageV 2::ChannelGroup resource type added.               | August 10, 2023 |
| New resource | AWS::MediaPackageV 2::ChannelPolicy resource type added.              | August 10, 2023 |
| New resource | AWS::MediaPackageV 2::OriginEndpoint resource type added.             | August 10, 2023 |
| New resource | AWS::MediaPackageV 2::OriginEndpointP olicy resource type added.      | August 10, 2023 |
| New resource | AWS::Cognito::User PoolUserToGroupAtt achment resource type added.    | August 8, 2023  |
| New resource | AWS::Cognito::Iden<br>tityPool resource type<br>added.                | August 7, 2023  |
| New resource | AWS::Cognito::Iden<br>tityPoolRoleAttach<br>ment resource type added. | August 7, 2023  |
| New resource | AWS::Cognito::User Pool resource type added.                          | July 31, 2023   |
| New resource | AWS::Cognito::User PoolClient resource type added.                    | July 31, 2023   |

| New resource | AWS::Cognito::User PoolGroup resource type added.                           | July 31, 2023 |
|--------------|-----------------------------------------------------------------------------|---------------|
| New resource | AWS::Cognito::User PoolUser resource type added.                            | July 31, 2023 |
| New resource | AWS::NetworkFirewa 11::TLSInspectionC onfiguration resource type added.     | July 27, 2023 |
| New resource | <u>AWS::EC2::VPCGatew</u><br><u>ayAttachment</u> resource<br>type added.    | July 24, 2023 |
| New resource | AWS::PCAConnectorA  D::Connector resource type added.                       | July 19, 2023 |
| New resource | AWS::PCAConnectorA D::DirectoryRegist ration resource type added.           | July 19, 2023 |
| New resource | AWS::PCAConnectorA  D::ServicePrincipa  1Name resource type added.          | July 19, 2023 |
| New resource | <u>AWS::PCAConnectorA</u> <u>D::Template</u> resource type added.           | July 19, 2023 |
| New resource | AWS::PCAConnectorA D::TemplateGroupAc cessControlEntry resource type added. | July 19, 2023 |

| New resource | AWS::EC2::VPCEndpo<br>intConnectionNotif<br>ication resource type<br>added. | July 17, 2023 |
|--------------|-----------------------------------------------------------------------------|---------------|
| New resource | <u>AWS::SQS::QueueInl</u><br><u>inePolicy</u> resource type<br>added.       | July 17, 2023 |
| New resource | AWS::MediaTailor:: Channel resource type added.                             | July 14, 2023 |
| New resource | AWS::MediaTailor:: ChannelPolicy resource type added.                       | July 14, 2023 |
| New resource | AWS::MediaTailor:: LiveSource resource type added.                          | July 14, 2023 |
| New resource | AWS::MediaTailor:: SourceLocation resource type added.                      | July 14, 2023 |
| New resource | AWS::MediaTailor:: VodSource resource type added.                           | July 14, 2023 |
| New resource | <u>AWS::DMS::Replicat</u><br><u>ionConfig</u> resource type<br>added.       | July 6, 2023  |
| New resource | AWS::EC2::Route resource type added.                                        | July 6, 2023  |
| New resource | <u>AWS::Connect::Rout</u><br><u>ingProfile</u> resource type<br>added.      | June 30, 2023 |

| New resource | <u>AWS::SNS::TopicInl</u><br><u>inePolicy</u> resource type<br>added. | June 29, 2023 |
|--------------|-----------------------------------------------------------------------|---------------|
| New resource | AWS::Connect::Queue resource type added.                              | June 28, 2023 |
| New resource | <u>AWS::AppStream::Ap</u> <u>pBlockBuilder</u> resource type added.   | June 26, 2023 |
| New resource | AWS::Logs::Account Policy resource type added.                        | June 26, 2023 |
| New resource | AWS::EC2::VPCCidrB  lock resource type added.                         | June 23, 2023 |
| New resource | AWS::AppRunner::Au toScalingConfigura tion resource type added.       | June 21, 2023 |
| New resource | AWS::AppSync::Reso  lver resource type added.                         | June 21, 2023 |
| New resource | AWS::EC2::Instance ConnectEndpoint resource type added.               | June 21, 2023 |
| New resource | <u>AWS::CloudFormatio</u> <u>n::Stack</u> resource type added.        | June 19, 2023 |
| New resource | <u>AWS::Config::ConfigRule</u> resource type added.                   | June 16, 2023 |
| New resource | AWS::IAM::UserPolicy resource type added.                             | June 13, 2023 |

| New resource | AWS::Events::Rule resource type added.                                     | June 12, 2023 |
|--------------|----------------------------------------------------------------------------|---------------|
| New resource | AWS::VerifiedPermi<br>ssions::IdentitySo<br>urce resource type added.      | June 11, 2023 |
| New resource | <u>AWS::VerifiedPermi</u><br><u>ssions::Policy</u> resource<br>type added. | June 11, 2023 |
| New resource | AWS::VerifiedPermi<br>ssions::PolicyStore<br>resource type added.          | June 11, 2023 |
| New resource | AWS::VerifiedPermi ssions::PolicyTemp late resource type added.            | June 11, 2023 |
| New resource | AWS::EC2::TransitG atewayRouteTable resource type added.                   | June 7, 2023  |
| New resource | AWS::SecurityHub:: AutomationRule resource type added.                     | June 6, 2023  |
| New resource | AWS::IAM::GroupPol_icy_resource type added.                                | June 5, 2023  |
| New resource | AWS::IAM::RolePolicy resource type added.                                  | June 5, 2023  |
| New resource | AWS::MediaConnect: :Bridge resource type added.                            | June 5, 2023  |

| New resource | AWS::MediaConnect: :BridgeOutput resource type added.                     | June 5, 2023 |
|--------------|---------------------------------------------------------------------------|--------------|
| New resource | <u>AWS::MediaConnect:</u> <u>:BridgeSource</u> resource type added.       | June 5, 2023 |
| New resource | AWS::MediaConnect: :Gateway resource type added.                          | June 5, 2023 |
| New resource | AWS::SecurityHub:: Standard resource type added.                          | June 5, 2023 |
| New resource | AWS::StepFunctions ::StateMachineAlias resource type added.               | June 4, 2023 |
| New resource | <pre>AWS::StepFunctions ::StateMachineVers ion resource type added.</pre> | June 4, 2023 |
| New resource | AWS::CustomerProfi les::EventStream resource type added.                  | June 2, 2023 |
| New resource | AWS::Athena::Capac<br>ityReservation resource<br>type added.              | May 31, 2023 |
| New resource | AWS::CleanRooms::C ollaboration resource type added.                      | May 26, 2023 |
| New resource | AWS::CleanRooms::C onfiguredTable resource type added.                    | May 26, 2023 |

| New resource | AWS::CleanRooms::C onfiguredTableAsso ciation resource type added. | May 26, 2023 |
|--------------|--------------------------------------------------------------------|--------------|
| New resource | <pre>AWS::CleanRooms::M embership resource type added.</pre>       | May 26, 2023 |
| New resource | AWS::AppIntegrations::Applicationresource type added.              | May 25, 2023 |
| New resource | AWS::Connect::Traf ficDistributionGro up resource type added.      | May 23, 2023 |
| New resource | <u>AWS::EC2::EIPAssoc</u> <u>iation</u> resource type added.       | May 23, 2023 |
| New resource | AWS::EC2::NetworkI nterfaceAttachment resource type added.         | May 22, 2023 |
| New resource | AWS::RDS::CustomDB EngineVersion resource type added.              | May 19, 2023 |
| New resource | AWS::EC2::VolumeAt tachment resource type added.                   | May 18, 2023 |
| New resource | AWS::Organizations ::Organization resource type added.             | May 16, 2023 |
| New resource | AWS::SecurityHub:: Hub resource type added.                        | May 16, 2023 |

| New resource | AWS::AppSync::Sour<br>ceApiAssociation<br>resource type added.              | May 14, 2023 |
|--------------|-----------------------------------------------------------------------------|--------------|
| New resource | AWS::Shield::DRTAc  cess resource type added.                               | May 11, 2023 |
| New resource | <u>AWS::Shield::Proac</u> <u>tiveEngagement</u> resource type added.        | May 11, 2023 |
| New resource | AWS::Shield::Protection resource type added.                                | May 11, 2023 |
| New resource | AWS::Shield::Prote ctionGroup resource type added.                          | May 11, 2023 |
| New resource | AWS::EKS::AccessEn try resource type added.                                 | May 10, 2023 |
| New resource | AWS::Cognito::Iden tityPoolPrincipalT ag resource type added.               | May 8, 2023  |
| New resource | AWS::CustomerProfiles::CalculatedAttributeDefinitionresource type added.    | May 8, 2023  |
| New resource | AWS::Connect::Prompt resource type added.                                   | May 3, 2023  |
| New resource | <pre>AWS::Proton::Envir onmentAccountConne ction resource type added.</pre> | May 1, 2023  |

| New resource | <pre>AWS::Proton::Envir onmentTemplate resource type added.</pre>      | May 1, 2023    |
|--------------|------------------------------------------------------------------------|----------------|
| New resource | <u>AWS::Proton::Servi</u> <u>ceTemplate</u> resource type added.       | May 1, 2023    |
| New resource | AWS::Detective::Or ganizationAdmin resource type added.                | April 29, 2023 |
| New resource | AWS::Comprehend::D ocumentClassifier resource type added.              | April 21, 2023 |
| New resource | AWS::OSIS::Pipeline resource type added.                               | April 21, 2023 |
| New resource | <u>AWS::IAM::ManagedP</u><br><u>olicy</u> resource type added.         | April 17, 2023 |
| New resource | AWS::BackupGateway ::Hypervisor resource type added.                   | April 16, 2023 |
| New resource | AWS::EC2::Verified  AccessEndpoint resource type added.                | April 16, 2023 |
| New resource | AWS::Lambda::Layer VersionPermission resource type added.              | April 15, 2023 |
| New resource | <u>AWS::Connect::Eval</u><br><u>uationForm</u> resource type<br>added. | April 12, 2023 |

| New resource | AWS::FraudDetector ::List resource type added.                             | April 12, 2023 |
|--------------|----------------------------------------------------------------------------|----------------|
| New resource | <u>AWS::IAM::ServiceL</u><br><u>inkedRole</u> resource type<br>added.      | April 12, 2023 |
| New resource | AWS::DataSync::Sto rageSystem resource type added.                         | April 11, 2023 |
| New resource | AWS::GameLift::Build resource type added.                                  | April 10, 2023 |
| New resource | <u>AWS::EC2::LaunchTe</u><br><u>mplate</u> resource type<br>added.         | April 4, 2023  |
| New resource | <u>AWS::DataSync::Loc</u><br><u>ationAzureBlob</u> resource<br>type added. | March 30, 2023 |
| New resource | AWS::EC2::Verified  AccessGroup resource type added.                       | March 30, 2023 |
| New resource | AWS::EC2::Verified  AccessInstance resource type added.                    | March 30, 2023 |
| New resource | AWS::EC2::Verified  AccessTrustProvider resource type added.               | March 30, 2023 |
| New resource | AWS::QuickSight::V PCConnection resource type added.                       | March 29, 2023 |

| New resource | AWS::GuardDuty::De tector resource type added.                         | March 28, 2023 |
|--------------|------------------------------------------------------------------------|----------------|
| New resource | AWS::IoTWireless:: WirelessDeviceImpo rtTask resource type added.      | March 28, 2023 |
| New resource | <u>AWS::QuickSight::T</u><br><u>opic</u> resource type added.          | March 28, 2023 |
| New resource | <u>AWS::AppConfig::Ex</u> <u>tension</u> resource type added.          | March 27, 2023 |
| New resource | AWS::AppConfig::Ex<br>tensionAssociation<br>resource type added.       | March 27, 2023 |
| New resource | AWS::RAM::Permission resource type added.                              | March 27, 2023 |
| New resource | AWS::DevOpsGuru::L ogAnomalyDetection Integration resource type added. | March 22, 2023 |
| New resource | AWS::SSMContacts:: Plan resource type added.                           | March 16, 2023 |
| New resource | AWS::SSMContacts::  Rotation resource type added.                      | March 16, 2023 |
| New resource | AWS::SageMaker::In<br>ferenceExperiment<br>resource type added.        | March 9, 2023  |

| New resource | AWS::ApiGatewayV2: :IntegrationRespon se resource type added.            | March 7, 2023 |
|--------------|--------------------------------------------------------------------------|---------------|
| New resource | AWS::VpcLattice::A ccessLogSubscripti on resource type added.            | March 7, 2023 |
| New resource | <pre>AWS::VpcLattice::A uthPolicy resource type added.</pre>             | March 7, 2023 |
| New resource | <u>AWS::VpcLattice::L</u><br><u>istener</u> resource type<br>added.      | March 7, 2023 |
| New resource | <u>AWS::VpcLattice::R</u> <u>esourcePolicy</u> resource type added.      | March 7, 2023 |
| New resource | AWS::VpcLattice::R ule resource type added.                              | March 7, 2023 |
| New resource | AWS::VpcLattice::S ervice resource type added.                           | March 7, 2023 |
| New resource | <pre>AWS::VpcLattice::S erviceNetwork resource type added.</pre>         | March 7, 2023 |
| New resource | AWS::VpcLattice::S erviceNetworkServi ceAssociation resource type added. | March 7, 2023 |

| New resource | AWS::VpcLattice::S erviceNetworkVpcAs sociation resource type added. | March 7, 2023     |
|--------------|----------------------------------------------------------------------|-------------------|
| New resource | AWS::VpcLattice::T  argetGroup resource type added.                  | March 7, 2023     |
| New resource | AWS::AutoScaling:: AutoScalingGroup resource type added.             | March 3, 2023     |
| New resource | AWS::Neptune::DBC1 uster resource type added.                        | March 3, 2023     |
| New resource | AWS::ManagedBlockc hain::Accessor resource type added.               | February 21, 2023 |
| New resource | AWS::ApiGatewayV2: :Route resource type added.                       | February 10, 2023 |
| New resource | AWS::Comprehend::F  lywheel resource type added.                     | February 10, 2023 |
| New resource | AWS::EC2::VPCEndpo<br>intServicePermissi<br>ons resource type added. | February 2, 2023  |
| New resource | AWS::EC2::IPAMReso urceDiscoveryAssociation resource type added.     | February 1, 2023  |

| New resource | <pre>AWS::InternetMonit or::Monitor resource type added.</pre> | January 31, 2023 |
|--------------|----------------------------------------------------------------|------------------|
| New resource | AWS::FMS::Resource  Set resource type added.                   | January 30, 2023 |
| New resource | AWS::SageMaker::Mo delCard resource type added.                | January 28, 2023 |
| New resource | AWS::EC2::IPAMReso urceDiscovery resource type added.          | January 25, 2023 |
| New resource | AWS::Omics::Annota_tionStore_resource type added.              | January 25, 2023 |
| New resource | AWS::Omics::Refere nceStore resource type added.               | January 25, 2023 |
| New resource | AWS::Omics::RunGroup resource type added.                      | January 25, 2023 |
| New resource | AWS::Omics::Sequen ceStore resource type added.                | January 25, 2023 |
| New resource | AWS::Omics::Varian tStore resource type added.                 | January 25, 2023 |
| New resource | AWS::Omics::Workflow resource type added.                      | January 25, 2023 |

| New resource | <u>AWS::ApiGateway::V</u> <u>pcLink</u> resource type added.           | January 24, 2023 |
|--------------|------------------------------------------------------------------------|------------------|
| New resource | <u>AWS::CloudTrail::R</u> <u>esourcePolicy</u> resource type added.    | January 23, 2023 |
| New resource | <pre>AWS::IVSChat::Logg ingConfiguration resource type added.</pre>    | January 23, 2023 |
| New resource | AWS::IVSChat::Room resource type added.                                | January 23, 2023 |
| New resource | AWS::EC2::IPAMPool Cidr resource type added.                           | January 22, 2023 |
| New resource | AWS::ApiGatewayV2: :RouteResponse resource type added.                 | January 20, 2023 |
| New resource | AWS::SageMaker::Sp<br>ace resource type added.                         | January 20, 2023 |
| New resource | AWS::SimSpaceWeave r::Simulation resource type added.                  | January 16, 2023 |
| New resource | <u>AWS::Connect::Appr</u><br><u>ovedOrigin</u> resource type<br>added. | January 14, 2023 |
| New resource | AWS::Connect::IntegrationAssociationresource type added.               | January 14, 2023 |

| New resource | AWS::Connect::Secu<br>rityKey resource type<br>added.           | January 14, 2023  |
|--------------|-----------------------------------------------------------------|-------------------|
| New resource | AWS::QuickSight::R efreshSchedule resource type added.          | January 13, 2023  |
| New resource | AWS::SystemsManage<br>rSAP::Application<br>resource type added. | January 11, 2023  |
| New resource | AWS::KendraRanking ::ExecutionPlan resource type added.         | December 27, 2022 |
| New resource | AWS::Organizations ::ResourcePolicy resource type added.        | December 22, 2022 |
| New resource | AWS::Grafana::Work  space resource type added.                  | December 8, 2022  |
| New resource | <pre>AWS::MSK::ClusterP olicy resource type added.</pre>        | December 8, 2022  |
| New resource | AWS::MSK::VpcConnection resource type added.                    | December 8, 2022  |
| New resource | AWS::CodePipeline: :CustomActionType resource type added.       | December 5, 2022  |
| New resource | <u>AWS::IoTTwinMaker:</u> <u>:SyncJob</u> resource type added.  | December 4, 2022  |

| New resource | AWS::DocDBElastic: :Cluster resource type added.                       | December 2, 2022  |
|--------------|------------------------------------------------------------------------|-------------------|
| New resource | AWS::OpenSearchSer verless::AccessPol icy resource type added.         | November 26, 2022 |
| New resource | AWS::OpenSearchSer<br>verless::Collection<br>resource type added.      | November 26, 2022 |
| New resource | AWS::OpenSearchSer<br>verless::SecurityC<br>onfig resource type added. | November 26, 2022 |
| New resource | AWS::OpenSearchSer<br>verless::SecurityP<br>olicy resource type added. | November 26, 2022 |
| New resource | AWS::OpenSearchSer verless::VpcEndpoi nt resource type added.          | November 26, 2022 |
| New resource | AWS::Pipes::Pipe resource type added.                                  | November 24, 2022 |
| New resource | AWS::GameLift::Loc ation resource type added.                          | November 20, 2022 |
| New resource | AWS::Connect::Rule resource type added.                                | November 19, 2022 |
| New resource | AWS::Logs::LogStream resource type added.                              | November 17, 2022 |
| New resource | AWS::Logs::LogStream resource type added.                              | November 17, 2022 |

| New resource | <u>AWS::EC2::VPCEndpo</u><br><u>intService</u> resource type<br>added.         | November 16, 2022 |
|--------------|--------------------------------------------------------------------------------|-------------------|
| New resource | AWS::ElasticBeanst alk::Configuration Template resource type added.            | November 15, 2022 |
| New resource | AWS::IoT::BillingG roup resource type added.                                   | November 10, 2022 |
| New resource | <u>AWS::IoT::Thing</u> resource type added.                                    | November 10, 2022 |
| New resource | AWS::IoT::ThingGroup resource type added.                                      | November 10, 2022 |
| New resource | AWS::IoT::ThingType resource type added.                                       | November 10, 2022 |
| New resource | AWS::EC2::NetworkP<br>erformanceMetricSu<br>bscription resource type<br>added. | November 9, 2022  |
| New resource | <u>AWS::CloudTrail::C</u> <u>hannel</u> resource type added.                   | November 8, 2022  |
| New resource | <u>AWS::Logs::Subscri</u><br><u>ptionFilter</u> resource<br>type added.        | November 4, 2022  |
| New resource | AWS::Scheduler::Sc<br>hedule resource type<br>added.                           | November 4, 2022  |

| New resource | AWS::Scheduler::Sc<br>heduleGroup resource<br>type added.             | November 4, 2022 |
|--------------|-----------------------------------------------------------------------|------------------|
| New resource | <u>AWS::SES::VdmAttri</u><br><u>butes</u> resource type added.        | November 2, 2022 |
| New resource | AWS::EC2::VPNConne ctionRoute resource type added.                    | November 1, 2022 |
| New resource | AWS::AppRunner::Vp<br>cIngressConnection<br>resource type added.      | October 27, 2022 |
| New resource | AWS::Chatbot::MicrosoftTeamsChannelConfigurationoresource type added. | October 27, 2022 |
| New resource | AWS::SSM::Resource Policy resource type added.                        | October 25, 2022 |
| New resource | <pre>AWS::ApiGatewayV2: :Deployment resource type added.</pre>        | October 13, 2022 |
| New resource | AWS::SupportApp::S lackWorkspaceConfi guration resource type added.   | October 11, 2022 |
| New resource | AWS::ResourceExplo rer2::DefaultViewA ssociation resource type added. | October 9, 2022  |

| New resource | AWS::ResourceExplo<br>rer2::View resource type<br>added.                  | October 9, 2022    |
|--------------|---------------------------------------------------------------------------|--------------------|
| New resource | <u>AWS::DirectoryServ</u><br><u>ice::SimpleAD</u> resource<br>type added. | October 6, 2022    |
| New resource | AWS::DataPipeline: :Pipeline resource type added.                         | September 26, 2022 |
| New resource | AWS::Organizations ::Account resource type added.                         | September 26, 2022 |
| New resource | AWS::ResourceExplo<br>rer2::Index resource<br>type added.                 | September 26, 2022 |
| New resource | AWS::Transfer::Agr eement resource type added.                            | September 19, 2022 |
| New resource | AWS::Transfer::Cer tificate resource type added.                          | September 19, 2022 |
| New resource | AWS::Transfer::Con<br>nector resource type<br>added.                      | September 19, 2022 |
| New resource | AWS::Transfer::Pro file resource type added.                              | September 19, 2022 |
| New resource | <u>AWS::AmplifyUIBuil</u><br><u>der::Form</u> resource type<br>added.     | September 13, 2022 |

| New resource | <u>AWS::CodeDeploy::A</u> <u>pplication</u> resource type added.   | September 6, 2022 |
|--------------|--------------------------------------------------------------------|-------------------|
| New resource | <pre>AWS::CodeDeploy::D eploymentConfig resource type added.</pre> | September 6, 2022 |
| New resource | AWS::FSx::DataRepo<br>sitoryAssociation<br>resource type added.    | August 31, 2022   |
| New resource | <u>AWS::Oam::Sink</u> resource type added.                         | August 29, 2022   |
| New resource | AWS::M2::Application resource type added.                          | August 25, 2022   |
| New resource | AWS::M2::Environment resource type added.                          | August 25, 2022   |
| New resource | AWS::CloudFront::0 riginAccessControl resource type added.         | August 24, 2022   |
| New resource | AWS::ElastiCache:: ParameterGroup resource type added.             | August 23, 2022   |
| New resource | AWS::ElastiCache:: SubnetGroup resource type added.                | August 23, 2022   |
| New resource | <pre>AWS::Macie::AllowL ist resource type added.</pre>             | August 23, 2022   |
| New resource | AWS::ApiGatewayV2: :ApiMapping resource type added.                | August 17, 2022   |

| New resource | AWS::ApiGatewayV2: :Authorizer resource type added.                            | August 17, 2022 |
|--------------|--------------------------------------------------------------------------------|-----------------|
| New resource | <pre>AWS::IoTFleetWise: :Campaign resource type added.</pre>                   | August 16, 2022 |
| New resource | AWS::IoTFleetWise: :DecoderManifest resource type added.                       | August 16, 2022 |
| New resource | AWS::IoTFleetWise: :Fleet resource type added.                                 | August 16, 2022 |
| New resource | <pre>AWS::IoTFleetWise: :ModelManifest resource type added.</pre>              | August 16, 2022 |
| New resource | AWS::IoTFleetWise: :SignalCatalog resource type added.                         | August 16, 2022 |
| New resource | <pre>AWS::IoTFleetWise: :Vehicle resource type added.</pre>                    | August 16, 2022 |
| New resource | AWS::NetworkManage r::TransitGatewayP eering resource type added.              | August 16, 2022 |
| New resource | AWS::NetworkManage r::TransitGatewayR outeTableAttachment resource type added. | August 16, 2022 |

| New resource | <u>AWS::Oam::Link</u> resource type added.                                | August 11, 2022 |
|--------------|---------------------------------------------------------------------------|-----------------|
| New resource | AWS::EMR::Security Configuration resource type added.                     | August 2, 2022  |
| New resource | <pre>AWS::EC2::VPNConne ction resource type added.</pre>                  | July 28, 2022   |
| New resource | <pre>AWS::CloudFront::M onitoringSubscript ion resource type added.</pre> | July 21, 2022   |
| New resource | <u>AWS::MSK::Serverle</u><br><u>ssCluster</u> resource type<br>added.     | July 15, 2022   |
| New resource | <u>AWS::Evidently::Se</u> <u>gment</u> resource type added.               | July 14, 2022   |
| New resource | AWS::ApplicationAu toScaling::Scalabl eTarget resource type added.        | July 13, 2022   |
| New resource | AWS::EC2::EIP resource type added.                                        | July 12, 2022   |
| New resource | AWS::Synthetics::G roup resource type added.                              | July 7, 2022    |
| New resource | AWS::ElasticBeanst alk::Application resource type added.                  | July 1, 2022    |
| New resource | AWS::ElasticBeanst alk::Environment resource type added.                  | July 1, 2022    |

| New resource | AWS::AppFlow::Conn<br>ector resource type added.                | June 23, 2022 |
|--------------|-----------------------------------------------------------------|---------------|
| New resource | AWS::RolesAnywhere ::CRL resource type added.                   | June 20, 2022 |
| New resource | AWS::RolesAnywhere ::Profile resource type added.               | June 20, 2022 |
| New resource | AWS::RolesAnywhere ::TrustAnchor resource type added.           | June 20, 2022 |
| New resource | AWS::AppStream::Di<br>rectoryConfig resource<br>type added.     | June 19, 2022 |
| New resource | <pre>AWS::AppStream::Im ageBuilder resource type added.</pre>   | June 19, 2022 |
| New resource | AWS::ApiGatewayV2: :Api resource type added.                    | June 18, 2022 |
| New resource | <pre>AWS::ApiGatewayV2: :DomainName resource type added.</pre>  | June 18, 2022 |
| New resource | AWS::RedshiftServe rless::Workgroup resource type added.        | June 17, 2022 |
| New resource | AWS::LakeFormation ::PrincipalPermiss ions resource type added. | June 16, 2022 |

| New resource | <pre>AWS::ControlTower: :EnabledControl resource type added.</pre> | June 13, 2022 |
|--------------|--------------------------------------------------------------------|---------------|
| New resource | AWS::Route53Resolv er::OutpostResolver resource type added.        | June 10, 2022 |
| New resource | AWS::AutoScaling:: ScheduledAction resource type added.            | June 9, 2022  |
| New resource | AWS::SES::Dedicate dIpPool resource type added.                    | June 7, 2022  |
| New resource | <pre>AWS::SES::EmailIde ntity resource type added.</pre>           | June 7, 2022  |
| New resource | <pre>AWS::ApiGatewayV2: :Model resource type added.</pre>          | June 6, 2022  |
| New resource | <pre>AWS::ApiGatewayV2:   :VpcLink resource type added.</pre>      | June 6, 2022  |
| New resource | AWS::DataSync::Loc<br>ationFSxONTAP resource<br>type added.        | June 6, 2022  |
| New resource | AWS::IdentityStore ::Group resource type added.                    | May 28, 2022  |
| New resource | AWS::IdentityStore ::GroupMembership resource type added.          | May 28, 2022  |

| New resource | AWS::Connect::Task  Template resource type added.                       | May 24, 2022 |
|--------------|-------------------------------------------------------------------------|--------------|
| New resource | AWS::ElasticLoadBa lancingV2::TargetG roup resource type added.         | May 23, 2022 |
| New resource | <u>AWS::CloudTrail::E</u> <u>ventDataStore</u> resource type added.     | May 17, 2022 |
| New resource | AWS::ElasticBeanst alk::ApplicationVe rsion resource type added.        | May 17, 2022 |
| New resource | <pre>AWS::EMRServerless ::Application resource type added.</pre>        | May 16, 2022 |
| New resource | AWS::EC2::Customer  Gateway resource type added.                        | May 11, 2022 |
| New resource | AWS::Route53::Cidr Collection resource type added.                      | May 10, 2022 |
| New resource | AWS::IoTWireless::  NetworkAnalyzerCon  figuration resource type added. | May 6, 2022  |
| New resource | AWS::RedshiftServe rless::Namespace resource type added.                | May 6, 2022  |

| New resource | AWS::LakeFormation ::DataCellsFilter resource type added.     | May 2, 2022    |
|--------------|---------------------------------------------------------------|----------------|
| New resource | <pre>AWS::LakeFormation ::Tag resource type added.</pre>      | May 2, 2022    |
| New resource | AWS::LakeFormation ::TagAssociation resource type added.      | May 2, 2022    |
| New resource | AWS::SageMaker::Mo delPackage resource type added.            | April 21, 2022 |
| New resource | AWS::AutoScaling:: ScalingPolicy resource type added.         | April 20, 2022 |
| New resource | <u>AWS::EC2::Placemen</u> <u>tGroup</u> resource type added.  | April 20, 2022 |
| New resource | AWS::EC2::VPNGateway resource type added.                     | April 19, 2022 |
| New resource | AWS::Organizations ::OrganizationalUn it resource type added. | April 15, 2022 |
| New resource | AWS::Organizations ::Policy resource type added.              | April 15, 2022 |
| New resource | AWS::KinesisAnalyt icsV2::Application resource type added.    | April 6, 2022  |

| New resource | AWS::EC2::KeyPair resource type added.                            | April 5, 2022  |
|--------------|-------------------------------------------------------------------|----------------|
| New resource | AWS::AppRunner::0b servabilityConfigu ration resource type added. | April 1, 2022  |
| New resource | AWS::EC2::NatGateway resource type added.                         | March 29, 2022 |
| New resource | <pre>AWS::Connect::Inst ance resource type added.</pre>           | March 28, 2022 |
| New resource | AWS::Connect::Inst<br>anceStorageConfig<br>resource type added.   | March 28, 2022 |
| New resource | AWS::Rekognition:: StreamProcessor resource type added.           | March 16, 2022 |
| New resource | AWS::DataSync::Loc<br>ationFSxOpenZFS<br>resource type added.     | March 10, 2022 |
| New resource | AWS::BillingConductor::CustomLineItemresource type added.         | March 9, 2022  |
| New resource | AWS::Connect::Phon eNumber resource type added.                   | March 9, 2022  |
| New resource | AWS::MediaTailor:: PlaybackConfigurat ion resource type added.    | March 9, 2022  |

| New resource | AWS::CloudFront::C ontinuousDeploymen tPolicy resource type added.  | March 8, 2022     |
|--------------|---------------------------------------------------------------------|-------------------|
| New resource | AWS::VoiceID::Domain resource type added.                           | March 3, 2022     |
| New resource | <u>AWS::XRay::Resourc</u><br><u>ePolicy</u> resource type<br>added. | February 25, 2022 |
| New resource | AWS::BillingConductor::BillingGroupresource type added.             | February 24, 2022 |
| New resource | AWS::BillingConductor::PricingPlanresource type added.              | February 24, 2022 |
| New resource | AWS::BillingConduc tor::PricingRule resource type added.            | February 24, 2022 |
| New resource | AWS::Events::Endpo<br>int resource type added.                      | February 21, 2022 |
| New resource | AWS::NetworkManage r::ConnectAttachme nt resource type added.       | February 21, 2022 |
| New resource | AWS::NetworkManage r::ConnectPeer resource type added.              | February 21, 2022 |
| New resource | AWS::NetworkManage r::CoreNetwork resource type added.              | February 21, 2022 |

| New resource | AWS::NetworkManage r::SiteToSiteVpnAt tachment resource type added. | February 21, 2022 |
|--------------|---------------------------------------------------------------------|-------------------|
| New resource | AWS::NetworkManage r::VpcAttachment resource type added.            | February 21, 2022 |
| New resource | <u>AWS::Personalize::</u> <u>Dataset</u> resource type added.       | February 18, 2022 |
| New resource | AWS::Personalize::  DatasetGroup resource type added.               | February 18, 2022 |
| New resource | AWS::Personalize:: Schema resource type added.                      | February 18, 2022 |
| New resource | AWS::Personalize:: Solution resource type added.                    | February 18, 2022 |
| New resource | AWS::EC2::TransitG atewayAttachment resource type added.            | February 17, 2022 |
| New resource | AWS::ConnectCampai<br>gns::Campaign resource<br>type added.         | February 11, 2022 |
| New resource | AWS::Inspector::As sessmentTarget resource type added.              | February 7, 2022  |

| New resource | AWS::Inspector::As sessmentTemplate resource type added.             | February 7, 2022 |
|--------------|----------------------------------------------------------------------|------------------|
| New resource | AWS::Inspector::Re sourceGroup resource type added.                  | February 7, 2022 |
| New resource | <u>AWS::MSK::BatchScr</u><br><u>amSecret</u> resource type<br>added. | February 4, 2022 |
| New resource | AWS::MSK::Configur ation resource type added.                        | February 4, 2022 |
| New resource | AWS::IAM::Instance Profile resource type added.                      | February 3, 2022 |
| New resource | AWS::DataSync::Loc_ationFSxLustre_resource type added.               | January 27, 2022 |
| New resource | AWS::EC2::Capacity Reservation resource type added.                  | January 26, 2022 |
| New resource | AWS::RDS::DBCluster resource type added.                             | January 25, 2022 |
| New resource | AWS::Batch::Comput <u>eEnvironment</u> resource type added.          | January 24, 2022 |
| New resource | AWS::Batch::JobQueue resource type added.                            | January 24, 2022 |

| New resource | AWS::AppIntegratio ns::DataIntegration resource type added.       | January 19, 2022 |
|--------------|-------------------------------------------------------------------|------------------|
| New resource | AWS::AppRunner::Vp<br>cConnector resource type<br>added.          | January 15, 2022 |
| New resource | <pre>AWS::IoTTwinMaker: :ComponentType resource type added.</pre> | January 6, 2022  |
| New resource | <u>AWS::IoTTwinMaker:</u> <u>:Entity</u> resource type added.     | January 6, 2022  |
| New resource | <u>AWS::IoTTwinMaker:</u> <u>:Scene</u> resource type added.      | January 6, 2022  |
| New resource | <pre>AWS::IoTTwinMaker: :Workspace resource type added.</pre>     | January 6, 2022  |
| New resource | AWS::Lightsail::Ce<br>rtificate resource type<br>added.           | January 5, 2022  |
| New resource | AWS::Lightsail::Co ntainer resource type added.                   | January 5, 2022  |
| New resource | AWS::Lightsail::Di<br>stribution resource type<br>added.          | January 5, 2022  |

| New resource | AWS::AppStream::Ap plicationEntitleme ntAssociation resource type added. | December 21, 2021 |
|--------------|--------------------------------------------------------------------------|-------------------|
| New resource | <u>AWS::AppStream::En</u> <u>titlement</u> resource type added.          | December 21, 2021 |
| New resource | AWS::EKS::Identity ProviderConfig resource type added.                   | December 21, 2021 |
| New resource | AWS::SecretsManage r::Secret resource type added.                        | December 17, 2021 |
| New resource | AWS::KinesisVideo: :SignalingChannel resource type added.                | December 13, 2021 |
| New resource | <pre>AWS::KinesisVideo: :Stream resource type added.</pre>               | December 13, 2021 |
| New resource | AWS::EC2::VPCPeeri ngConnection resource type added.                     | December 10, 2021 |
| New resource | <u>AWS::Forecast::Dat</u><br><u>aset</u> resource type added.            | December 10, 2021 |
| New resource | <u>AWS::Forecast::Dat</u><br><u>asetGroup</u> resource type<br>added.    | December 10, 2021 |
| New resource | <u>AWS::IoTEvents::Al</u><br><u>armModel</u> resource type<br>added.     | December 10, 2021 |

| New resource | <pre>AWS::Lightsail::Al arm resource type added.</pre>            | December 7, 2021  |
|--------------|-------------------------------------------------------------------|-------------------|
| New resource | <u>AWS::Lightsail::Bu</u> <u>cket</u> resource type added.        | December 7, 2021  |
| New resource | AWS::Lightsail::Lo adBalancer resource type added.                | December 7, 2021  |
| New resource | AWS::Lightsail::Lo adBalancerTlsCerti ficate resource type added. | December 7, 2021  |
| New resource | <pre>AWS::RDS::OptionGr oup resource type added.</pre>            | December 4, 2021  |
| New resource | <pre>AWS::KafkaConnect: :Connector resource type added.</pre>     | December 3, 2021  |
| New resource | AWS::InspectorV2:: Filter resource type added.                    | December 2, 2021  |
| New resource | <u>AWS::Rekognition::</u> <u>Collection</u> resource type added.  | November 26, 2021 |
| New resource | <u>AWS::EC2::IPAM</u> resource type added.                        | November 24, 2021 |
| New resource | <u>AWS::EC2::IPAMAllo</u> <u>cation</u> resource type added.      | November 24, 2021 |
| New resource | AWS::EC2::IPAMPool resource type added.                           | November 24, 2021 |

| New resource | AWS::EC2::IPAMScope resource type added.                                   | November 24, 2021 |
|--------------|----------------------------------------------------------------------------|-------------------|
| New resource | <u>AWS::AmplifyUIBuil</u><br><u>der::Component</u> resource<br>type added. | November 23, 2021 |
| New resource | <u>AWS::AmplifyUIBuil</u><br><u>der::Theme</u> resource type<br>added.     | November 23, 2021 |
| New resource | <u>AWS::ECR::PullThro</u><br><u>ughCacheRule</u> resource<br>type added.   | November 23, 2021 |
| New resource | AWS::IoT::CACertif icate resource type added.                              | November 23, 2021 |
| New resource | AWS::IoT::RoleAlias resource type added.                                   | November 23, 2021 |
| New resource | <pre>AWS::Timestream::S cheduledQuery resource type added.</pre>           | November 23, 2021 |
| New resource | AWS::MSK::Cluster resource type added.                                     | November 22, 2021 |
| New resource | <u>AWS::AppSync::Doma</u><br><u>inName</u> resource type<br>added.         | November 19, 2021 |
| New resource | AWS::AppSync::Doma inNameApiAssociati on resource type added.              | November 19, 2021 |
| New resource | AWS::RUM::AppMonitor resource type added.                                  | November 19, 2021 |

| New resource | AWS::EC2::NetworkI nsightsAccessScope Analysis resource type added.                      | November 16, 2021 |
|--------------|------------------------------------------------------------------------------------------|-------------------|
| New resource | <u>AWS::Lex::Bot</u> resource type added.                                                | November 16, 2021 |
| New resource | AWS::Lex::BotAlias resource type added.                                                  | November 16, 2021 |
| New resource | AWS::Lex::BotVersion resource type added.                                                | November 16, 2021 |
| New resource | AWS::Lex::Resource Policy resource type added.                                           | November 16, 2021 |
| New resource | AWS::EC2::LocalGat ewayRouteTable resource type added.                                   | November 14, 2021 |
| New resource | AWS::EC2::LocalGat ewayRouteTableVirt ualInterfaceGroupA ssociation resource type added. | November 14, 2021 |
| New resource | AWS::DataBrew::Rul eset resource type added.                                             | November 12, 2021 |
| New resource | AWS::RefactorSpace s::Route resource type added.                                         | November 11, 2021 |
| New resource | AWS::RefactorSpace s::Service resource type added.                                       | November 11, 2021 |

| New resource | <u>AWS::AppStream::Ap</u><br><u>pBlock</u> resource type<br>added.         | November 10, 2021 |
|--------------|----------------------------------------------------------------------------|-------------------|
| New resource | AWS::AppStream::Ap plication resource type added.                          | November 10, 2021 |
| New resource | AWS::AppStream::Ap plicationFleetAsso ciation resource type added.         | November 10, 2021 |
| New resource | AWS::RDS::DBCluste rParameterGroup resource type added.                    | November 10, 2021 |
| New resource | AWS::RDS::DBInstance resource type added.                                  | November 10, 2021 |
| New resource | AWS::RDS::DBParame terGroup resource type added.                           | November 10, 2021 |
| New resource | AWS::RDS::DBSubnet  Group resource type added.                             | November 10, 2021 |
| New resource | <u>AWS::RDS::EventSub</u><br><u>scription</u> resource type<br>added.      | November 10, 2021 |
| New resource | AWS::Route53Resolv er::ResolverRuleAs sociation resource type added.       | November 9, 2021  |
| New resource | <u>AWS::RefactorSpace</u><br><u>s::Application</u> resource<br>type added. | November 8, 2021  |

| New resource | <pre>AWS::RefactorSpace s::Environment resource type added.</pre>   | November 8, 2021 |
|--------------|---------------------------------------------------------------------|------------------|
| New resource | <u>AWS::Connect::Cont</u><br><u>actFlow</u> resource type<br>added. | November 7, 2021 |
| New resource | AWS::Connect::Cont_actFlowModule_resource type added.               | November 7, 2021 |
| New resource | AWS::Lambda::Url resource type added.                               | November 5, 2021 |
| New resource | AWS::CloudFront::R esponseHeadersPoli cy resource type added.       | November 4, 2021 |
| New resource | AWS::EC2::NetworkI nsightsAccessScope resource type added.          | November 4, 2021 |
| New resource | <u>AWS::SupportApp::A</u> <u>ccountAlias</u> resource type added.   | November 3, 2021 |
| New resource | AWS::SupportApp::S lackChannelConfigu ration resource type added.   | November 3, 2021 |
| New resource | AWS::ResilienceHub ::App resource type added.                       | November 2, 2021 |
| New resource | AWS::ResilienceHub ::ResiliencyPolicy resource type added.          | November 2, 2021 |

| New resource | AWS::EC2::Host resource type added.                         | November 1, 2021 |
|--------------|-------------------------------------------------------------|------------------|
| New resource | AWS::Transfer::Wor kflow resource type added.               | October 27, 2021 |
| New resource | AWS::Evidently::Ex <pre>periment</pre> resource type added. | October 25, 2021 |
| New resource | AWS::Evidently::Fe ature resource type added.               | October 25, 2021 |
| New resource | AWS::Evidently::La unch resource type added.                | October 25, 2021 |
| New resource | AWS::Evidently::Pr<br>oject resource type added.            | October 25, 2021 |
| New resource | AWS::Redshift::End pointAccess resource type added.         | October 23, 2021 |
| New resource | AWS::Redshift::End pointAuthorization resource type added.  | October 23, 2021 |
| New resource | AWS::Redshift::Eve_ntSubscription_resource type added.      | October 23, 2021 |
| New resource | AWS::Redshift::Sch<br>eduledAction resource<br>type added.  | October 23, 2021 |
| New resource | AWS::EC2::Security Group resource type added.               | October 21, 2021 |

| New resource | <pre>AWS::Pinpoint::InA ppTemplate resource type added.</pre>         | October 21, 2021 |
|--------------|-----------------------------------------------------------------------|------------------|
| New resource | AWS::IoTWireless:: FuotaTask resource type added.                     | October 20, 2021 |
| New resource | AWS::IoTWireless::  MulticastGroup resource type added.               | October 20, 2021 |
| New resource | <u>AWS::DataSync::Loc</u><br><u>ationHDFS</u> resource type<br>added. | October 18, 2021 |
| New resource | AWS::CloudFormatio n::HookDefaultVers ion resource type added.        | October 14, 2021 |
| New resource | AWS::CloudFormatio n::HookTypeConfig resource type added.             | October 14, 2021 |
| New resource | AWS::CloudFormatio n::HookVersion resource type added.                | October 14, 2021 |
| New resource | <u>AWS::Batch::Schedu</u> <u>lingPolicy</u> resource type added.      | October 13, 2021 |
| New resource | <u>AWS::S3::BucketPol</u><br><u>icy</u> resource type added.          | October 13, 2021 |
| New resource | AWS::Lightsail::Da<br>tabase resource type<br>added.                  | October 12, 2021 |

| New resource    | AWS::Lightsail::St<br>aticIp resource type<br>added.                   | October 12, 2021   |
|-----------------|------------------------------------------------------------------------|--------------------|
| New resource    | AWS::ElasticLoadBa<br>lancingV2::LoadBal<br>ancer resource type added. | October 8, 2021    |
| New resource    | <pre>AWS::ApiGateway::D eployment resource type added.</pre>           | October 5, 2021    |
| New resource    | AWS::Rekognition:: Project resource type added.                        | October 1, 2021    |
| New resource    | AWS::IAM::Role resource type added.                                    | September 30, 2021 |
| Initial release | Initial release of the Cloud<br>Control API User Guide                 | September 30, 2021 |